# **UNIVERSIDADE DE BRASÍLIA**

# **FACULDADE DE TECNOLOGIA**

# **DEPARTAMENTO DE ENGENHARIA CIVIL**

### **EFICIÊNCIA DE DIFERENTES ALGORITMOS EM ELEMENTOS FINITOS PARA FLUXO EM MEIO SATURADO/NÃO-SATURADO**

**RAQUEL FARIA CAMPOS** 

**ORIENTADOR: SÉRGIO KOIDE** 

# **DISSERTAÇÃO DE MESTRADO EM TECNOLOGIA AMBIENTAL E RECURSOS HÍDRICOS**

**PUBLICAÇÃO: MTARH.DM - 009A/98 BRASÍLIA/DF: MAIO/1998** 

# **UNIVERSIDADE DE BRASÍLIA**

## **FACULDADE DE TECNOLOGIA**

## **DEPARTAMENTO DE ENGENHARIA CIVIL**

### **EFICIÊNCIA DE DIFERENTES ALGORITMOS EM ELEMENTOS FINITOS PARA FLUXO EM MEIO SATURADO/NÃO-SATURADO**

### **RAQUEL FARIA CAMPOS**

**DISSERTAÇÃO DE MESTRADO SUBMETIDA AO DEPARTAMENTO DE ENGENHARIA CIVIL DA FACULDADE DE TECNOLOGIA DA UNIVERSIDADE DE BRASÍLIA, COMO PARTE DOS REQUISITOS NECESSÁRIOS PARA A OBTENÇÃO DO GRAU DE MESTRE EM CIÊNCIAS.** 

**APROVADA POR :** 

**SÉRGIO KOIDE, PhD. (UnB) (ORIENTADOR)** 

**NÉSTOR ALDO CAMPANA, DSc. (UnB) (EXAMINADOR INTERNO)** 

**JOEL AVRUCH GOLDENFUM, PhD. (UFRGS-IPH) (EXAMINADOR EXTERNO)** 

**DATA: BRASÍLIA/DF, 15 DE MAIO DE 1998** 

## **FICHA CATALOGRÁFICA**

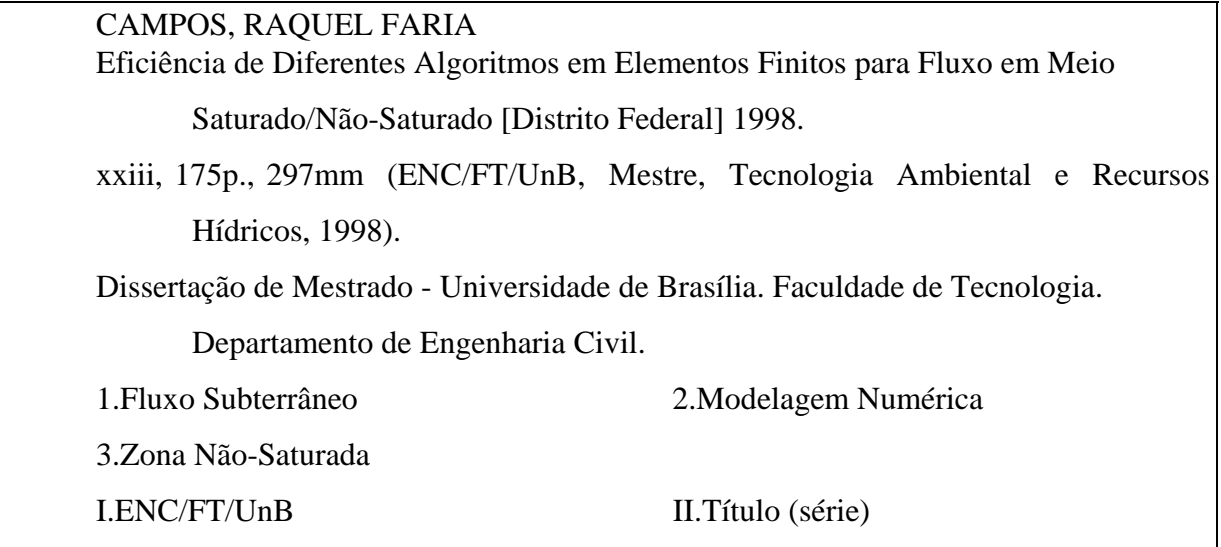

# **REFERÊNCIA BIBLIOGRÁFICA**

CAMPOS, R. F., 1998. Eficiência de Diferentes Algoritmos em Elementos Finitos para Fluxo em Meio Saturado/Não-Saturado**.** Dissertação de Mestrado, Publicação MTARH.DM/009A, Departamento de Engenharia Civil, Universidade de Brasília, Brasília, DF, 175p.

## **CESSÃO DE DIREITOS**

NOME DO AUTOR: Raquel Faria Campos TÍTULO DA DISSERTAÇÃO DE MESTRADO: Eficiência de Diferentes Algoritmos em Elementos Finitos para Fluxo em Meio Saturado/Não-Saturado GRAU / ANO: Mestre / 1998

É concedida à Universidade de Brasília permissão para reproduzir cópias desta dissertação de mestrado e para emprestar ou vender tais cópias somente para propósitos acadêmicos e científicos. O autor reserva outros direitos de publicação e nenhuma parte desta dissertação de mestrado pode ser reproduzida sem autorização por escrito do autor.

Raquel Faria Campos Rua 221,  $n^{\circ}$  45, Vila Nova CEP: 74643-110 - Goiânia/GO - Brasil

# **DEDICATÓRIA**

À minha irmã Ester

Ao Maurício e ao nosso filho Caio

### **AGRADECIMENTOS**

Ao professor Sérgio Koide pela orientação e incentivo durante todo o curso do mestrado.

 A todos os professores do Mestrado em Tecnologia Ambiental e Recursos Hídricos pelos conhecimentos transmitidos e apoio nos trabalhos desenvolvidos. Em especial à professora Cristina Brandão e aos professores Néstor Aldo Campana e Oscar de Moraes Cordeiro Netto pela amizade e constante incentivo.

 Aos colegas do Mestrado pela convivência e amizade em todos os momentos do curso, em especial aos colegas de turma .

Ao CNPq pelo auxílio financeiro durante o curso de mestrado.

Ao professor Geraldo Faria Campos pelas sugestões no texto deste volume.

 A meus pais Geraldo e Aparecida pelo apoio e compreensão durante toda a vida e, em especial, durante o desenvolvimento desta pesquisa.

 Ao Maurício pelo constante apoio e compreensão durante todo o curso de mestrado e pela incansável ajuda na confecção deste volume.

### **RESUMO**

 Os modelos numéricos de escoamento subsuperficial baseados na equação de Richards, em geral, são implementados utilizando o potencial mátrico como variável, pois desta forma são aplicáveis a solos saturados e não-saturados, bem como a solos estratificados. Porém, esses modelos apresentam problemas de balanço de massa para solos não-saturados, principalmente quando as condições iniciais são de baixa umidade. Para contornar essas dificuldades, variações dos modelos e algoritmos vêm sendo propostas. A comparação entre os diversos modelos fica, em geral, prejudicada por vários fatores, entre eles, as diferentes formas de codificação em computador e o tipo de problema utilizado nos testes.

 O presente estudo testou a eficiência de diferentes modelos, em elementos finitos, para cálculo de fluxo bidimensional de água em meio parcialmente saturado. Analisou-se também a eficiência de alguns algoritmos para contornar os efeitos da não-linearidade e da dependência dos parâmetros em relação à variável da equação.

 Testaram-se três modelos que adotam a equação de Richards utilizando o potencial mátrico como variável. Estes modelos, associados aos diferentes algoritmos, geraram treze opções de cálculo. As opções foram implementadas em um programa de linguagem Fortran e aplicadas a três casos de literatura, envolvendo solo estratificado; um caso com presença da superfície freática, e um solo com condições iniciais muito secas e variação brusca das condições de contorno. Avaliou-se o desempenho das opções de cálculo quanto à acurácia dos resultados simulados, quanto à evolução do erro volumétrico ao longo do tempo de simulação e quanto ao tempo gasto na execução do programa.

 Com base nos resultados obtidos, apontaram-se as opções de melhor desempenho em cada caso, indicando-se assim as melhores alternativas na implementação deste tipo de modelo numérico de fluxo subterrâneo.

vi

### **ABSTRACT**

 The numerical models of subsurface flow, based on Richards' equation, commonly use matric potential-based formulation. In this way, the models can be used for saturated and unsaturated soils, as well as for layered soils. However, this approach presents mass balance problems, especially for very dry initial conditions. To overcome these difficulties, some alternative models and algorithms have been presented. In most cases, the comparison between different models is impaired by some factors, such as the computer code and the type of problem used to test the model.

 In this study, the efficiency of different finite element models applied to bidimensional flow in partially saturated soils is compared. It was also analyzed the efficiency of some algorithms in dealing with the effects of nonlinearity and the dependence of the parameter in relation to the equation variable.

 Three models based on Richards' equation were tested, adopting the matric potential as variable. These models, linked to different algorithms, resulted in thirteen modeling alternatives. These alternatives were implemented in Fortran Language and applied to three cases from the literature, involving layered soils, profile with presence of phreatic surface and a problem with very dry initial conditions and sharp changes in boundary conditions. In each case, the performance was analyzed in relation to the result accuracy, the volumetric error evolution along simulation time and the CPU time efficiency.

 Based on the results, the alternatives with better performance were pointed out in each studied case, as thus indicating the better implementation options for this kind of numerical subsurface flow model.

vii

# **ÍNDICE**

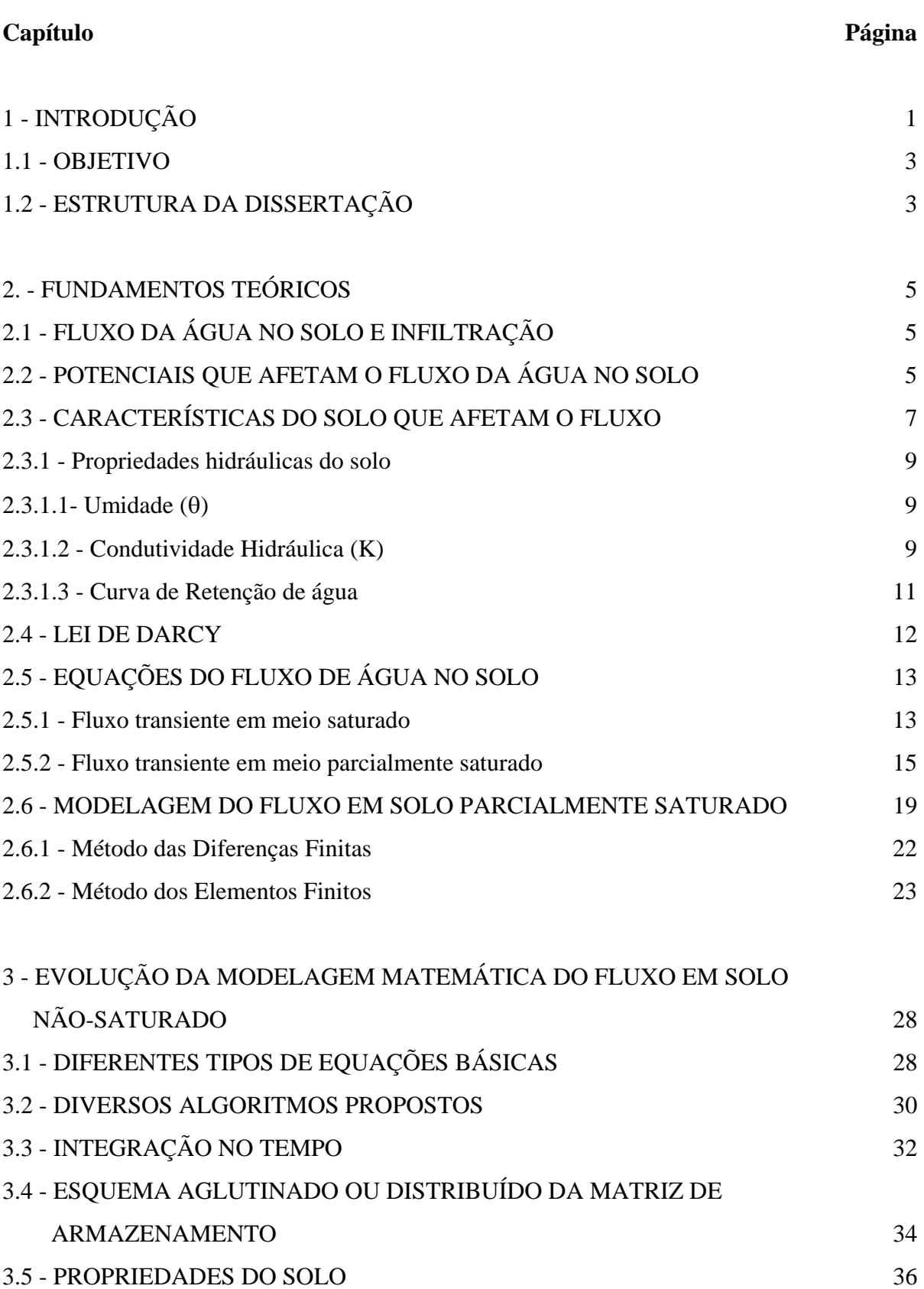

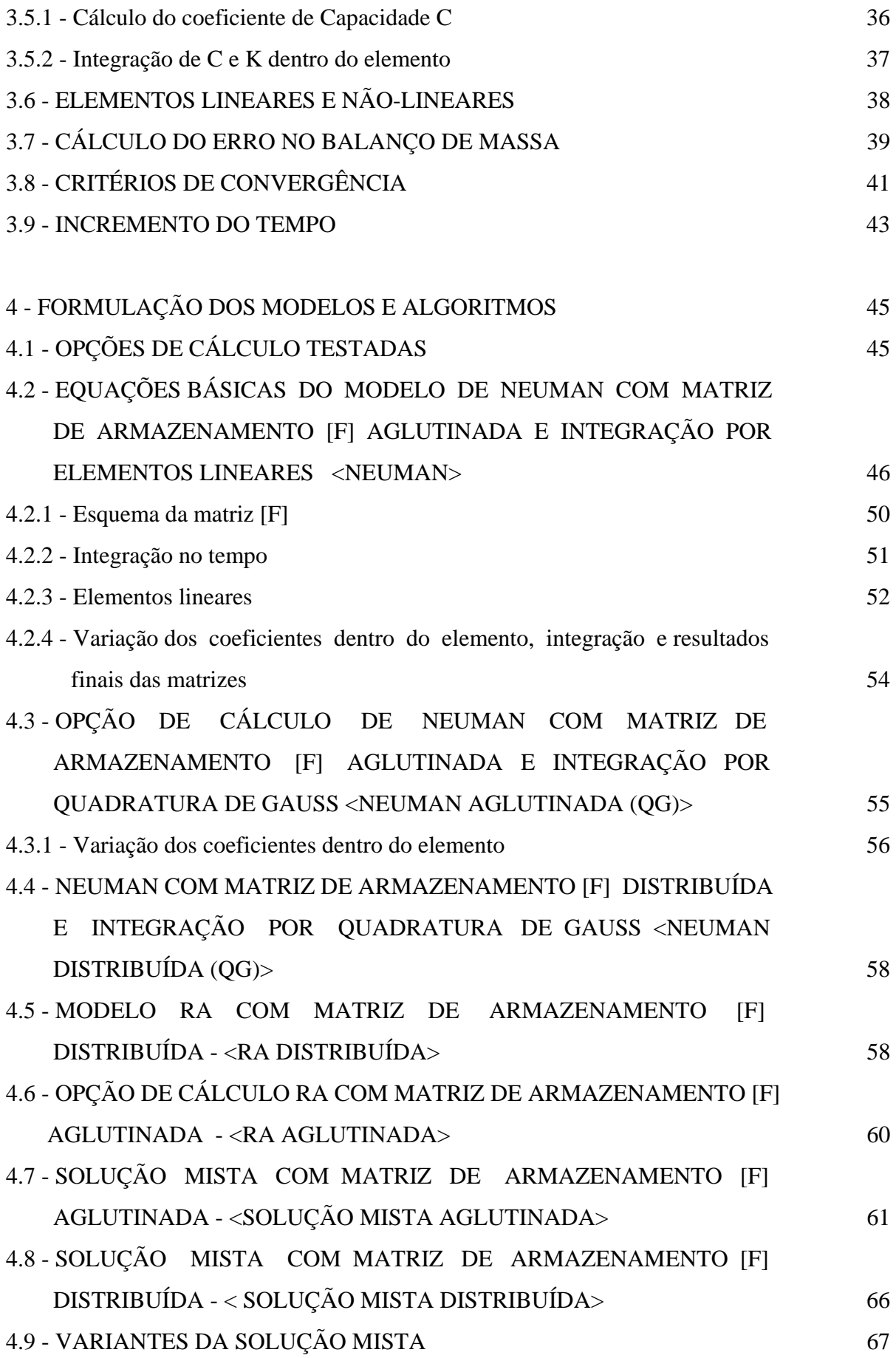

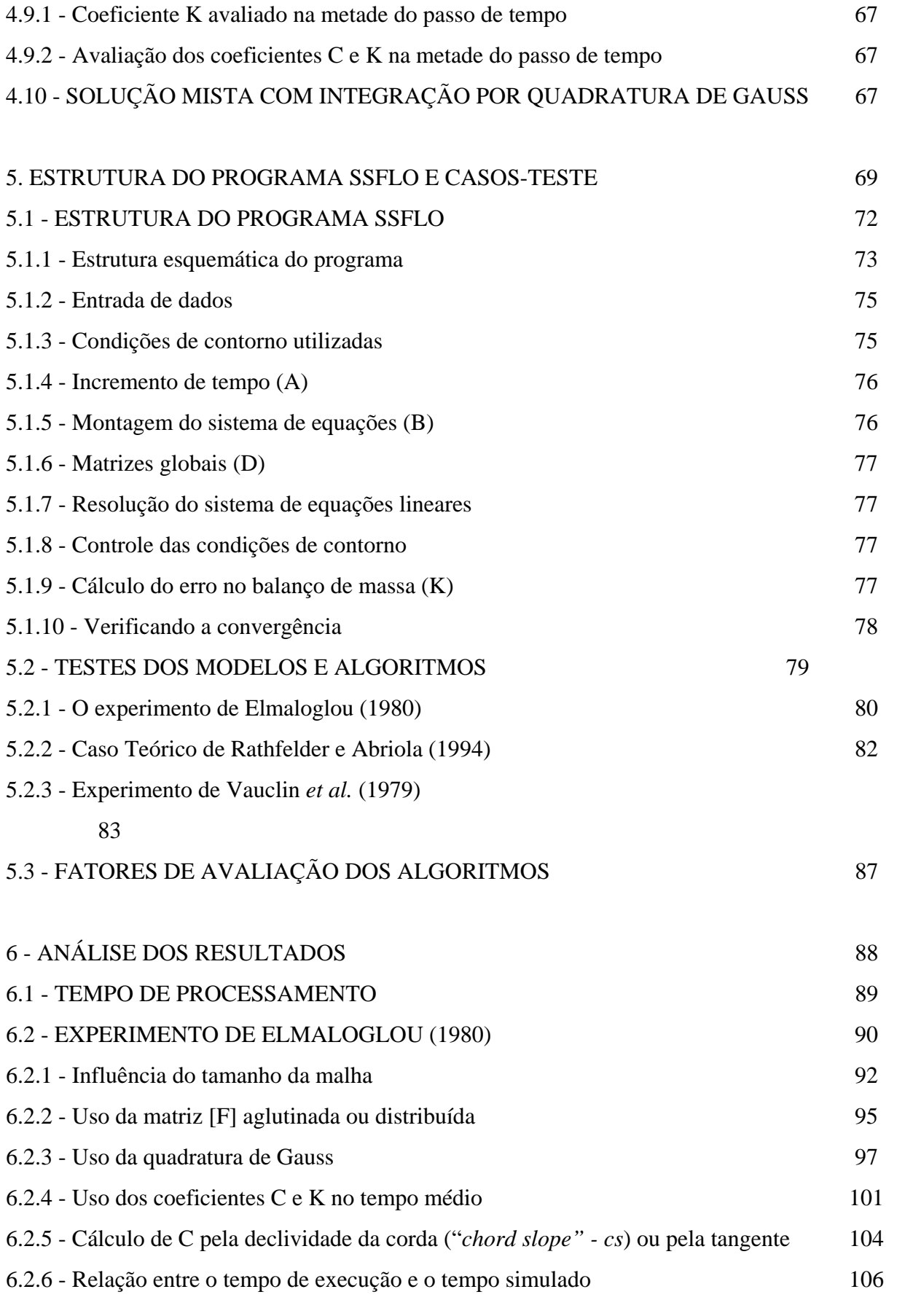

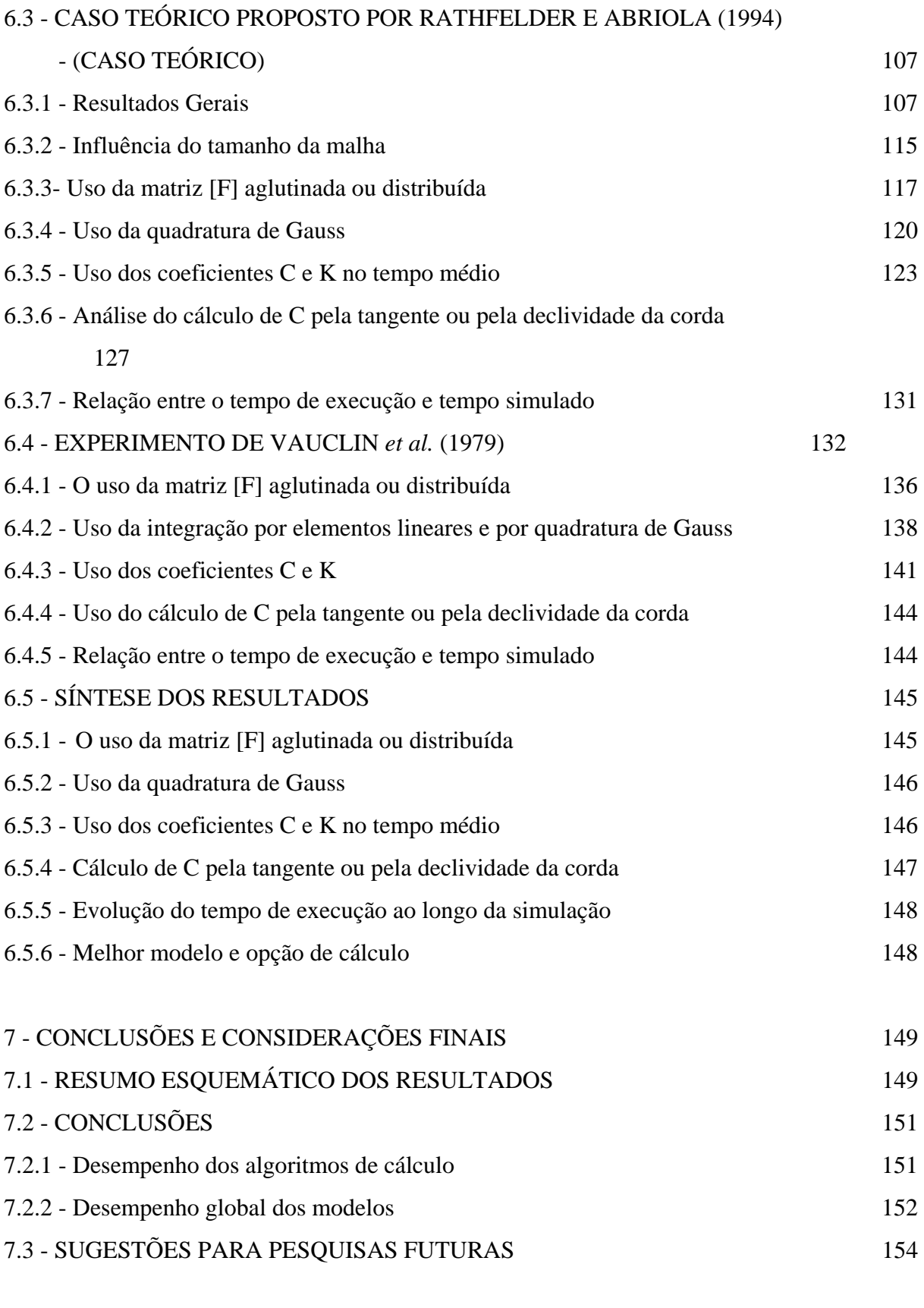

# REFERÊNCIA BIBLIOGRÁFICAS 156

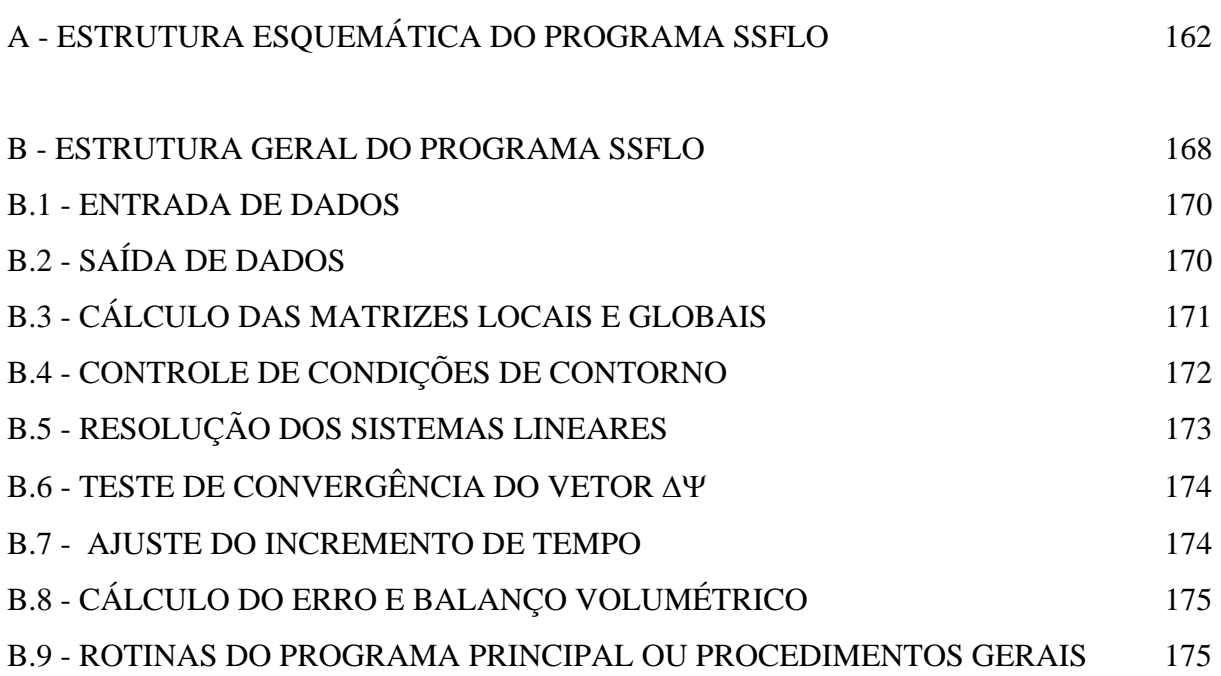

## **LISTA DE TABELAS**

 **Página** 

5.1 - Parâmetros dos solos (modificado - Elmaloglou, 1980) 80

# **LISTA DE FIGURAS**

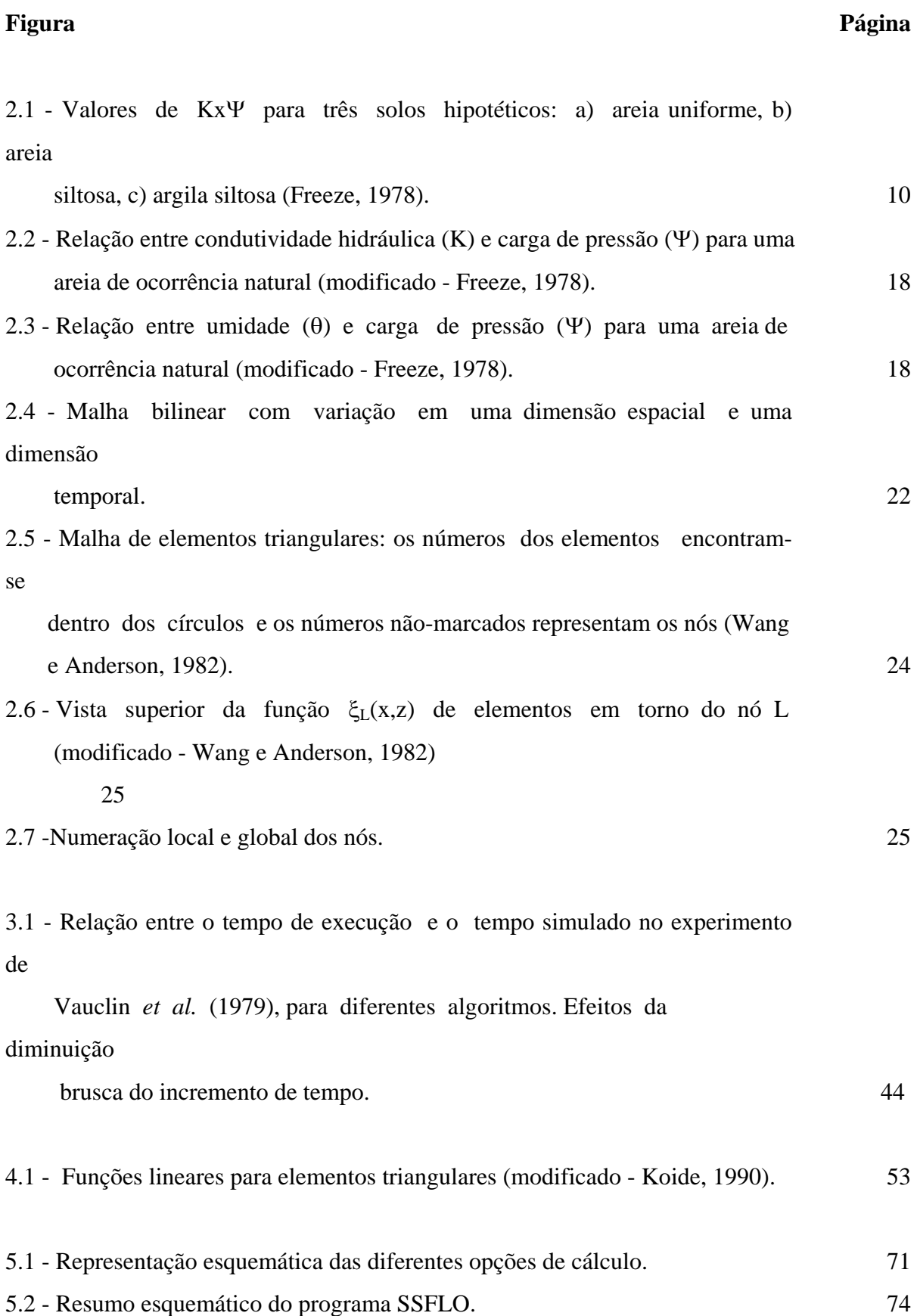

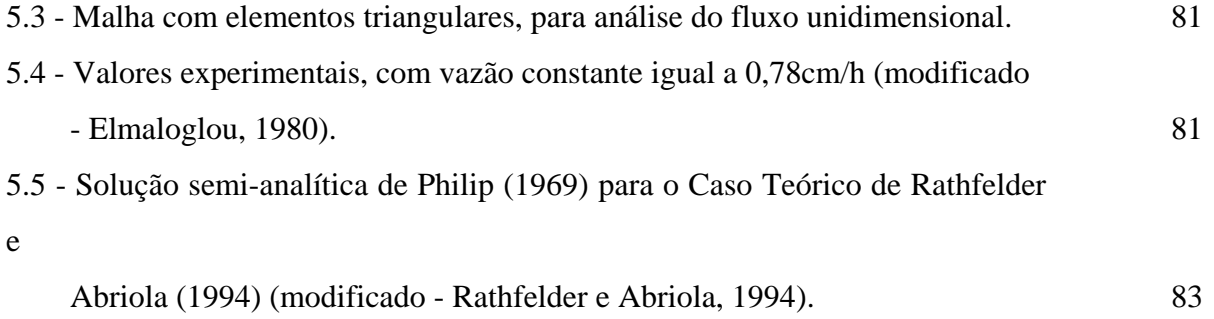

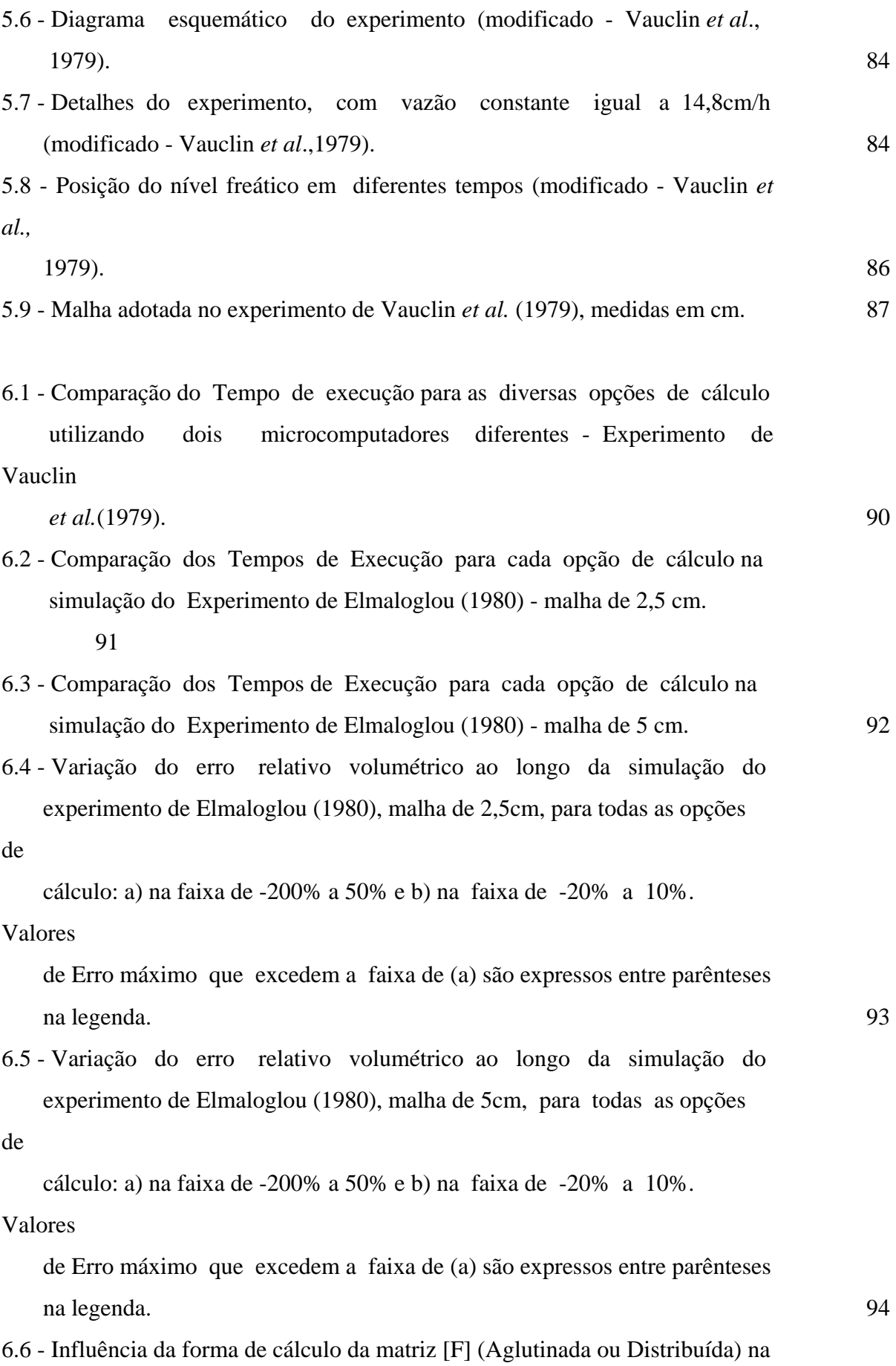

xvi

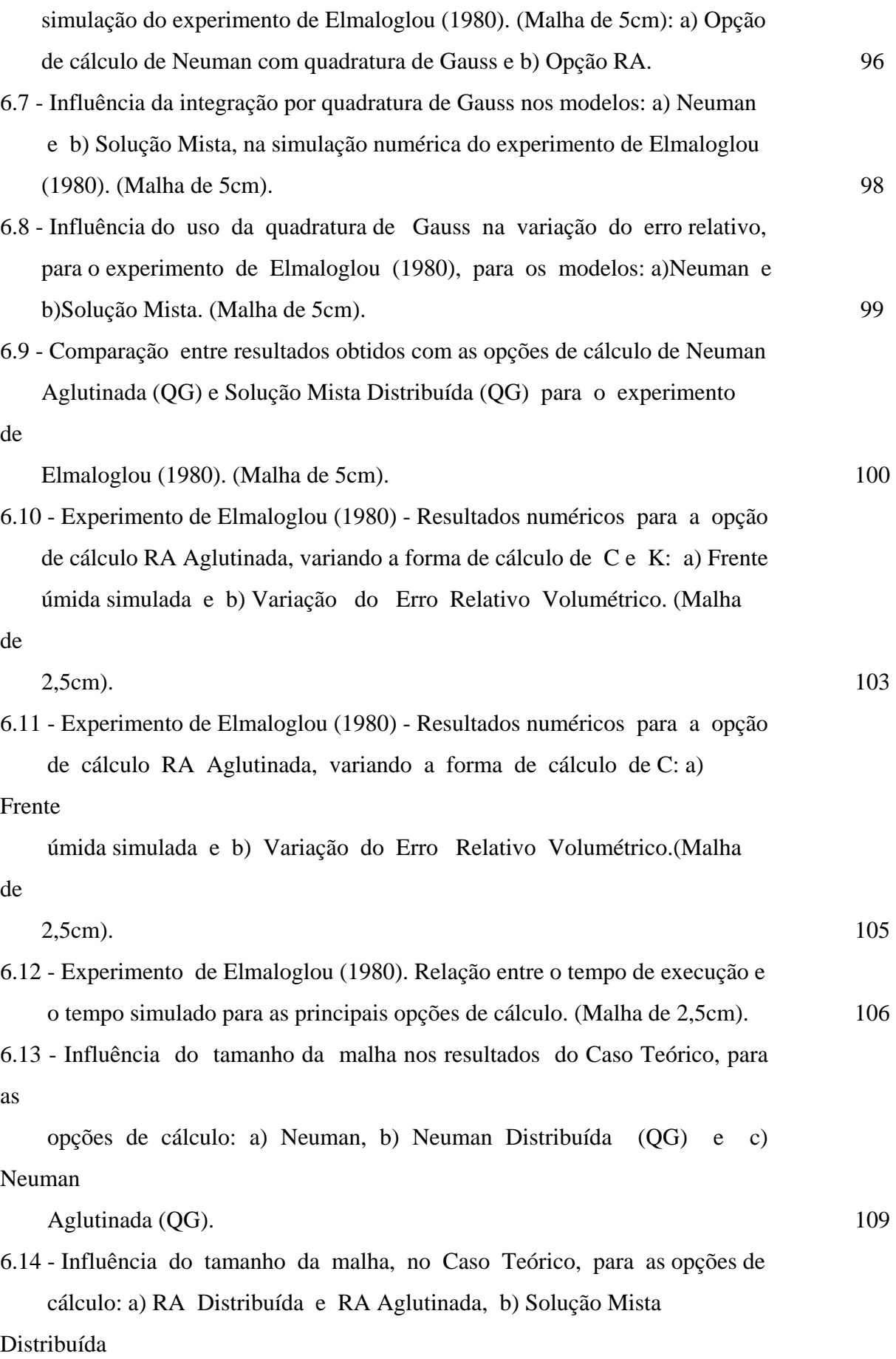

xvii

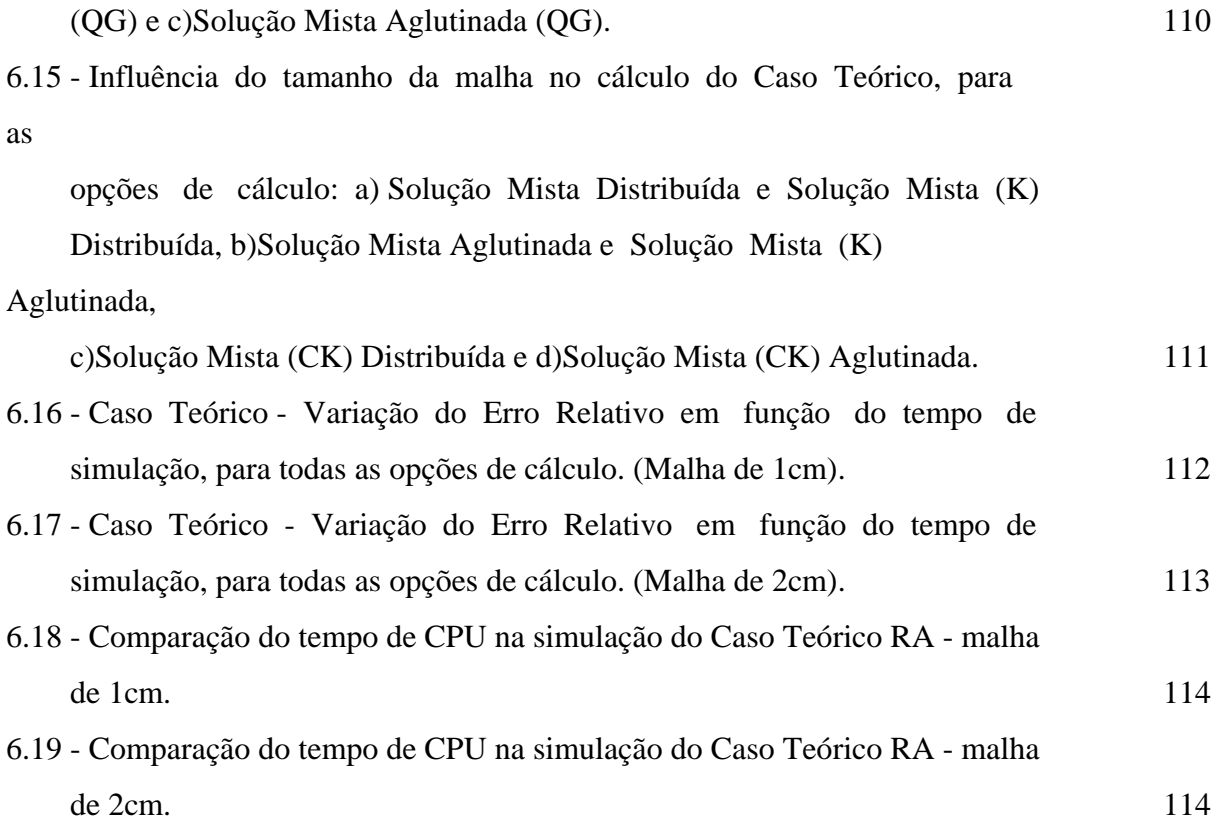

6.20 - Distribuição do potencial mátrico simulado para o Caso Teórico.(Malha

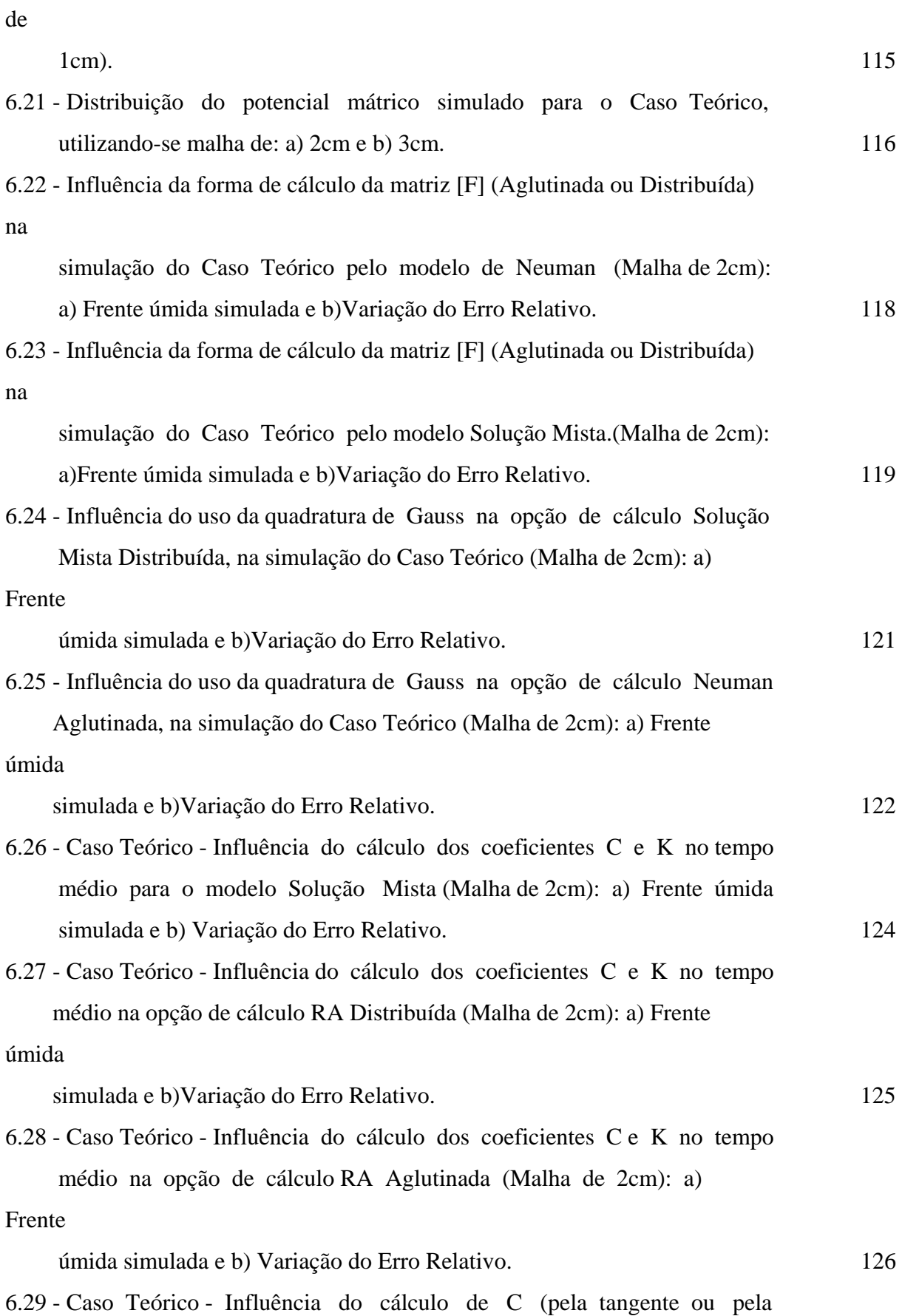

(declividade da corda) na opção de cálculo Solução Mista Distribuída

(QG)

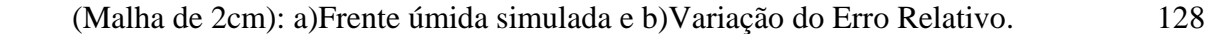

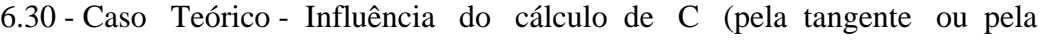

declividade da corda) na opção de cálculo RA Aglutinada (Malha de

## 2cm):

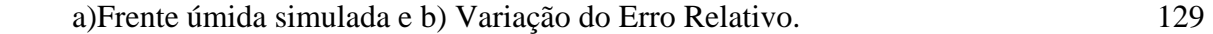

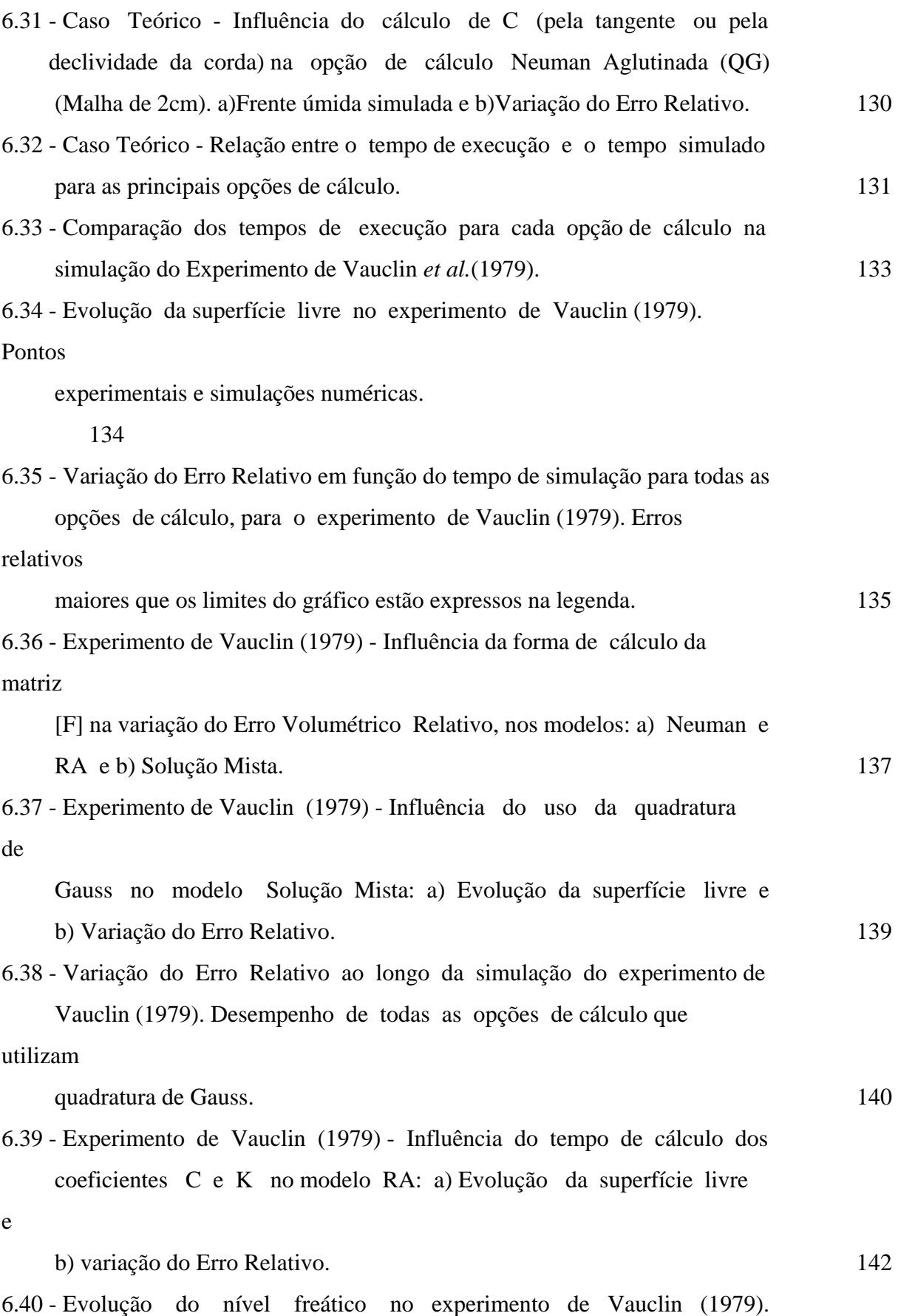

xxi

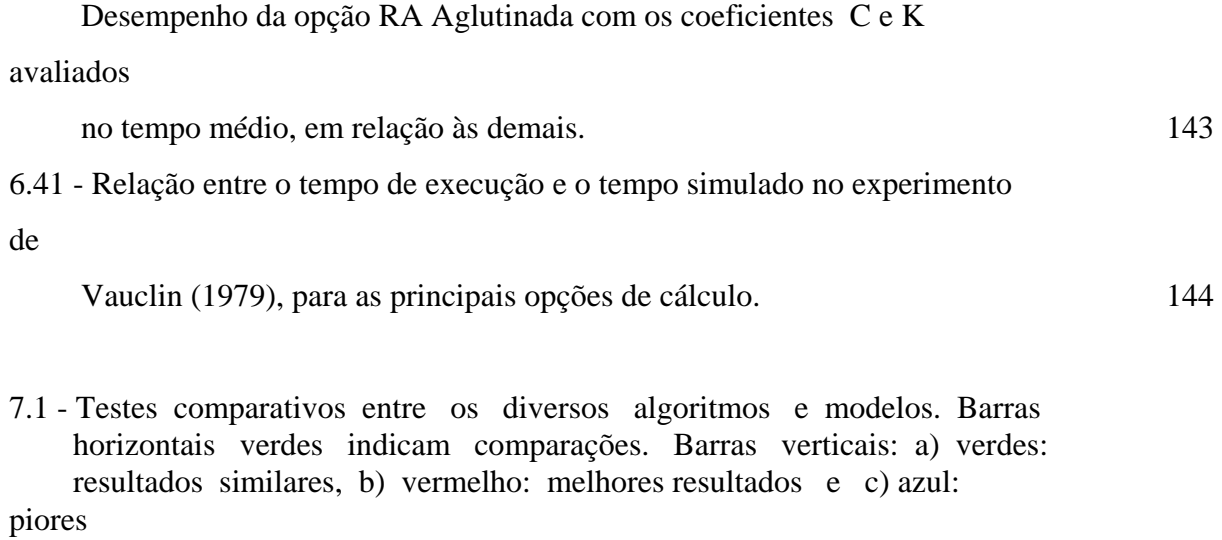

resultados. 150

# **LISTA DE SÍMBOLOS**

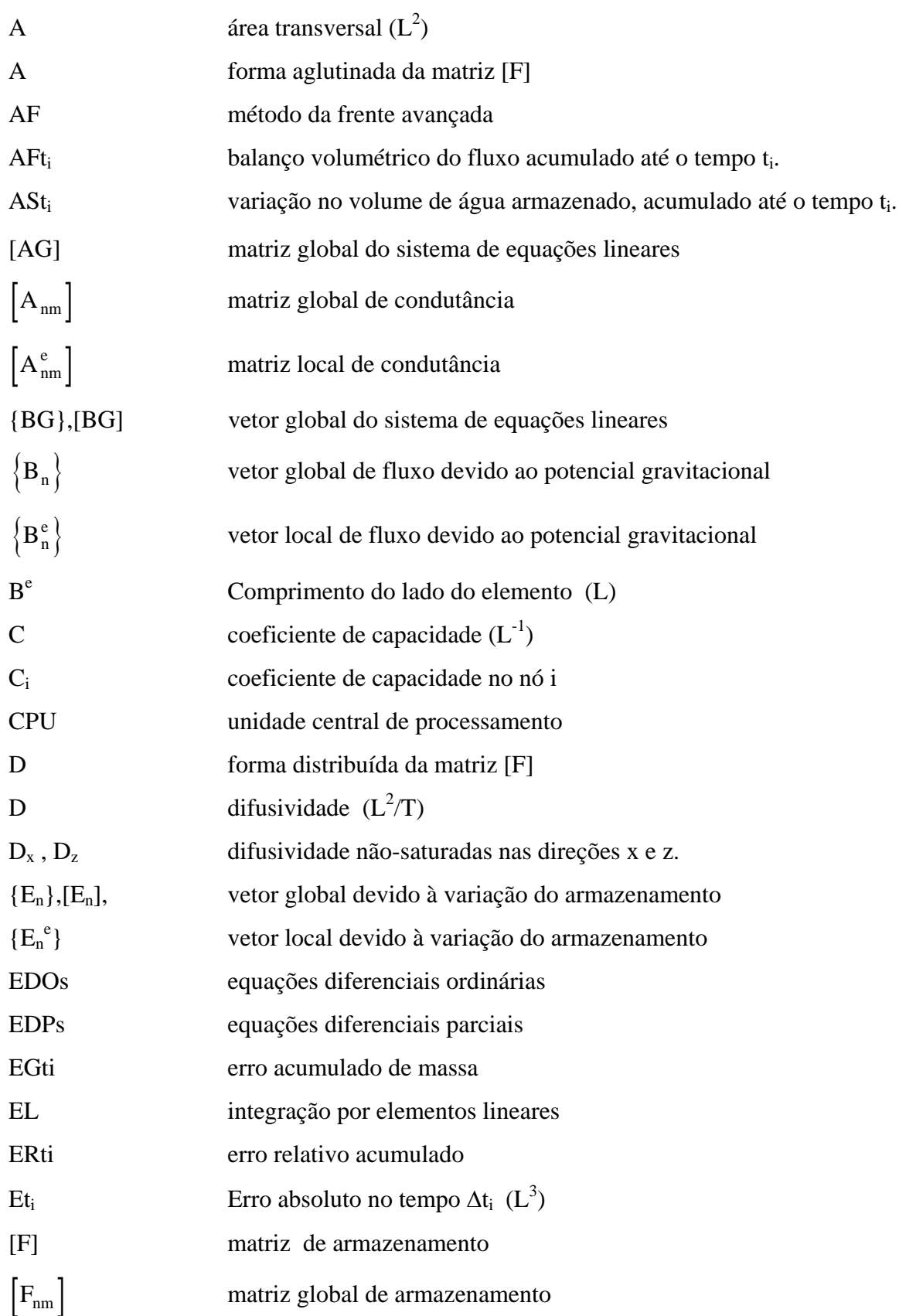

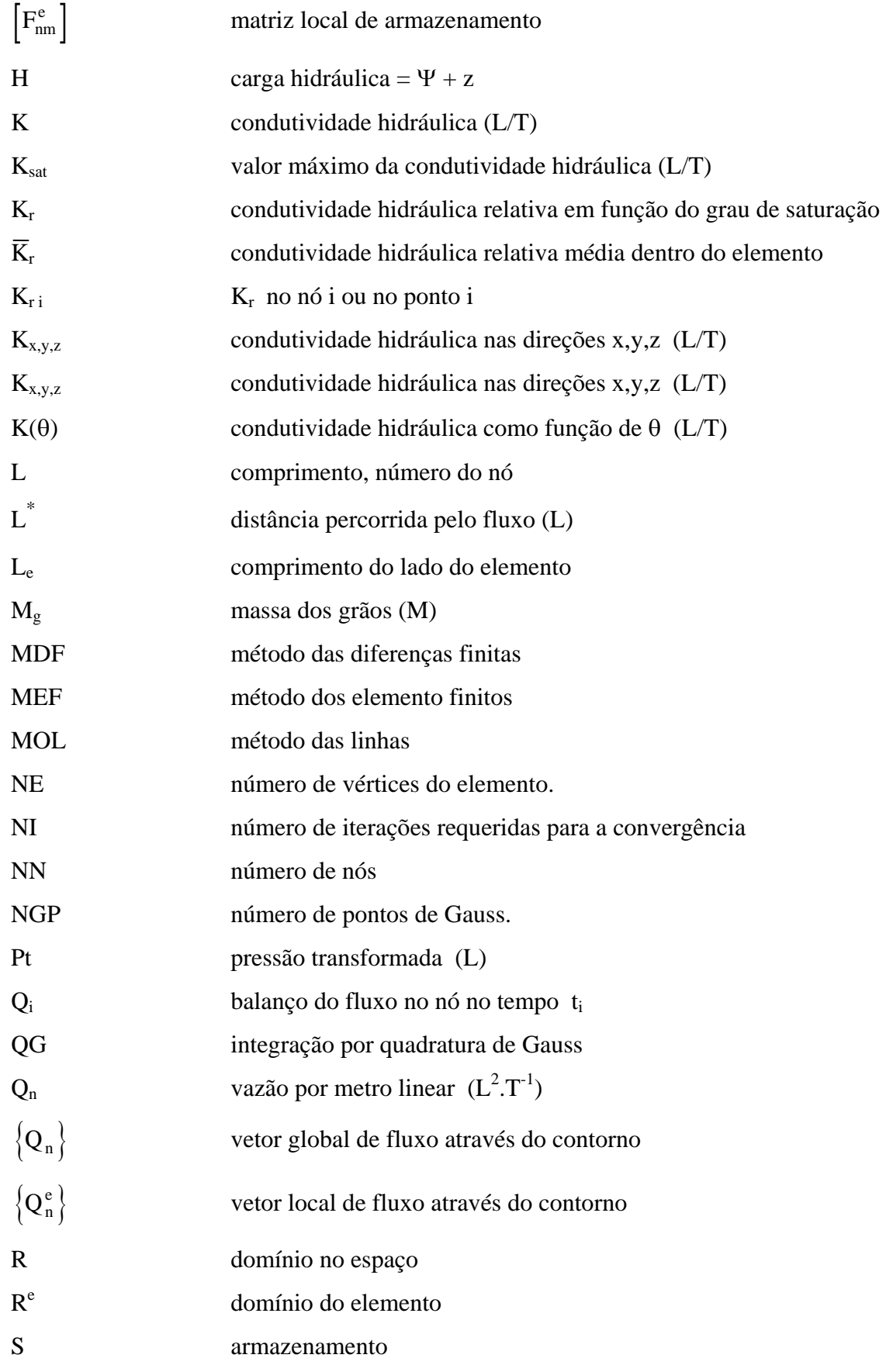

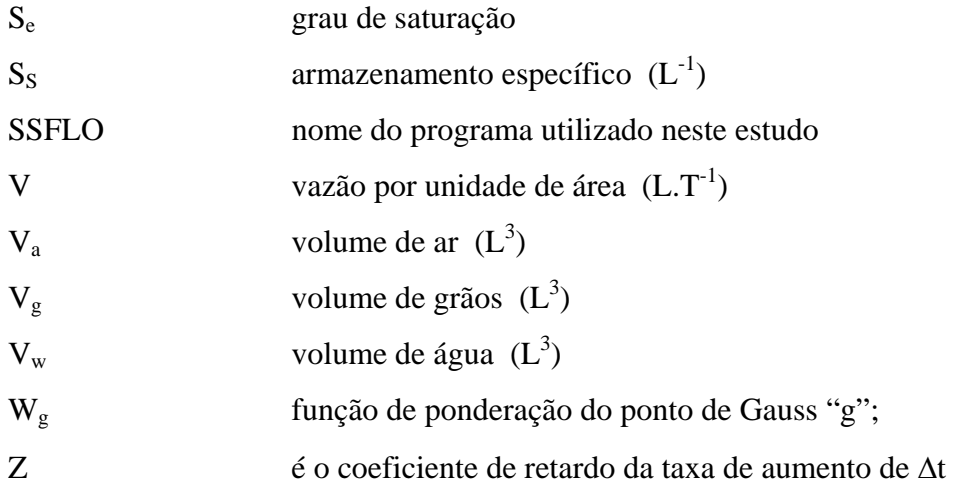

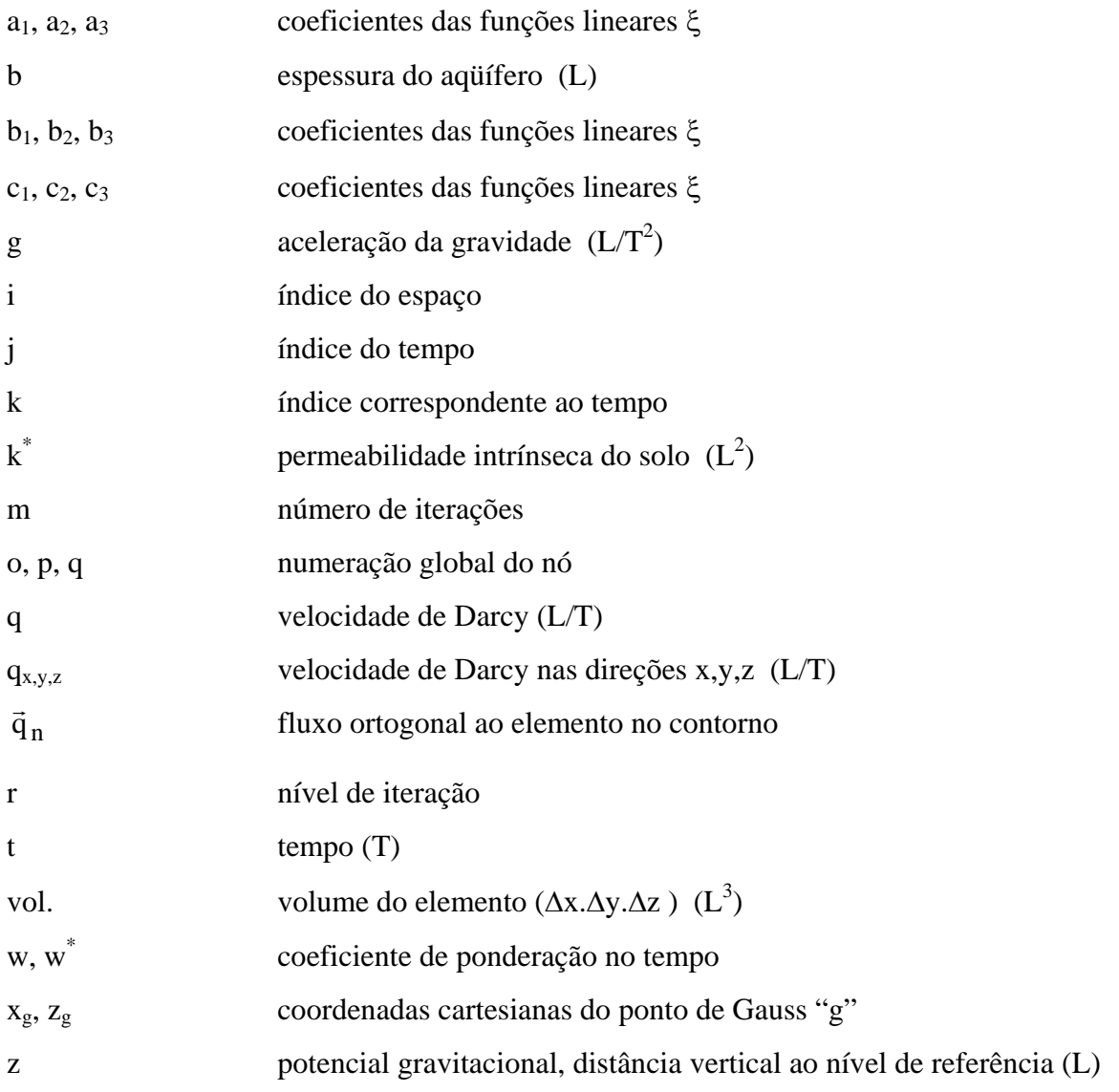

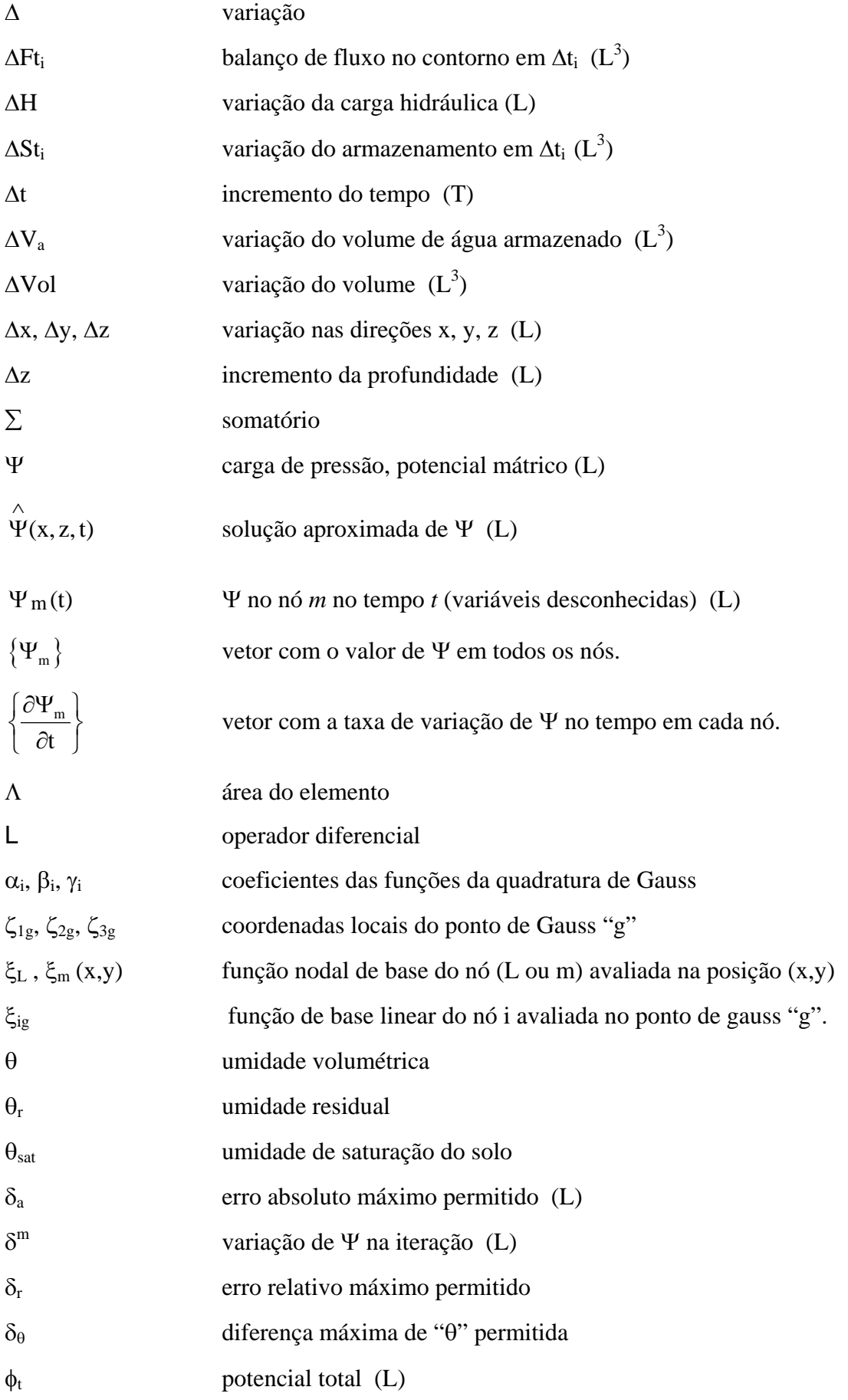

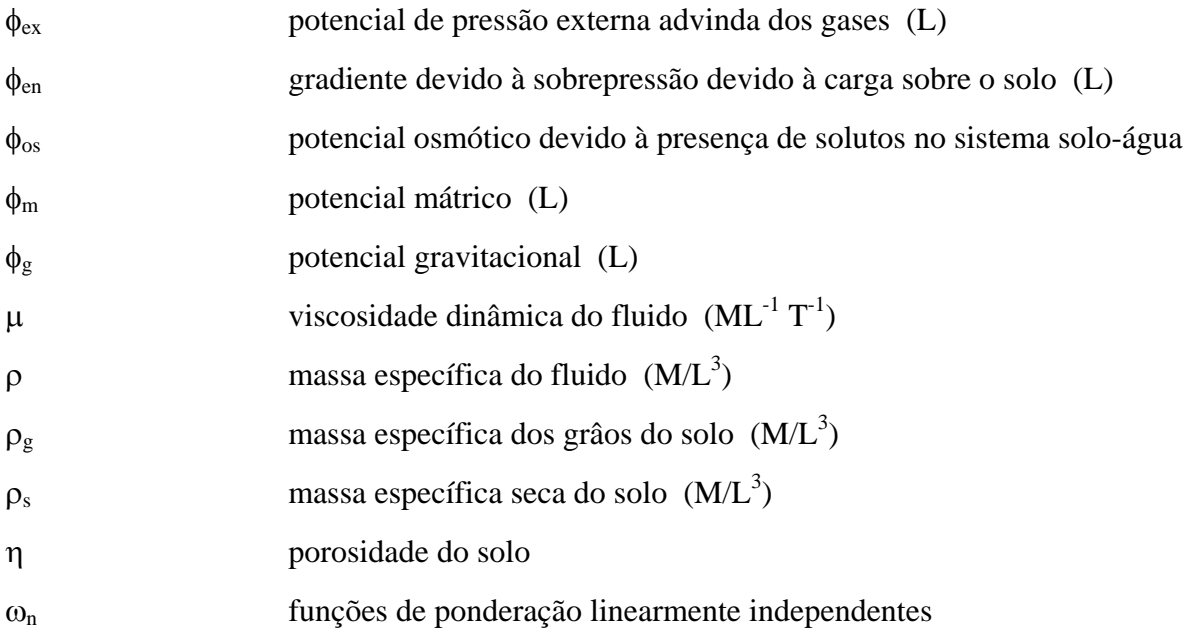

### **1 - INTRODUÇÃO**

É inegável a importância das reservas de águas subterrâneas. As águas subterrâneas representam 29,7% das reservas de água doce da Terra, enquanto que as geleiras representam 66,3% e os rios, somados a lagos e outras formas, apenas 4% (Maidment, 1993). Este fato, aliado à crescente demanda de água para abastecimento e à crescente poluição dos recursos hídricos superficiais, indica a necessidade de se preservar esta fonte alternativa de recursos hídricos. Em alguns países, como a Dinamarca, os recursos hidrológicos subterrâneos são tão abundantes que o suprimento de água é baseado inteiramente nos mesmos (Jensen, 1987).

 Os recursos subterrâneos possuem algumas vantagens sobre os superficiais: apresentam normalmente água de melhor qualidade, possibilitam investimentos por etapas, de acordo com a demanda, apresentam menor distância entre a fonte e o mercado consumidor, temperatura constante, grande capacidade de armazenamento, além de sofrerem os efeitos de estiagem com certa defasagem. O maior problema do gerenciamento desses recursos é lidar com um sistema complexo (solo-água), no qual a maioria dos processos físicos ocorre em uma parte não exposta do sistema, de forma lenta, e atinge grande extensão territorial. A contaminação de aqüíferos é um problema ambiental grave, muitas vezes sem solução, com os efeitos sentidos a longo prazo. Wood (1996) estima, em previsão que considera otimista, que, para se remover um contaminante de um aqüífero, leva-se o dobro do tempo da permanência do mesmo no aqüífero.

Nos estudos de engenharia, o fluxo subterrâneo é muito importante:

 - na agricultura, para irrigação, drenagem, melhoria do solo e suprimento regional de água para as plantas;

- no estudo de barragens de terra, onde a resistência do solo é função da umidade;

- no estudo de perdas por percolação em canais;

- no estudo da recarga de aqüíferos;

 - na propagação de contaminantes, como no caso de contaminação de aqüíferos por aterros sanitários.

 A modelagem matemática, por sua versatilidade e custos menores, vem se constituindo na forma mais utilizada para o estudo do fluxo subterrâneo.

1

 O fluxo subterrâneo pode ser dividido em dois tipos, que se comportam diferentemente: o fluxo em meio saturado e o fluxo em meio não-saturado.

 Por uma série de razões, o fluxo de água em solo não-saturado é bem mais complexo que o fluxo em solo saturado. O cálculo do fluxo em meio não-saturado, em geral, exige a aplicação de métodos numéricos devido à sua complexidade e variabilidade no tempo e no espaço. Os modelos de Neuman (1973), em elementos finitos, e o de Freeze (1971), em diferenças finitas, podem ser citados como referências históricas. A partir daí, vários modelos e modificações vêm sendo propostos para melhorar a acurácia dos resultados, diminuir o erro final do balanço de massa e otimizar o tempo computacional gasto na resolução do problema. Tal variabilidade de propostas demonstra a incerteza quanto à melhor forma de cálculo.

 A partir do modelo de Neuman, várias propostas de modificações no esquema de Neuman foram apresentadas na literatura (Milly, 1984, Celia *et al.*, 1990, Rathfelder e Abriola, 1994, Pan *et al.*, 1996, etc.) em diferentes algoritmos e testadas em diferentes casos. As modificações propostas se referem principalmente à formulação adotada e ao cálculo do coeficiente de capacidade C e da condutividade hidráulica K. Apesar dos autores apresentarem comparações de seus modelos com outros, elas são quase sempre incompletas, pois analisam as características positivas do modelo proposto, e poucas vezes mostram as suas deficiências. Além disso, os casos testados nem sempre são representativos dos problemas que podem ocorrer em uma simulação.

 Os modelos matemáticos disponíveis na literatura para o cálculo do fluxo em meio parcialmente saturado, tais como SUTRA, VS2D2, FEMWATER/LEWASTE e UNSAT2, linearizam as propriedades características do solo, adotando uma forma simplificada e menos precisa de cálculo, o que muitas vezes leva a problemas de balanço de massa.

 O estudo de diversos processos físicos depende diretamente do cálculo do fluxo em solos não-saturados para serem melhor entendidos e simulados. Os modelos distribuídos para o ciclo hidrológico dependem de uma simulação correta do fluxo para o estudo da infiltração. Os estudos da contaminação do aqüífero e do solo, atualmente, se concentram principalmente no estudo do transporte do contaminante na zona não-saturada, visto que, em geral, é a zona onde se origina o problema.

#### **1.1 - OBJETIVO**

 O objetivo deste trabalho é analisar a eficiência das diferentes formas de implementação de um modelo de fluxo bidimensional de água em meio poroso parcialmente saturado, definição que inclui a zona saturada e a não-saturada, utilizando o método dos elementos finitos, no sentido de indicar quais as melhores alternativas na escolha de um modelo robusto, confiável e que permita a simulação com tempo de execução razoável.

Os critérios para avaliação dos modelos incluíram:

- acurácia na simulação de dados reais ou de solução analítica;

- erro global de massa;
- tempo de processamento computacional (tempo de CPU);
- oscilação da resposta do modelo em torno do valor real;
- espalhamento da frente úmida.

### **1.2 - ESTRUTURA DA DISSERTAÇÃO**

 Esta dissertação foi dividida em capítulos, que podem ser sintetizados da seguinte forma:

 No Capítulo 2, apresenta-se uma breve discussão sobre os principais aspectos do fluxo de água no solo, tanto em zona saturada como em zona não-saturada, a equação de Richards, e sobre os métodos numéricos utilizados nesta pesquisa.

 No Capítulo 3, é apresentada uma breve revisão bibliográfica sobre a evolução da modelagem matemática do fluxo em meio parcialmente saturado, além de serem levantados os

principais aspectos a serem analisados na modelagem numérica.

 No Capítulo 4, apresenta-se toda a formulação do modelo proposto por Neuman (1973), sendo, em seguida, apresentadas as formulações dos modelos de outros autores (Rathfelder e Abriola, 1994, e Celia *et al.*, 1990), com suas variações, totalizando treze opções de cálculo.

 O Capítulo 5 apresenta, de forma sintética, a estrutura do programa SSFLO, desenvolvido por Koide (1990) para cálculo de fluxo bidimensional de água em meio parcialmente saturado e utilizado no presente estudo. Neste capítulo apresentam-se também os três casos de literatura utilizados na simulação numérica.

 No Capítulo 6 apresentam-se os resultados e o desempenho das opções de cálculo testadas, além de uma análise dos mesmos.

 No Capítulo 7 são apresentadas as conclusões do trabalho e sugestões para pesquisas futuras.

 Nos Apêndices A e B apresenta-se um fluxograma do programa SSFLO e a estrutura do mesmo, respectivamente.

 Finalmente, em anexo, encontra-se um disquete com o programa em linguagem FORTRAN, para os três casos testados na presente dissertação.

### **2. - FUNDAMENTOS TEÓRICOS**

## **2.1 - FLUXO DA ÁGUA NO SOLO E INFILTRAÇÃO**

 O fluxo de água no solo é o processo do movimento da água de um ponto a outro dentro do solo. Infiltração é o processo da entrada da água no solo a partir de precipitações, neve derretida, ou irrigação. Os dois processos não são iguais, mas não podem ser dissociados, pois a taxa de infiltração é controlada pelo movimento da água abaixo da superfície. O fluxo da água no solo, por sua vez, continua após o evento da infiltração, com a redistribuição da água. Infiltração e o fluxo de água no solo são as principais questões nos processos de escoamento superficial, recarga de aqüíferos, evapotranspiração, erosão do solo e transporte de substâncias químicas em águas superficiais e subterrâneas (Rawls *et al.*, 1993).

### **2.2 - POTENCIAIS QUE AFETAM O FLUXO DA ÁGUA NO SOLO**

 O sistema solo-água pode conter energia em diferentes quantidades e formas. A Física Clássica admite dois tipos de energia: cinética e potencial. Como o movimento da água no solo é muito lento, a energia cinética, proporcional ao quadrado da velocidade, pode ser desconsiderada no processo. Por outro lado, a energia potencial passa a ser fundamental para o movimento da água no solo.

 Fisicamente o potencial expressa a capacidade de trabalho de certa massa de água comparada à mesma massa de água pura (que possui potencial zero).

 Na equação de Buckingham, o gradiente total da Lei de Darcy é definido como sendo apenas o potencial mátrico (Ψ)*.* Com essa consideração a lei de Darcy é válida apenas para fluxos horizontais, ou para os casos em que a gravidade é desprezível.

 Por essa razão, Richards em 1929 (*apud* Libardi, 1995) introduziu o potencial gravitacional à equação:

$$
\phi_t = \Psi + z \tag{2.1}
$$

 Feddes *et al*.(1988) apontaram algumas forças que podem influir no fluxo, definindo o potencial total  $φ_t$  do sistema água-solo como:

$$
\phi_t = \Psi + \phi_{ex} + \phi_{en} + \phi_{os} + z \tag{2.2}
$$

onde: 
$$
\Psi
$$
 = potential mátrico ou potencial de pressão (L)  
\n $\phi_{\text{ex}}$  = potencial de pressão externa advinda dos gases (L)

$$
\phi_{en} = \text{gradiente} \text{ devido à sobrepressão devido à carga sobre o solo} \tag{L}
$$

 $\phi_{\text{os}}$  = potencial osmótico devido à presença de solutos no sistema solo-água (L)

z = potencial gravitacional devido à posição em relação ao solo (L)

 Geralmente, as influências do potencial mátrico e do potencial gravitacional são bem mais significativas que as influências dos outros potenciais e as equações, simplificadamente, só consideram os dois primeiros.

O potencial mátrico representa a pressão existente no sistema solo-água que pode ser:

 - positivo, se a pressão é maior que a pressão atmosférica. Isto ocorre abaixo do nível d'água, podendo ser chamado potencial submergente. A pressão sofrida é devido ao peso da coluna d'água sobre o ponto.

 - negativo, se a pressão no ponto é menor que a pressão atmosférica. Este potencial é resultado da capilaridade e das forças adsortivas devido à matriz do solo.

Outros fatores que influenciam no fluxo podem ser citados:

a) solos expansivos: O potencial de expansão  $\phi_{en}$  ocorre nos solos onde a carga externa aplicada não é totalmente suportada pelas partículas sólidas do solo. Esse processo influencia o fluxo não-saturado e as equações da infiltração na superfície do solo.

 b) fluxo termicamente induzido: O regime térmico do solo pode afetar o movimento da água. Meeuwig, em 1964 (*apud* Feddes *et al*., 1988), apontou que a dependência da viscosidade do sistema solo-água da temperatura pode ser até três vezes maior que a da água livre. Nas regiões áridas e semi-áridas, com a rápida secagem do solo, o fluxo de calor deve ser considerado no modelo.

6

c) solos congelados: Quando ocorre o fenômeno de solos congelados, há a obstrução

 de parte dos poros e, conseqüentemente, há a diminuição da permeabilidade, aumentando o escoamento superficial. O estudo do fluxo nesse estado do solo inclui termos de balanço de massa de água e balanço de energia.

 d) extração de água pelas raízes: Deve ser considerada no balanço de massa. Em solos úmidos, a extração é maior nas camadas superiores, deixando as camadas inferiores praticamente intactas.

 Além desses potenciais, os autores indicaram que existe também a influência do potencial elétrico no fluxo da água do solo.

 O presente trabalho enfocará um solo em equilíbrio térmico e osmótico, além de não considerar a influência de plantas e raízes.

### **2.3 - CARACTERÍSTICAS DO SOLO QUE AFETAM O FLUXO**

 O termo solo se refere à parte intemperizada e fragmentada da camada da superfície da Terra. Essa camada é formada inicialmente pela desintegração e decomposição de rochas por processos físicos e químicos.

 O solo é um sistema heterogêneo, polifásico, particulado, disperso e poroso. As três fases do solo existentes na natureza são: a fase sólida, que consiste nas partículas de solo, a fase líquida, que consiste na água existente no mesmo, que normalmente possui substâncias dissolvidas, e a fase gasosa, representada pelo ar presente nos poros (Hillel, 1971).

 O comportamento físico do solo depende principalmente da sua textura. A textura se refere ao tamanho das partículas constituintes do solo. O método usual de classificação agrupa as partículas, com diâmetro inferior a poucos milímetros, em três faixas decrescentes de tamanho: areia, silte e argila. Entretanto, não há um consenso sobre os limites das faixas entre as diversas escalas granulométricas existentes. A partir das porcentagens predominantes em um solo, o mesmo pode ser classificado.

 A fração que determina o comportamento físico do solo mais decisivamente é a argila, que exibe grande área superficial específica e é, portanto, mais ativa nos processos físicoquímicos.

 Outras propriedades do solo que afetam o comportamento do fluxo são a massa específica seca, a porosidade e a quantidade de matéria orgânica presente.

A massa específica seca  $(\rho_s)$  é a razão entre a massa dos grãos e o volume total do solo.

$$
\rho_s = \frac{M_g}{V_g + V_a + V_w} \tag{2.3}
$$

onde:  $M_{\circ}$  = massa dos grãos (M)  $V_a$  = volume de ar  $(L^3)$  $V_w$  = volume de água  $(L^3)$  $V_g$  = volume de grãos  $(L^3)$ 

Em areias,  $\rho_s$  possui valor em torno de 1,6g/cm<sup>3</sup>, enquanto que em agregados siltosos e solos argilosos, esse valor pode atingir 1,1 g/cm<sup>3</sup>. O valor de  $\rho_s$  pode ser afetado pela estrutura do solo. Em solos expansíveis,  $\rho_s$  depende da umidade.

A massa específica dos grãos  $(\rho_g)$  é a razão entre a massa dos grãos e o volume dos mesmos. Na maioria dos solos, a média da  $\rho_{\rm g}$  é entre 2,6 - 2,7 g/cm<sup>3</sup>.

$$
\rho_s = \frac{M_g}{V_g} \tag{2.4}
$$

 A porosidade (η) indica a fração de poros no solo, ou seja, o espaço disponível para a passagem da água. Pode ser calculada pela equação:

$$
\eta = \frac{V_a + V_w}{V_g + V_a + V_w} \tag{2.5}
$$

 Solos mais grossos tendem a ser menos porosos que os solos finos, possuindo, porém, poros maiores, facilitando o fluxo. Em solos argilosos a porosidade é altamente variável.

 As propriedades químicas do solo são importantes por afetarem a integridade dos seus agregados. Devem ser consideradas quando estiverem fora dos padrões normais (Rawls *et al.*, 1993).

#### **2.3.1 - Propriedades hidráulicas do solo**

#### **2.3.1.1- Umidade (**θ**)**

 A umidade pode ser definida em termos de massa ou de volume, sendo a última forma mais aplicada na hidrologia. A umidade volumétrica (θ) é definida como a razão entre o volume de água contido no solo e o volume total do mesmo.

A umidade de saturação do solo  $(\theta_{\text{sat}})$  é constante e indica a umidade quando o solo se apresenta completamente saturado.

 A umidade no solo pode ser medida por método gravimétrico, que é um método destrutivo. Quando são requeridas medidas de umidade ao longo do tempo, é necessário um método não-destrutivo, como: sonda de neutróns, atenuação de raios gamma, métodos de resistência elétrica, método do reflectômetro, ressonância magnética e até sensoriamento remoto, sendo que neste último método a determinação de θ limita-se apenas à camada superficial do solo.

Outra medida da quantidade de água no solo é o grau de saturação  $(S_e)$ , dado em porcentagem, que expressa a razão entre o volume de água presente no solo e o volume de seus poros. Para solos expansíveis, este não é um bom parâmetro, pois a porosidade dos mesmos varia com o grau de umidade.

$$
S_e = 100 \frac{\theta}{\eta} \tag{2.6}
$$

#### **2.3.1.2 - Condutividade Hidráulica (K)**

 A condutividade hidráulica (K). pode ser definida como a capacidade de transmissão de água de um determinado solo. Essa capacidade depende tanto do meio (solo), quanto do fluido (água), que o atravessa.

K pode ser expresso pela equação a seguir:

$$
K = \frac{k^* \rho g}{\mu} \tag{2.7}
$$

onde:  $k^*$  = permeabilidade intrínseca do solo  $(L^2)$
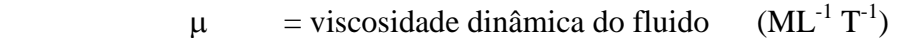

 $ρ = massa$  específica do fluido  $(M/L^3)$ 

 $g = \text{acceleração da gravidade}$ 

 A permeabilidade intrínseca k<sup>∗</sup> é uma propriedade inerente ao meio, dependendo principalmente de sua porosidade, mas também é função de θ. Nessas condições, para um mesmo fluido, com viscosidade constante, tem-se que:

 $(L/T<sup>2</sup>)$ 

$$
K = K(\theta) \tag{2.8}
$$

 A condutividade hidráulica K é função direta de θ, quanto maior θ, maior K. Assim, quando  $\theta = \theta_{\text{sat}}$ , o fluxo passa a ocorrer sob condição saturada e o valor de K atinge o valor máximo  $(K=K_{sat})$ .

 Em condições de saturação, solos arenosos possuem condutividade hidráulica maior que solos argilosos, mesmo tendo menor porosidade. À medida que a umidade decresce, a condutividade hidráulica de ambos os solos decresce rapidamente, com um gradiente mais acentuado para os solos arenosos. Em condições muito secas, a areia apresenta K menor que a argila, conforme pode ser visto na Figura 2.1.

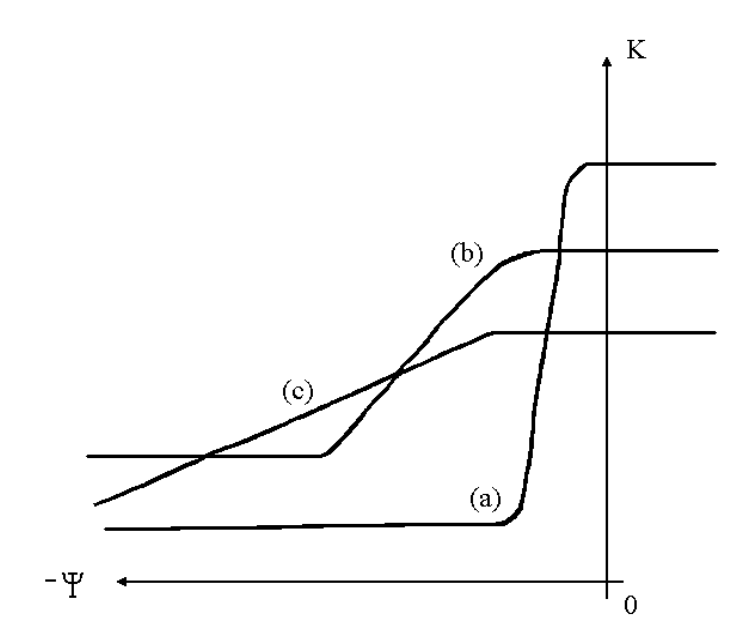

Figura 2.1 - Valores de K x Ψ para três solos hipotéticos: a) areia uniforme, b) areia siltosa, c) argila siltosa (Freeze, 1978).

 A condutividade hidráulica não-saturada pode ser medida por métodos de laboratório ou de campo, sendo os de campo preferíveis por serem mais representativos das propriedades de um solo heterogêneo. Em laboratório, tem-se os métodos para fluxo permanente e os para fluxo transiente.

 Os métodos de campo podem ser resumidos em: método do perfil instantâneo, método de controle do fluxo, método do balanço do fluxo, injeção pontual em furo de sondagem e o método do permeâmetro de ar (Stephens, 1996).

#### **2.3.1.3 - Curva de Retenção de água**

 A curva de retenção de água do solo descreve a capacidade do solo em armazenar ou liberar água. Pode ser definida como a relação entre a umidade volumétrica θ e o potencial mátrico Ψ.

 Potencial mátrico é a medida do nível de energia de pressão da água no solo, já definida no item 2.2.

 O potencial mátrico do solo pode ser medido por tensiômetros, que costumam apresentar bons resultados. Os blocos de gesso também são muito utilizados, principalmente devido a seu baixo custo, mas apresentam medidas imprecisas, principalmente em condições úmidas. Normalmente se utilizam o tensiômetro para condições úmidas e os blocos de gesso para condições secas. Podem também ser utilizados, para a medida, o psicrômetro (método direto) e os métodos indiretos, tais como: outros blocos de resistência elétrica (nylon ou fibra de vidro), sensores para medir a dissipação do calor, método do papel filtro, método eletroóptico e filtros de discos porosos de nylon (Stephens, 1996).

 Na zona saturada, a medida de Ψ pode ser feita pelo piezômetro, embora os manômetros de mercúrio e tensiômetros do tipo transdutor possam ser usados.

A curva de retenção é obtida em laboratório, por dois meios:

 1º - Secagem, em que se toma uma amostra saturada inicialmente e aplica-se a ela uma

sucção crescente, secando-se a amostra.

se

2º - Umedecimento, em que toma uma amostra inicialmente seca e gradualmente

diminui a sucção aplicada, molhando-se a mesma.

11

 As duas curvas não são idênticas para a maioria dos solos, sendo esse fenômeno denominado histerese.

O efeito da histerese pode ser atribuído a algumas dessas causas:

- geometria não-uniforme dos poros individuais,

- efeito do ângulo de contato,

- entrada de ar, a qual diminui a umidade no novo solo molhado,
- expansão, contração ou outros fenômenos que dependem da estrutura do solo, ou do processo de umedecimento ou secagem da amostra (efeito "ink-bottle")

## **2.4 - LEI DE DARCY**

 A equação básica do fluxo de água no solo é a lei de Darcy, que, associada à equação da continuidade gera a equação diferencial parcial, que rege o fluxo da água no solo.

 Em 1856, o engenheiro hidráulico Henry Darcy realizou um experimento de infiltração vertical de uma solução, no caso, água comum, em colunas de areia homogênea sob condições de saturação. Os resultados desse experimento foram generalizados, dando origem à equação empírica de Darcy (Libardi, 1995).

 A equação de Darcy representa o efeito macroscópio do fluxo laminar real ocorrido nos poros do solo, a nível microscópio.

 Na equação de Darcy, a velocidade é o fluxo volumétrico, definido como sendo o volume escoado por área total por unidade de tempo.

Para uma dimensão:

$$
q = \frac{V_{w}}{A \cdot t}
$$
 (2.9)

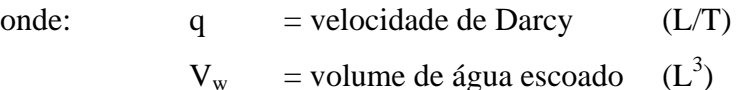

 $A = \text{área transversal}$  $(L^2)$ 

 $t = tempo$  (T)

Darcy concluiu, em seu experimento, que:

$$
q \propto \frac{\Delta H}{L^*} \tag{2.10}
$$

Sendo K uma constante de proporcionalidade, tem-se:

$$
q = -K \frac{\Delta H}{L^*}
$$
 (2.11)

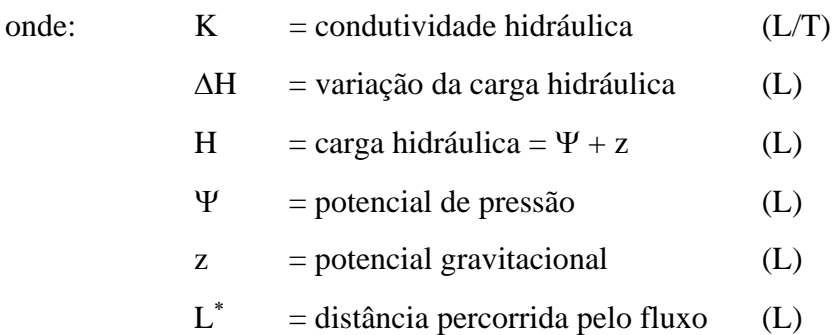

 O sinal negativo indica que o fluxo se dá na direção contrária ao do crescimento do gradiente.

 A Lei de Darcy é válida para fluxo laminar, uma condição encontrada na grande maioria das formações hidrogeológicas. Possíveis exceções incluem rochas cársticas (calcáreos), basaltos com macroporos e formações rochosas com grandes fraturas e sujeitas a altos potenciais hidráulicos (Smith e Wheatcraft, 1993).

# **2.5- EQUAÇÕES DO FLUXO DE ÁGUA NO SOLO**

 A equação da continuidade é a lei da conservação da massa aplicada a um fluido que atravessa um volume de controle. Segundo essa equação, a variação do fluxo através do volume de controle é igual à taxa de variação do armazenamento de massa do fluido dentro do elemento.

## **2.5.1 - Fluxo transiente em meio saturado**

 Considerando-se um elemento de volume infinitesimal, de dimensões ∆x, ∆y e ∆z**,** e aplicando-se a equação de conservação da massa, tem-se:

$$
\frac{\partial q_{x}}{\partial x} \Delta x . (\Delta y . \Delta z) + \frac{\partial q_{y}}{\partial y} \Delta y (\Delta x . \Delta z) + \frac{\partial q_{z}}{\partial z} \Delta z (\Delta y . \Delta x) = \frac{\partial (\Delta V_{a})}{\partial t}
$$
(2.12)

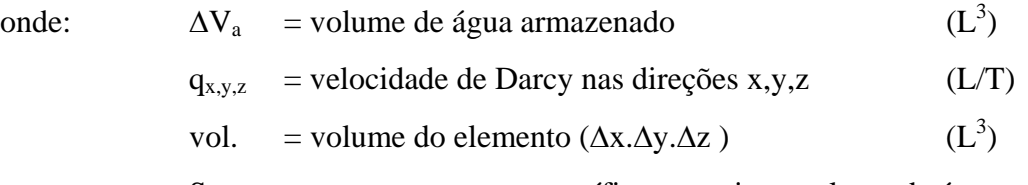

 $S<sub>S</sub>$  = armazenamento específico, ou seja, o volume de água que sai ou entra em um meio por unidade de volume, por unidade de variação da carga hidráulica.  $(L^{-1})$ 

Substituindo-se a equação (2.13) em (2.12), tem-se:

$$
\frac{\partial q_{x}}{\partial x} \Delta x. (\Delta y. \Delta z) + \frac{\partial q_{y}}{\partial y} \Delta y (\Delta x. \Delta z) + \frac{\partial q_{z}}{\partial z} \Delta z (\Delta y. \Delta x) = \frac{S_{s} (\Delta x. \Delta y. \Delta z) \partial H}{\partial t}
$$
(2.14)

 Simplificando-se a equação (2.14) e substituindo-se o valor de q pela equação (2.11), tem-se:

$$
K_{x} \frac{\partial^{2} H}{\partial x^{2}} + K_{y} \frac{\partial^{2} H}{\partial y^{2}} + K_{z} \frac{\partial^{2} H}{\partial z^{2}} = S_{s} \frac{\partial H}{\partial t}
$$
(2.15)

onde:  $K_{x,y,z}$  = condutividade hidráulica nas direções x,y,z (L/T)

Quando a espessura do aquífero é constante, tem-se  $S_s = S/b$  e a equação (2.15) pode ser escrita da forma:

$$
K_{x} \frac{\partial^{2} H}{\partial x^{2}} + K_{y} \frac{\partial^{2} H}{\partial y^{2}} + K_{z} \frac{\partial^{2} H}{\partial z^{2}} = \frac{S}{b} \frac{\partial H}{\partial t}
$$
(2.16)

onde: S = armazenamento (volume de água que sai ou entra no meio por unidade de área do mesmo, por unidade de variação da carga hidráulica), adimensional.  $b =$  espessura do aquífero  $(L)$ 

Se o solo for isotrópico e o regime permanente, tem-se a equação de Laplace:

$$
\frac{\partial^2 \mathbf{H}}{\partial x^2} + \frac{\partial^2 \mathbf{H}}{\partial y^2} + \frac{\partial^2 \mathbf{H}}{\partial z^2} = 0
$$
 (2.17)

 As equações anteriores (2.15), (2.16) e (2.17), para fluxo em meio saturado, podem ser resolvidas com certa facilidade, conhecidas as condições de contorno.

#### **2.5.2 - Fluxo transiente em meio parcialmente saturado**

 Para o fluxo no meio não-saturado foram utilizadas as mesmas equações básicas. Embora a equação de Darcy tenha sido proposta originalmente para solos saturados, as contribuições de Buckingham em 1907 e Richards em 1929 (*apud* Libardi, 1995), a adaptaram para solos não-saturados.

$$
q = - K(\theta) \frac{\Delta \phi_t}{\Delta L^*}
$$
 (2.18)

onde:  
\n
$$
θ
$$
 = umidade volumétrica, adimensional.  
\nK(θ) = condutividade hidráulica como função de θ (L/T)  
\n $φ_t$  = potential total (Y + z) (L)

 Considerando a equação da continuidade em um elemento infinitesimal de controle, tem-se:

$$
\frac{\partial(\rho q_x)}{\partial x} + \frac{\partial(\rho q_y)}{\partial y} + \frac{\partial(\rho q_z)}{\partial z} = \frac{\partial(\rho \eta S_e)}{\partial t}
$$
(2.19)

onde:  $\eta$  = porosidade do solo (adimensional).  $S_e$  = grau de saturação (%).

O lado direito da equação (2.19) pode ser expandido como:

$$
\frac{\partial(\rho \eta S_e)}{\partial t} = \rho \eta \frac{\partial S_e}{\partial t} + \rho S_e \frac{\partial \eta}{\partial t} + \eta S_e \frac{\partial \rho}{\partial t}
$$
(2.20)

 Como pode ser visto na equação anterior as variações no volume armazenado são devido:

a) à variação da umidade, que só ocorre na zona não-saturada;

 b) à variação da porosidade do meio, relacionada à a compressibilidade do solo;

c) à variação da densidade do fluido, relacionada à compressibilidade

mesmo.

do

 Para um fluxo em meio não-saturado, em geral, a primeira parcela é muito maior que a segunda e a terceira. Para o fluxo em meio saturado, o primeiro termo é sempre nulo. Uma vez que, próximo à superfície freática, o segundo e o terceiro termos são muito pequenos, considerar-se-ão as compressibilidades do meio poroso e do fluido desprezíveis.

 Dessa forma, a equação (2.19) pode ser reescrita, para fluxo em meio parcialmente saturado, como:

$$
\frac{\partial q_x}{\partial x} + \frac{\partial q_y}{\partial y} + \frac{\partial q_z}{\partial z} = \frac{\partial \theta}{\partial t}
$$
 (2.21)

 Substituindo-se a equação (2.18) na equação (2.21), na sua forma diferencial, considerando-se  $\phi_t = H$ , tem-se a equação:

$$
\frac{\partial}{\partial x}\left(K_{x}(\theta)\frac{\partial H}{\partial x}\right) + \frac{\partial}{\partial y}\left(K_{y}(\theta)\frac{\partial H}{\partial y}\right) + \frac{\partial}{\partial z}\left(K_{z}(\theta)\frac{\partial H}{\partial z}\right) = \frac{\partial \theta}{\partial t}
$$
(2.22)

Observando-se a curva de retenção do solo, pode-se assumir uma função  $\theta = f(\Psi)$ , e assim reescrever a equação anterior:

$$
\frac{\partial}{\partial x}\left(K_{x}(\Psi)\frac{\partial H}{\partial x}\right) + \frac{\partial}{\partial y}\left(K_{y}(\Psi)\frac{\partial H}{\partial y}\right) + \frac{\partial}{\partial z}\left(K_{z}(\Psi)\frac{\partial H}{\partial z}\right) = \frac{\partial \theta}{\partial t}
$$
(2.23)

Utilizando o conceito de coeficiente de capacidade C, tem-se:

$$
\frac{\partial \theta}{\partial t} = C(\Psi) \frac{\partial \Psi}{\partial t}
$$
 (2.24)

onde:  $C(\Psi) = \frac{\partial \theta}{\partial \Psi}$  (L<sup>-1</sup>)

Nas equações de fluxo, pode-se usar também o termo difusividade D, definido por:

$$
D(\theta) = \frac{K(\theta)}{C(\theta)}
$$
 (2.25)

 A equação do fluxo em meio não-saturado, com apenas Ψ como variável, para um solo anisotrópico com os eixos principais da condutividade hidráulica paralelos aos eixos principais e heterogêneo em três dimensões, passa a ser:

$$
\frac{\partial}{\partial x}\left(K_{\chi}(\Psi)\frac{\partial \Psi}{\partial x}\right) + \frac{\partial}{\partial y}\left(K_{\chi}(\Psi)\frac{\partial \Psi}{\partial y}\right) + \frac{\partial}{\partial z}\left(K_{z}(\Psi)\left[\frac{\partial \Psi}{\partial z} + 1\right]\right) = C(\Psi)\frac{\partial \Psi}{\partial t}
$$
(2.26)

onde: Ψ = potencial mátrico (carga de pressão) (L)

 $z =$  potencial gravitacional (sentido positivo para cima) (L)

 Embora as equações para fluxo saturado e não-saturado sejam semelhantes, há diferenças fundamentais, mesmo em um solo homogêneo:

 - K e C são parâmetros constantes para o fluxo em meio saturado. No fluxo em meio não-saturado, os parâmetros são funções de Ψ ou de θ. Isto faz com que K e C passem a ser parâmetros dependentes da variável que se procura;

 - observando-se as Figuras 2.2 e 2.3, percebem-se outros problemas relativos ao cálculo do fluxo em solo não-saturado: as relações de K(Ψ) e θ(Ψ) são não-lineares para valores na zona não-saturada, há o efeito da histerese afetando as relações.

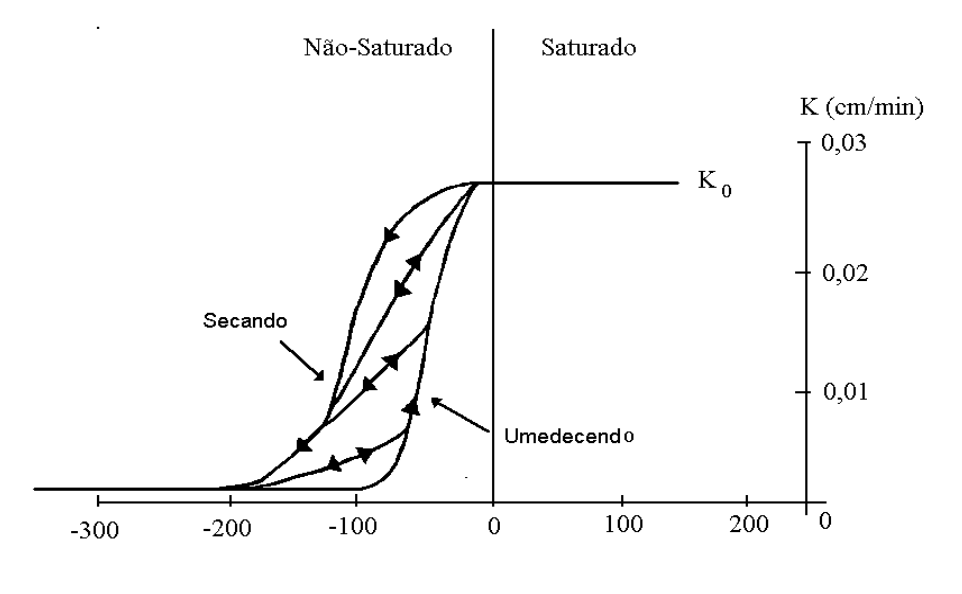

Carga de pressão,  $\Psi$ , cm  $H_2O$ 

Figura 2.2 - Relação entre condutividade hidráulica (K) e carga de pressão (Ψ) para uma areia de ocorrência natural (modificado - Freeze, 1978)

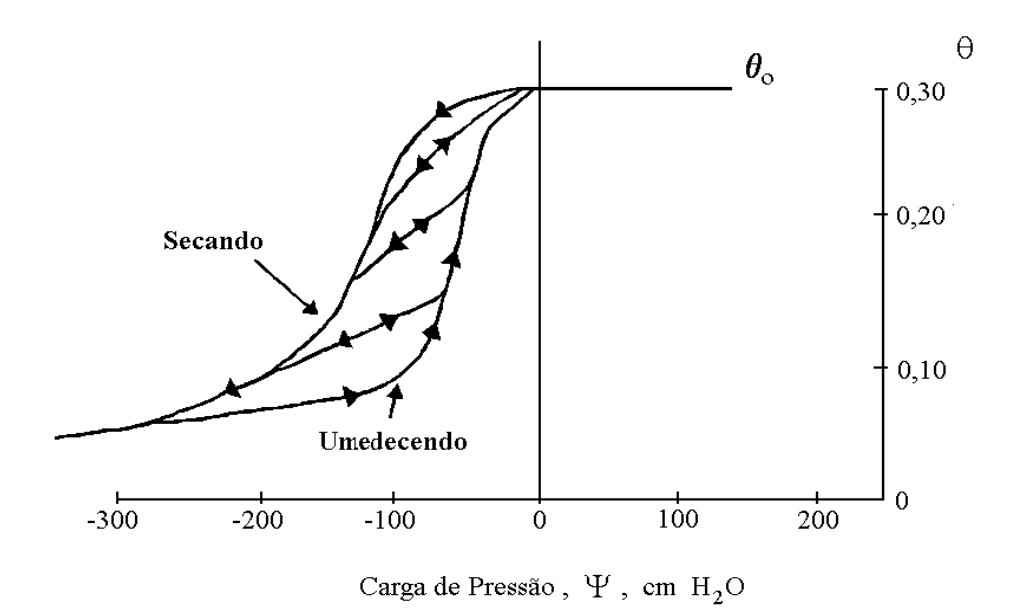

Figura 2.3 - Relação entre umidade (θ) e carga de pressão (Ψ) para uma areia de ocorrência natural (modificado - Freeze, 1978).

#### **2.6 - MODELAGEM DO FLUXO EM SOLO PARCIALMENTE SATURADO**

Modelo é uma representação simplificada do comportamento de um sistema (Tucci, 1985), no caso, o sistema solo-água. É possível a simulação do fluxo em zona parcialmente saturada, por modelos físicos, analógicos ou matemáticos.

 O modelo físico representa o sistema por um protótipo em escala menor, reproduzindo as mesmas condições do caso real. A questão da escala deve ser levada em consideração ao se "expandirem" os resultados para o caso real. A falta de flexibilidade e a necessidade de simplificação do problema real torna este modelo muito oneroso e pouco utilizado.

 O modelo analógico interrelaciona as equações de fenômenos diferentes por analogia, o que permite a modelagem de um sistema mais complexo pela representação de outro sistema mais simples, como no caso de se simular o escoamento hidráulico pelo comportamento de um circuito elétrico, de custo bem menor. No caso do fluxo subterrâneo, na zona parcialmente saturada, esse tipo de modelagem não é utilizada, até pela dificuldade de se obterem sistemas análogos. De uma maneira geral, os modelos analógicos estão cada vez mais em desuso.

 Os modelos matemáticos são aqueles que representam os fenômenos físicos por equações. Nesses modelos, é simples a mudança das condições de contorno, o que facilita previsões. Esse aspecto faz com que esse tipo de modelo seja largamente utilizado em fluxo subterrâneo.

 As limitações básicas dos modelos matemáticos são a quantidade e qualidade dos dados históricos, a dificuldade de se formularem matematicamente alguns fenômenos e a simplificação da distribuição espacial de variáveis. Algumas das vantagens do uso de modelos matemáticos na simulação de fenômenos hidrológicos são o de facilitar a compreensão dos processos físicos, extrair mais informações dos dados históricos, representar várias alternativas de projeto, analisar diferentes cenários para os problemas e efetuar a previsão em tempo real, Tucci (1985).

 Os modelos matemáticos podem, ainda, ser divididos em empíricos ou de base física, estocásticos ou determinísticos, aglutinados ou distribuídos.

 No presente estudo, utilizou-se um modelo distribuído, de base física e determinístico. Segundo O'Connell e Todini (1996), a quantificação da incerteza em modelos de previsão resultante da heterogeneidade das propriedades da subsuperfície continua a ser o maior tema

de pesquisa na hidrologia subterrânea. Assim, no futuro, os modelos devem considerar o comportamento aleatório dos parâmetros.

 Um modelo matemático completo consta de equações diferenciais parciais que representem o processo físico do fluxo e condições auxiliares. Feddes *et al*. (1988) definem as condições auxiliares como sendo aquelas que descrevem a geometria do sistema, os seus parâmetros, as condições de contorno e, no caso de fluxo transiente, as condições iniciais.

 A definição correta das características físicas do solo é imprescindível para o sucesso do modelo. Por outro lado, deve-se admitir que o fato de se considerar o solo homogêneo, ou parcialmente homogêneo, já introduz um erro na representação do sistema. Devem ser estabelecidas as relações entre o potencial mátrico (Ψ), a umidade (θ) e a condutividade hidráulica (K) e também as condições iniciais de θ ou de Ψ. Seria desejável estabelecer todos os parâmetros por medidas de campo, o que, em geral, é impossível pelo custo e tempo consumido. Por este motivo foram desenvolvidos alguns modelos, nos quais se estabelecem equações para os parâmetros de solo, utilizando-se medidas de campo, tanto para o cálculo da curva de retenção (Brooks e Corey, 1964; van Genuchten 1980, etc.), como para o cálculo da condutividade hidráulica (Gardner, 1958, Brooks e Corey, 1964, Mualem, 1978, etc.). Alguns modelos são de base empírica, como Brooks e Corey (1964), outros podem ser chamados "modelos estatísticos", entre os quais se pode citar o de Mualem (1986). Este autor, a partir das equações de van Genuchten (1980) e Mualem (1978), deduziu uma equação para a condutividade hidráulica, considerando inclusive a histerese. Trabalhos experimentais indicam que a histerese de K $(θ)$  é muito menos significativa do que a histerese de K $(Ψ)$  e portanto alguns modelos desprezam a primeira. A calibração dessas equações deve ser feita, utilizando-se um número representativo de amostras.

 A utilização dessas equações requer um ajuste de parâmetros minucioso e vem sendo objeto de estudo de vários pesquisadores. Russo *et al.* (1997) propuseram um método de se ajustar dados do permeâmetro de Guelph aos parâmetros Ks e α do modelo de Gardner (1958) para cálculo de K. Šimunek e van Genuchten (1996) estudaram a calibração do mesmo modelo a partir de dados obtidos com o infiltrômetro de disco. Rossi e Nimmo (1994), alertando para o fato da maioria dos modelos não apresentarem resultados consistentes quando o solo apresentava baixa umidade, formularam um modelo de curva de retenção utilizando funções de potência e logarítmica, que atendem toda a faixa de grau de saturação, da saturação à completa secura. Leij *et al*. (1997), preocupados com a grande variedade de modelos tanto para o cálculo da curva de retenção quanto para a o cálculo da condutividade hidráulica, realizaram um estudo comparativo entre 14 modelos de curva de retenção e 11 modelos de condutividade hidráulica. Foram testados 903 conjuntos de dados medidos em solos ou rochas e registrados no banco de dados UNSODA. Os melhores valores do coeficiente de correlação  $(r^2)$  e os valores do erro médio quadrado (MSE) entre os dados experimentais e os dados calculados foram obtidos pelos modelos de van Genuchten (1980), Globus (1987) e Hutson e Cass (1987), no cálculo da curva de retenção. A função de Gardner foi a melhor, no cálculo de K, seguida pelas funções de Brooks e Corey (modelo de Burdine) e van Genuchten (modelo de Mualem).

 Ainda tratando-se das condições auxiliares, devem-se definir as condições de contorno do sistema. Podem-se definir três tipos de condições: de Dirichlet, onde a carga de pressão é conhecida; de Neumann, onde o fluxo é conhecido, e o de Cauchy, onde o fluxo é função da variável dependente. A adoção das condições de Dirichlet é importante em problemas nos quais ocorrem mudanças na posição do nível freático, já que o valor de Ψ é nulo no N.A. (superfície freática). As condições de Neuman são adotadas em regiões de fluxo nulo, como no limite de uma camada impermeável, em linhas de simetria ou onde se tenha infiltração ou evaporação conhecidas. As condições de Cauchy podem ser utilizadas, acoplando-se outros modelos de simulação do fluxo regional ao modelo principal.

 As equações podem ter solução analítica ou serem aproximadas numericamente. As soluções analíticas, para esse tipo de equação, são extremamente difíceis de se obter. Na maioria das soluções**,** são utilizadas algumas técnicas de relaxação como a linearização, quasilinearização e transformação para fluxo permanente.

 Com o crescente progresso na capacidade dos computadores, os esforços estão concentrados na resolução numérica da equação diferencial, e as soluções analíticas se limitam a casos simples, ou às formas de verificação das soluções numéricas.

 Nos métodos numéricos, especial atenção deve ser dada aos problemas de convergência e estabilidade. Um esquema de resolução por aproximação numérica é considerado estável se, com o decorrer do tempo, o erro não for ampliado de tal forma que invalide a solução. Tradicionalmente, convergência é definida como sendo a condição em relação à qual a solução do esquema aproximado tende para a solução exata da equação diferencial, à medida que se diminuem os incrementos espacial e temporal. No caso de métodos iterativos, pode-se também definir convergência como sendo a obtenção de soluções cada vez mais próximas, entre si, à medida que se procedem as iterações.

### **2.6.1 - Método das Diferenças Finitas**

 O método das Diferenças Finitas (MDF) é amplamente aplicado na modelagem do fluxo em zona não-saturada. O método aproxima derivadas pela taxa de variação em pequenos intervalos finitos, a partir da série de Taylor. No domínio do espaço, a malha se mantém constante durante a resolução do problema. No tempo, o incremento pode ser variável. A Figura 2.4 ilustra essa malha para o caso de fluxo unidimensional.

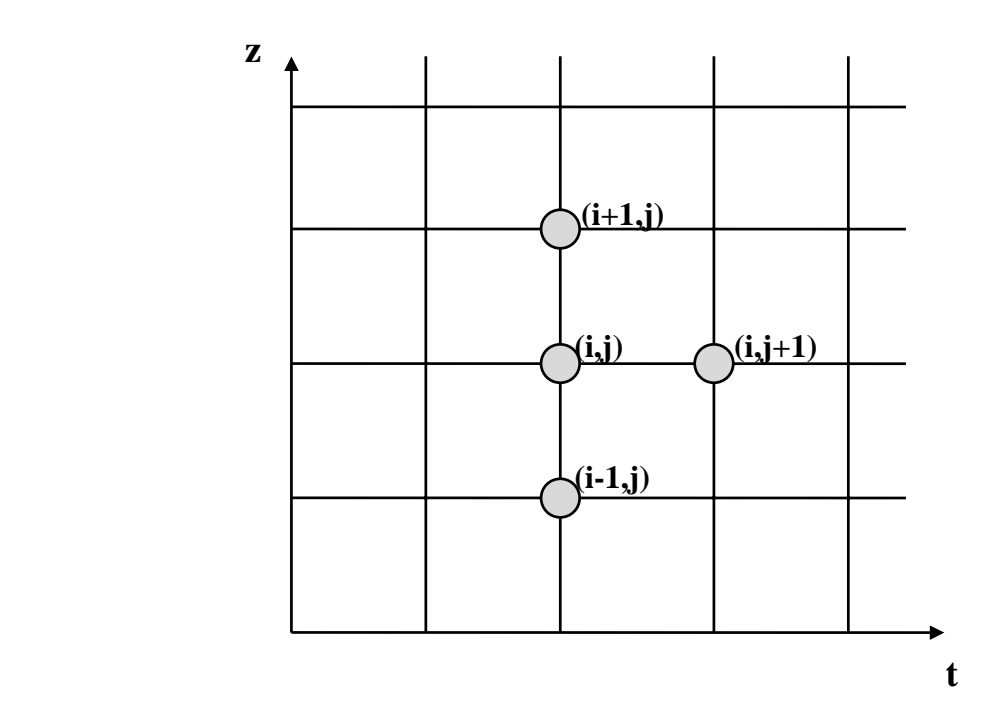

Figura 2.4 - Malha bilinear com variação em uma dimensão espacial e uma dimensão temporal.

A equação do fluxo, considerada unidimensionalmente, pode ser representada por:

$$
\frac{\theta_{i}^{j+1} - \theta_{i}^{j}}{\Delta t} = \frac{1}{\Delta z} \left[ K_{i + \frac{1}{2}}^{j+w^{*}} \left( \frac{\Psi_{i+1}^{j+w^{*}} - \Psi_{i}^{j+w^{*}}}{\Delta z} + 1 \right) - K_{i - \frac{1}{2}}^{j+w^{*}} \left( \frac{\Psi_{i}^{j+w^{*}} - \Psi_{i-1}^{j+w^{*}}}{\Delta z} + 1 \right) \right] (2.27)
$$

onde:  $i =$ índice de espaço.

 $j =$ índice de tempo.

 $\Delta t$  = incremento do tempo (T)

 $\Delta z$  = incremento da profundidade (L)  $0 \leq w^* \leq 1$ , se  $w^* = 0$  Forma explícita w  $w^* = 1$  Forma implícita

 O esquema anterior pode ser montado nas formas explícita, implícita, centrada no tempo (Crank-Nicholson) ou em um esquema descentralizado no tempo.

 Na forma explícita, somente uma variável é incógnita em cada equação e todas as outras variáveis são conhecidas, pois estão no instante anterior, já calculado ou fornecido anteriormente (condições iniciais). É o esquema mais fácil de se programar, mas sua solução só é estável para incrementos de tempo suficientemente pequenos (condições de Courant).

 Na forma implícita, várias variáveis são desconhecidas por equação e a solução é mais complexa, porém é estável para a equação em estudo. Crank-Nicholson é uma solução híbrida das soluções implícita e parte explícita. Para a resolução de sistemas implícitos, foram desenvolvidos vários esquemas como: linearização; previsão-correção; iterativos; sobrerelaxação sucessiva e esquemas implícitos em direções alternadas (Remson *et al*., 1971, Wang e Anderson, 1982, etc.).

 A vantagem do uso do método das diferenças finitas é a simplicidade e a eficiência no tratamento das derivadas no tempo; em contrapartida, no domínio do espaço, a malha retangular dificulta a representação em problemas com geometria mais complexa. Além disso, o método pode apresentar uma convergência lenta e dificuldades para lidar com condições de contorno transientes. Por essas razões, na modelagem do fluxo em solos não-saturados, vêm sendo cada vez mais utilizados o método das diferenças finitas para a discretização no tempo e dos elementos finitos para discretização no espaço.

#### **2.6.2 - Método dos Elementos Finitos**

 A aplicação do método dos elementos finitos (MEF) é relativamente recente em comparação com o das diferenças finitas. Nesse método, o domínio é dividido em elementos fixos, de formas diversas, mais comumente triangulares ou quadrilaterais. Na modelagem do fluxo de água no solo, os elementos triangulares têm-se mostrado eficazes na representação de geometrias difíceis e permitem, mais facilmente, um refinamento de malha onde ocorrem mudanças bruscas de propriedades do solo e nos contornos. A Figura 2.5 demonstra uma discretização espacial, em duas dimensões, em elementos triangulares.

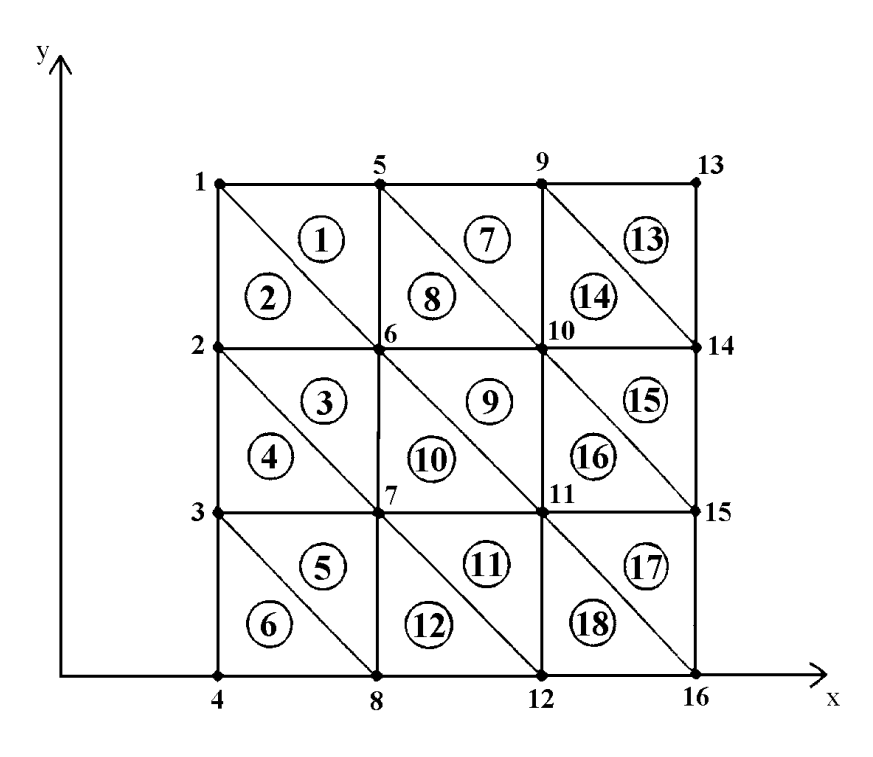

Figura 2.5 - Malha de elementos triangulares: os números dos elementos encontram-se dentro dos círculos e os números não-marcados representam os nós (Wang e Anderson, 1982).

 A variável, no caso Ψ, é aproximada por uma série de funções (usualmente lineares no estudo de fluxo). Em duas dimensões (x e z), tem-se:

$$
\hat{\Psi}(x, z, t) = \sum_{m=1}^{NN} \xi_m(x, z) \Psi_m(t)
$$
\n(2.28)

onde:  $\hat{\Psi}$  $=$ solução aproximada (L)  $\Psi_{m}(t)$  = Ψ no nó m no tempo *t* (variáveis desconhecidas) (L)  $\xi_m(x,z)$  = função nodal de base do nó m avaliada na posição (x,z) (adimensional)

 $NN =$  número de nós.

A função  $\xi_m(x,z)$  expressa a distribuição da influência do valor de  $\Psi_m$  no cálculo de  $\hat{\Psi}(x, z, t)$ .

 O cálculo da função de base ξm(x,z) é feito considerando cada nó e sua área de influência, como pode ser visto na Figura 2.6. No presente estudo, as funções  $\xi_m(x,z)$ adotadas foram lineares.

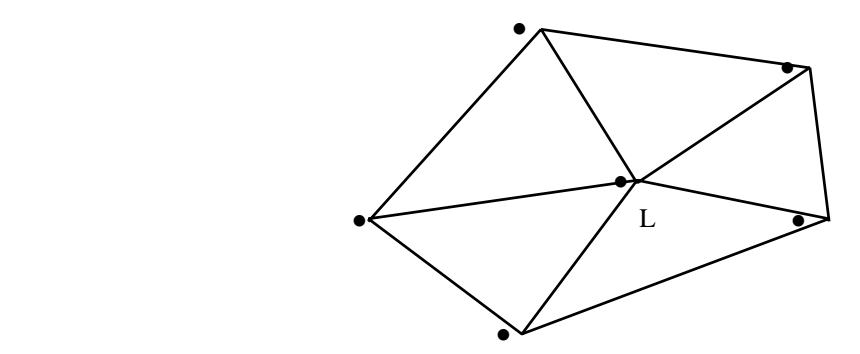

Figura 2.6 - Vista superior da função  $\xi_L(x,z)$  de elementos em torno do nó L (modificado -Wang e Anderson, 1982).

ξL(x,z) assume o valor da unidade no nó L e o valor nulo em todos os outros nós, variando linearmente com a distância, do nó L até os outros nós circunvizinhos.

 Pode-se adotar o cálculo das funções ξ L por elemento, mostrado na Figura 2.7, com a numeração local 1,2,3 e numeração global n, p e q de seus nós.

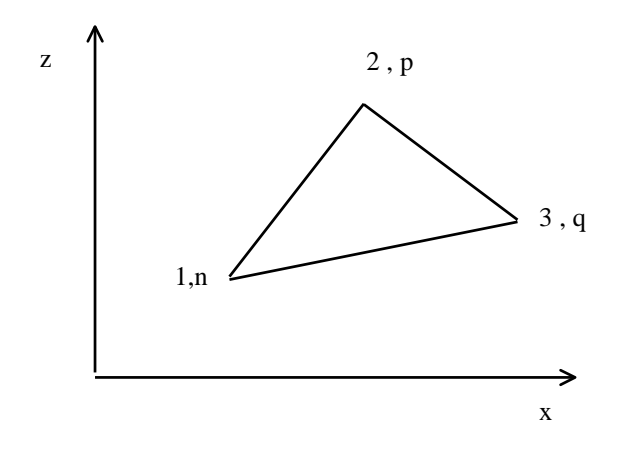

Figura 2.7 -Numeração local e global dos nós.

 Em cada elemento, com o nó L variando de n, p e q, as funções ξ L possuem as seguintes características:

- a)  $\xi_L^e = 1$ , no nó L, e 0 nos outros nós.
- b)  $\zeta_L^e$  varia linearmente com a distância ao longo dos lados.
- c)  $\xi_L^e = 1/3$  no centróide do triângulo.
- d)  $\xi_L^e = 0$  ao longo do lado oposto ao nó L.

 Na modelagem do fluxo, utiliza-se amplamente o método dos Resíduos Ponderados, adotando-se Galerkin para derivação no espaço, e para a derivação no tempo, em geral, utiliza-se o método das diferenças finitas.

 No método dos Resíduos Ponderados, sendo u a variável que se procura, considerando-se um problema descrito pela equação diferencial, tem-se

$$
L(u) = 0 \tag{2.29}
$$

sendo:  $L = operator differential$ .

Ao aplicar o operador à função aproximada,  $\hat{\Psi}$ , descrita na equação (2.27), obtém-se:

$$
L(\hat{\Psi}) \neq 0 \Rightarrow \text{RESÍDUO} \tag{2.30}
$$

 Os métodos mais simples normalmente requerem que a função de aproximação satisfaça ainda a todas as condições de contorno do problema. O resíduo é então distribuído de acordo com as funções de ponderação  $(\omega_n)$ , resultando na seguinte equação:

$$
\int L(\hat{\Psi}) \cdot \omega_n dR = 0 \tag{2.31}
$$

 O método de Galerkin pode ser considerado como um caso particular do método de resíduos ponderados, no qual se tomam como funções de ponderação as próprias funções de base, ou seja:

$$
\omega_n = \xi_n \tag{2.32}
$$

 Na modelagem do fluxo, é amplamente utilizado o método de Galerkin para derivação no espaço. Substituindo-se a equação (2.32) em (2.31), tem-se:

$$
\int L(\hat{\Psi}) \xi_n dR = 0 \tag{2.33}
$$

# **3 - EVOLUÇÃO DA MODELAGEM MATEMÁTICA DO FLUXO EM SOLO NÃO-SATURADO**

# **3.1 - DIFERENTES TIPOS DE EQUAÇÕES BÁSICAS**.

 Apesar da equação básica do fluxo, tanto em zona saturada quanto em zona nãosaturada, ser a equação de Richards (1931), *apud* Koide (1990), há diferentes formas de representá-la, ou melhor, diferentes variáveis podem ser adotadas na sua formulação. As principais grandezas utilizadas são a umidade volumétrica θ (Hills *et al.*, 1989) e a carga de pressão Ψ (Neuman, 1973, Khaleel e Yeh, 1985). Essas equações podem ser escritas na forma:

a) baseada em Ψ, como pôde ser vista na equação (2.26).

b) baseada em θ, como na equação:

$$
\frac{\partial}{\partial x}\left(D_x(\theta)\frac{\partial\theta}{\partial x}\right) + \frac{\partial}{\partial z}\left(D_z(\theta)\frac{\partial\theta}{\partial z}\right) - \frac{\partial K_z}{\partial y} = \frac{\partial\theta}{\partial t}
$$
\n(3.1)

onde:  $D_x e D_z$  são as difusividade não-saturadas nas direções x e z.

$$
D_{x}(\theta) = \frac{K_{x}(\theta)}{C(\theta)}
$$
 (3.2)

$$
D_z(\theta) = \frac{Kz(\theta)}{C(\theta)}
$$
 (3.3)

c) Solução mista, conforme a equação (2.23).

 Segundo Rathfelder e Abriola (1994), os métodos para cálculo de fluxo em solos nãosaturados, baseados em funções de θ, apresentam um balanço de massa aceitável, mas apresentam problemas devido à descontinuidade de θ entre camadas de diferentes tipos de solo e são restritas ao fluxo em meio não-saturado, pois, após a saturação, Ψ se torna independente de θ . Já os métodos baseados em Ψ não apresentam este problema, mas podem apresentar significativos erros no balanço de massa, agravados pela histerese.

 Celia *et al.* (1990) fizeram um estudo comparativo entre esses três tipos de formulação, para cálculo do fluxo unidimensional. A formulação baseada em Ψ foi implementada, utilizando-se elementos finitos e diferenças finitas. Este arranjo apresentou um erro grande no balanço de massa, só aceitável (<5%) para um incremento de tempo (∆t) muito pequeno, para os dois métodos numéricos. O fato indica que o erro é inerente à formulação e simplificações adotadas, não dependendo do método numérico. Sabe-se que a principal fonte de erro é o termo C(Ψ).∂Ψ/∂t que substitui a derivada ∂θ /∂t, pois os dois termos são matematicamente equivalentes em sua forma contínua, mas não em sua forma discreta. Por outro lado, a principal vantagem de se ter θ como variável é a conservação da massa. Todavia, a formulação baseada em θ degenera-se após a saturação, e, no caso de descontinuidade do meio, produz perfis de θ descontínuos. Por essas razões, a forma mista foi utilizada por diversos autores. A forma mista produziu um erro global de balanço de massa bem menor, nos casos testados por Celia *et al.* (1990), sem apresentar um aumento considerável no esforço computacional. Pan e Wierenga (1995) apontam que, apesar da melhora em termos de balanço de massa da forma mista, a pouca eficiência computacional continua a ser um problema no caso de condições iniciais muito secas. Além disso, para valores próximos à saturação, o gradiente em θ se torna muito pequeno, causando uma difusividade excepcionalmente grande (irreal), e a formulação pode falhar nesses casos.

 Outras formulações adotadas, citadas abaixo, são baseadas em funções transformadas de Ψ e/ou de θ, tentando eliminar as desvantagens do uso de cada uma das variáveis.

 Ross (1990) propôs, para o cálculo do fluxo unidimensional, uma função de transformação (p), que é a inversa do seno hiperbólico, sendo p representado por duas funções de Ψ (uma para zona saturada e outra para não-saturada), para permitir um incremento no tempo maior e assim melhorar a eficiência computacional. Propõe ainda superar as dificuldades com o solo inicialmente muito seco e não-homogêneo.

 A transformação de Kirchhoff (Ross e Bristow, 1990) utiliza a função φ para o fluxo unidimensional, que depende das propriedades hidráulicas do solo K(Ψ), causando dificuldades em meios heterogêneos e/ou histeréticos. Além disso, a integral da transformação de Kirchhoff é de difícil desenvolvimento, a menos que se use um método numérico de interpolação.

 Kirkland *et al.* (1992) desenvolveram, para duas dimensões, um método baseado na variável ϕ, que é uma função transformada de Ψ na zona saturada e de θ na zona nãosaturada. Esse algoritmo diminui o tempo de CPU em relação às formulas baseadas em Ψ,

mas possui a mesma precisão de cálculo dessas, além de possuir código numérico muito mais complexo. Além disso, sua eficiência computacional decresce para solos heterogêneos e histeréticos.

 Pan e Wierenga (1995) propuseram para uma dimensão e, posteriormente, para duas dimensões (Pan e Wierenga, 1997), uma formulação cuja variável é Pt, pressão não-linear transformada, função de Ψ e de β, sendo β uma constante dimensional  $(L^{-1})$ , independente do tipo de solo. Dessa forma, o método não sofre as dificuldades de cálculo em solos heterogêneos e histeréticos. Pan e Wierenga (1997) compararam o algoritmo de Pt com outros três: o algoritmo de Celia *et al.*(1990), o algoritmo da variável transformada p (Ross, 1990) e o algoritmo com a variável transformada ϕ de Kirkland *et al.* (1992), em duas dimensões. O algoritmo de Pt se mostrou o mais eficiente computacionalmente, além de apresentar o mesmo erro no balanço de massa e de ser o mais simples dos três métodos de transformação. O algoritmo baseado em Pt apresenta também a vantagem de poder ser facilmente incorporado a algoritmos baseados em função de Ψ, já existentes.

#### **3.2 - DIVERSOS ALGORITMOS PROPOSTOS**

 Gray e Pinder (1974) argumentaram que, historicamente, vêm sendo desenvolvidas sofisticadas formulações utilizando o método dos elementos finitos para a derivação no domínio do espaço, enquanto que as derivadas do tempo ficam relegadas ao método das diferenças finitas. Os autores argumentam que o método de Galerkin pode ser aplicado com sucesso no tempo, utilizando-se 2 dimensões no espaço e uma dimensão para o tempo . Este método apresenta grandes inconvenientes: é preciso resolver todo o sistema de uma vez (uma matriz com todos os passos de tempo), tornando-o computacionalmente complicado, e o fato de se arbitrarem todos os incrementos de tempo, a priori, acaba com a vantagem do ajuste dos mesmos à necessidade numérica. Apesar das vantagens do MEF sobre o MDF, seria um contra-senso ignorar as vantagens do segundo na discretização do tempo.

 Cooley (1983) utilizou em seu modelo o método do subdomínio, no qual a função de ponderação é assumida constante e igual a 1, na região de influência do nó. O autor recomenda o seu uso quando houver um grande número de nós, a fim de melhorar a estabilidade.

 Allen e Murphy (1986) utilizaram formulação mista para duas dimensões, utilizando o método da colocação (MEF), com funções de base cúbicas ( de Hermite). O método difere de Galerkin no tratamento das condições de contorno e a equação diferencial é satisfeita apenas

em determinados pontos, os chamados pontos de colocação. Na integral do resíduo, toma-se como função de ponderação a função delta de Dirac. Posteriormente, esses autores acrescentaram o método de direção alternada, reduzindo o problema a uma dimensão no espaço.

 Para o cálculo do fluxo unidimensional da água no solo foram propostas várias soluções analíticas (Warrick *et al.*, 1991, Parkin *et al.*, 1995, Salvucci, 1996). Estas equações são, em sua maioria, restritivas quanto às condições de contorno e adotam funções específicas para o cálculo das características do solo.

 Ross (1990) utiliza o método da frente avançada (AF), nos casos em que o fluxo é inicialmente negligenciável. Dada uma malha inicial com n pontos  $(x_0,...,x_n)$  em um dado tempo, um novo ponto  $x_{n+1}$  é acrescentado no próximo passo do tempo, e assim sucessivamente até que o contorno inferior seja atingido e se aplique o método da malha fixa (*fixed grid*).

 O método do escalonamento também foi proposto para o fluxo unidimensional. O método propõe formular as equações relevantes com o menor número possível de variáveis e resolver os processos com base em sua similaridade (Kutilek *et al.*, 1991, Warrick e Hussen, 1993).

 Outro método alternativo foi proposto por Gottardi e Venutelli (1992) utilizando-se o método de elementos finitos, porém com a malha móvel ao longo da frente úmida. Este arranjo permite utilizar menos nós na discretização do problema. O método, porém, possui várias limitações quando aplicado a solos estratificados, além de ser menos conservativo no balanço de massa que os métodos com malha fixa.

 O método de Smith e Wheatcraft (1993), para o cálculo de fluxo bidimensional, preconiza o uso de coordenadas curvilíneas na equação de Richards, com discretização em diferenças finitas no tempo e no espaço. O método se propõe a resolver problemas com contorno de geometria curva.

 O método das linhas (MOL) foi utilizado por Tocci *et al.* (1997) para uma dimensão, com discretização em diferenças finitas. Este método é um procedimento em que as equações diferenciais parciais (EDPs) são reduzidas a um sistema de equações diferenciais ordinárias (EDOs) no tempo por aproximação das derivadas espaciais e integração no tempo utilizando um código EDO. A vantagem do MOL é que a acurácia temporal pode ser especificada pelo usuário. O método apresentou acurácia nos resultados, boas propriedades do balanço de massa, controle explícito do truncamento do erro e economia em termos de esforço computacional em relação aos métodos padrões para a mesma faixa de erro.

 O método de Galerkin para as derivadas do espaço e o MDF para o tempo são amplamente utilizados tanto para uma dimensão (Khaleel e Yeh, 1985, Antonopoulos e Papazafirou, 1990), para duas dimensões (Neuman, 1973, Binley, 1986, Koide, 1990, Rathfelder e Abriola, 1994), ou para três dimensões (Beven, 1975, Binley, 1986, Srivastava e Yeh, 1992).

 Para se fazer um balanço hídrico completo, dever-se-ia acrescentar à equação de Richards o volume de água:

a) retirado pelas raízes das plantas (Govindarayu e Kavvas, 1993);

b) escoado por drenos (Mac Quarrie e Sudicky, 1996);

c) escoado nos solos com dupla porosidade (Zimmerman *et al.*, 1996);

d) perdido por evaporação.

# **3.3 - INTEGRAÇÃO NO TEMPO**

O método de diferenças finitas, conforme discutido anteriormente, é o que apresenta maiores vantagens para integração no tempo. De acordo com o valor do coeficiente de ponderação no tempo w, têm-se os esquemas implícito ( $w = 1$ ), explícito ( $w = 0$ ), ou Crank-Nicholson (w = 0,5). Devido às questões de convergência, o esquema implícito é mais utilizado.

 Kaluarachchi e Parker (1987) utilizaram, em um modelo bidimensional, o método de Runge-Kutta de quarta ordem e integração no tempo, que permite incrementos de tempo no mínimo duas vezes maior que o utilizado na aproximação por diferenças finitas tradicional para derivadas do tempo. O método de Runge-Kutta só mostrou ser mais eficiente que o tradicional para longo tempo de simulação.

 Os esquemas iterativos mais usados são Picard e o método de Newton-Raphson. A resolução do sistema de equações para o fluxo em meio não-saturado é complexa, pois os coeficientes da equação são dependentes da variável procurada. Na utilização dos métodos não-iterativos o controle dinâmico do incremento do tempo não é simples e exige um código numérico especial, adicionando custo e complexidade em relação aos métodos iterativos. (Paniconi *et al.*, 1991).

 O esquema iterativo direto de Picard é o mais comumente utilizado, com resultados satisfatórios. No processo iterativo de Picard, estima-se um valor inicial para  $\Psi_{m}^{k+1}$  e, com este valor, calculam-se os coeficientes C e K e resolve-se a equação (2.23), baseada em Ψ. Com o novo valor de  $\Psi_{m}^{k+1}$ , repete-se o processo até que o resultado convirja para um valor estável.

 Embora o método de Newton-Raphson apresente, de maneira geral, uma alta taxa de convergência, possui cálculo complexo, necessitando do cálculo da matriz jacobiana da equação, além de depender da precisão da estimativa inicial (ver Huyakorn e Pinder, 1983). Além disso, esse método gera um sistema não-simétrico de equações lineares. Outros autores observaram que este método possui eficiência computacional equivalente ao método de Picard, sendo mais indicado em situações de difícil convergência, como variações bruscas das condições de contorno e problemas altamente não-lineares (Huyakorn *et al,* 1984 e Paniconi *et al*.,1991 ).

 Li (1993) propôs uma modificação no uso do esquema de Newton-Raphson, utilizado para a formulação mista da equação de Richards (Celia *et al.*, 1990). Esta modificação é feita em duas etapas. Primeiro, como o processo de difusão é predominante no fluxo, os termos derivados somados à equação do fluxo, devido à gravidade, são negligenciados. Segundo, os termos das derivadas da difusão são simplificados. O esforço computacional do esquema proposto é praticamente igual ao do esquema de Picard, entretanto o método de Newton é mais eficiente. No entanto, a sensibilidade à estimativa inicial da variável, como no método original, não foi eliminada e o método pode falhar em alguns casos. Além disso, não parece razoável desprezar a gravidade em fluxos verticais.

 Paniconi e Putti (1994) realizaram um estudo comparativo entre as técnicas de iteração de Picard e Newton-Raphson em problemas de fluxos multidimensionais (1-D, 2-D e 3-D), em meio parcialmente saturado. Os autores testaram as técnicas em casos com diferentes fatores que podem influir na sua eficiência e convergência: geometrias diferentes do sistema, discretização espacial e temporal, solução inicial estimada, critério de convergência, matriz de armazenamento aglutinada ou distribuída, diferentes tipos de solo e condições iniciais muito secas. Os testes mostraram que, na grande maioria dos casos, o método de Picard é o mais eficiente para solucionar a equação de Richards. Porém esse método pode apresentar falhas em casos com grandes variações nas condições de contorno, com equações fortemente nãolineares e nas interfaces das zonas saturada/não-saturada. Nesses casos deve ser testado o método iterativo de Newton-Raphson, que é o mais robusto, mas também pode falhar.

 O programa SSFLO (Koide,1990), utilizado no presente estudo, continha, originalmente, a opção de iteração por Newton-Raphson. Esta opção foi retirada com base nas conclusões de Koide (1990), que fez uma análise comparativa entre os esquemas de Picard e Newton-Raphson. O autor concluiu que os dois apresentaram erros globais similares, mas o tempo computacional requerido, ao utilizar-se a quadratura de Gauss, é maior para o método de Newton-Raphson, que se mostrou vantajoso apenas para um número muito grande de elementos na malha.

# **3.4 - ESQUEMA AGLUTINADO OU DISTRIBUÍDO DA MATRIZ DE ARMAZENAMENTO**

 A matriz [Fnm], que será apresentada no capítulo 4, é chamada matriz de armazenamento, matriz de massa ou mesmo matriz do tempo, pois multiplica o termo 1/∆t. Essa matriz representa a variação do volume de água armazenado dentro do volume de controle, sendo função do coeficiente de capacidade C ou da umidade volumétrica θ, e é apontada freqüentemente como a fonte de erro no balanço de massa.

Na discretização por elementos finitos essa matriz possui valores não-nulos fora da diagonal principal e é chamada matriz distribuída. Neuman (1973) e outros autores adotam uma forma aglutinada, com valores não-nulos apenas na diagonal, com o intuito de melhorar a convergência.

 Milly (1984) propôs um método conservativo, em termos de massa, que calcula os coeficientes da matriz de armazenamento como valores médios, considerados constantes durante o intervalo de tempo. Esse esquema produziu uma diminuição do esforço computacional quando aplicado ao esquema de massa aglutinada, enquanto que o esquema com [Fnm] distribuída apresentou não-convergência ou convergência lenta.

 Huyakorn *et al.* (1984), afirmam que, ao se utilizar um esquema iterativo de Picard implícito ou um esquema fortemente convergente de Newton-Raphson, não é necessário o uso da matriz de massa aglutinada.

 Celia *et al.* (1990), ao analisar o método de solução mista, observaram que, para solos inicialmente muito secos, o MEF apresenta oscilação nos resultados. Os autores sugerem, com base em simulações numérica, que a diagonalização da matriz de massa, que ocorre naturalmente no MDF, é necessária e suficiente para garantir soluções numéricas nãooscilatórias. Os autores concluíram ainda que a conservação da massa depende da formulação

34

adotada e não do método numérico, podendo atingir bons resultados com a matriz [F<sub>nm</sub>] aglutinada.

 Wood e Calver (1990) fizeram uma análise comparativa entre a forma distribuída e aglutinada da matriz de armazenamento para o cálculo de vazão em uma encosta com a presença de precipitações, utilizando-se malhas variadas de elementos finitos. Os autores chegaram às seguintes conclusões:

 a) os dois esquemas são similares quanto à taxa de convergência e quanto ao tempo computacional requerido, quando aplicada uma discretização no tempo incondicionalmente estável, portanto a escolha deve recair sobre o esquema de melhor capacidade de previsão;

 b) a diferença entre os resultados finais, dos dois esquemas, é pequena, se as condições do contorno variarem lentamente, mas cresce rapidamente com mudanças bruscas. O esquema de massa aglutinada tende a superestimar

vazões calculadas;

as

 c) quando o principal objetivo do modelo for prever a vazão percolada, o esquema de massa distribuída deve ser adotado.

 Rathfelder e Abriola (1994) propuseram um modelo a fim de tornar o método baseado em Ψ conservativo, no balanço de massa. A discretização do coeficiente de capacidade C á alterada, tomando a função dentro do elemento como valor no nó. Foram feitas comparações entre a eficiência de alguns modelos (baseados em Ψ e mistos), com aproximação de C pela tangente ou pela declividade da corda. Em todos os modelos, os esquemas de matrizes de massa distribuída apresentaram oscilações acima do aceitável, maiores que no caso de massa aglutinada. Além disso os esquemas de matrizes de massa distribuída apresenta um aumento no esforço computacional requerido, muito grande no caso da formulação mista. Esses resultados contrariam as conclusões de Wood e Calver (1990), descritas no parágrafo anterior.

 Pan *et al* (1996) sugerem que as oscilações ocorridas no esquema de massa distribuída, utilizando-se uma solução mista, quando a discretização se faz por elementos finitos, são devidas a falhas no método, pois a lei de conservação de massa se aplica apenas dentro de cada elemento. A não-linearidade das propriedades do solo, mesmo quando utilizada a quadratura de Gauss, causa a oscilação numérica do resultado. Os autores sugerem dois métodos utilizando matrizes de massa na forma distribuída, sem a consideração de dθ/dt

linear dentro do elemento, utilizando funções de base não-lineares. Testando os métodos propostos os autores concluíram que:

 a) o esquema de massa distribuída fica livre de oscilações, produzindo um erro global menor com um pequeno acréscimo no tempo computacional requerido;

 b) o esquema modificado de matriz de massa distribuída produz menor erro

 global e um espalhamento da frente úmida menor que o esquema aglutinado,

 que pode ter significativo impacto principalmente no caso de fluxo

multidimensional.

 Na prática, a maioria dos autores que usam o MEF, com elementos lineares, tem optado pelo uso da matriz de massa aglutinada. Entretanto a questão da importância relativa da matriz de massa aglutinada ou distribuída, quanto ao balanço de massa, estabilidade do algoritmo e tempo de processamento, ainda continua indefinida, sendo necessário um maior aprofundamento.

#### **3.5 - PROPRIEDADES DO SOLO**

### **3.5.1 - Cálculo do coeficiente de Capacidade C**

 Sendo o coeficiente de capacidade C o responsável pelo erro no balanço de massa, na equação de Richards baseada em Ψ, alguns autores propuseram mudanças em sua avaliação.

 Uma solução numérica do fluxo, conservativa em termos de massa, chamada de subrotina RA na presente dissertação, foi proposta por Rathfelder e Abriola (1994), originalmente em uma dimensão. O modelo possui formulação baseada em Ψ e propõe uma solução alternativa para determinação da matriz de armazenamento e para o cálculo de C, baseados no princípio de que a conservação de massa depende de uma discretização apropriada do coeficiente de capacidade C e conseqüentemente da matriz de armazenamento. A solução tradicional de se aproximar C pelas derivadas analíticas (tangente no ponto) não preserva a forma discretizada do armazenamento quando a função é não-linear. É proposta a

aproximação pela declividade da corda. Segundo os autores, a análise comparativa dos resultados de alguns métodos indicou que as formulações baseadas em Ψ*,* calculadas por *fecs* (*finite element chord slope*) possuem a eficiência, em termos de balanço de massa e esforço computacional, semelhante à da formulação mista, quando se adota o mesmo tipo de aproximação de *C*.

## **3.5.2 - Integração de C e K dentro do elemento**

 Neuman (1973) adotou a linearização da condutividade hidráulica K e do coeficiente de capacidade C dentro dos elementos, com as mesmas funções de base ξ utilizadas na discretização do espaço . Essa simplificação pode ser uma fonte de erro já que as funções dos coeficientes são não-lineares, mesmo que uma distribuição linear de Ψ por elemento seja aceitável.

 Nieber (1980) aponta que ocorrem erros significativos no balanço global de massa pelo fato de se considerar a variação linear dos coeficientes (C e K) dentro do elemento. A situação é agravada quando a superfície freática intercepta o elemento, já que os coeficientes têm grande variação próximo da saturação e tornam-se constantes na saturação. O autor sugere que seja admitida a variação não-linear dentro do elemento com o uso da quadratura de Gauss para proceder a integração no elemento. Em uma análise comparativa, o autor obteve um erro global de 0,1% com o uso da quadratura de Gauss e um aumento de 1,5 vezes no tempo de processamento em relação ao sistema linear. Outra alternativa para se reduzir o erro seria a redução do tamanho do elemento, o que aumenta muito o tempo de CPU e memória requerida.

 Cowper (1973) compara várias fórmulas para a integração numérica (quadratura) dentro de uma área triangular e indica as fórmulas de Hammer *et al.* (1956), *apud* Cowper (1973), como as melhores do ponto de vista numérico e de distribuição, por serem completamente simétricas em relação aos três vértices do triângulo.

 Koide (1990) também recomenda o uso da quadratura de Gauss, pois o aumento do tempo de CPU em função deste uso ainda é vantajoso em relação a aumentar-se o refinamento da malha.

 Huyakorn *et al.*(1984) recomendam a técnica dos coeficientes de influência como uma forma de se evitar a integração numérica e tornar o MEF mais competitivo na modelagem do fluxo. Huyakorn *et al.*(1986) adaptaram a técnica de coeficientes de influência para o caso de

fluxo tridimensional. A técnica consiste em substituir a integração dos coeficientes das matrizes por equações, adotando-se os valores das funções nos centróides do elemento e as matrizes de coeficientes de influência. Essa técnica tem a finalidade de aumentar a eficiência computacional, que é um problema crítico em modelos tridimensionais.

 Kaluarachchi e Parker (1987) utilizaram, em uma análise de fluxo unidimensional, para o cálculo dos coeficientes C e K, o método dos coeficientes de influência proposto por Huyakorn *et al.* (1984) e a quadratura de Gauss. Obtiveram resultados numéricos similares para os dois métodos. A taxa de convergência e acurácia da solução com coeficientes de influência são bons para solos heterogêneos com propriedades do solo altamente não-lineares. O uso das propriedades nos centróides na montagem das matrizes elementares produz resultados confiáveis e reduz o custo computacional (60% do tempo gasto com o método da quadratura de Gauss). A única limitação do método dos coeficientes de influência é que o domínio do espaço tem que ser discretizado somente com elementos lineares triangulares ou retangulares, o que pode produzir erro em condições altamente não-lineares.

 Li (1993) estudou as formas de integração de K para uma dimensão utilizando a regra de Simpson a 1/3 do intervalo, quadratura de Gauss com dois e três pontos, além das médias geométrica e aritmética. O método de Simpson apresentou os melhores resultados, sendo que a quadratura de Gauss se comportou melhor que as médias.

 Rathfelder e Abriola (1994) utilizaram um procedimento não-convencional para o MEF (ver Abriola e Rathfelder, 1993), o qual emprega uma função simples de expansão do termo de armazenamento, substituindo C pelo valor de C no nó, que é uma constante (dentro de cada iteração do tempo) e, portanto, não é integrado.

 Koide (1995) realizou uma análise comparativa utilizando funções lineares, quadratura de Gauss com 4 pontos e com 9 pontos na modelagem de um experimento unidimensional, com elementos retangulares, chegando às mesmas conclusões de Nieber (1980). Quanto ao número de pontos da quadratura, concluiu que o uso de 9 pontos não foi relevante em relação ao de 4 pontos, em termos de minorar o erro volumétrico.

 No programa SSFLO está implantada a integração utilizando elementos lineares e quadratura de Gauss. A comparação entre as duas performances é um dos objetivos do presente trabalho.

# **3.6 - ELEMENTOS LINEARES E NÃO-LINEARES**

Na modelagem do fluxo subterrâneo em modelos bidimensionais, a tendência tem sido o uso de elementos triangulares ou elementos quadrilaterais isoparamétricos irregulares (Huyakorn e Pinder, 1983). O uso de elementos retangulares ou triangulares evita dispendiosa integração numérica nas matrizes elementares (Huyakorn *et al.*, 1984).

Os elementos triangulares são utilizados em modelos de fluxo pela sua facilidade de representar regiões de fluxo com geometrias mais complicadas. Neuman (1973), Beven (1977), e outros autores adotaram os elementos triangulares lineares. Huyakorn *et al.*  (1984), Kaluarachchi e Parker (1987) adotaram elementos lineares retangulares.

 A adoção de elementos lineares é devido à consideração da variação linear da carga hidráulica H dentro do elemento.

 Pan *et al.*(1996) propuseram, para uma dimensão, a utilização de uma formulação mista com funções de base não-lineares (funções seno) que garantam a variação não-linear de  $\frac{\partial \theta}{\partial t}$  dentro do elemento. A implementação desse algoritmo na presente dissertação não foi possível devido à dificuldade de obtenção de funções semelhantes em duas dimensões. O autor não dispunha de tais funções até o final de 1997 (Pan, 1997).

 Hayhoe (1978) testou, para o fluxo unidimensional, o uso de elementos lineares, elementos cúbicos de Hermite e elementos quínticos de Lagrange, no cálculo de infiltração horizontal, utilizando o esquema de Galerkin. Os resultados mostraram que os esquemas de Galerkin, com elementos de ordem superior, não são competitivos devido ao alto tempo de CPU requerido para a mesma ordem de erro, em relação aos elementos lineares.

# **3.7 - CÁLCULO DO ERRO NO BALANÇO DE MASSA**

 O balanço global de massa é calculado pela equação da continuidade, ou seja, a variação do volume armazenado no domínio deve ser igual ao balanço do fluxo através dos contornos do domínio, durante o mesmo tempo.

 O erro pode ser computado ao final de cada incremento de tempo, com as seguintes equações:

 $Et_i = \Delta St_i - \Delta Ft_i$  (sem recarga no nó) (3.4)

onde: Et<sub>i</sub> = Erro absoluto no tempo  $\Delta t_i$  $(L^3)$ 

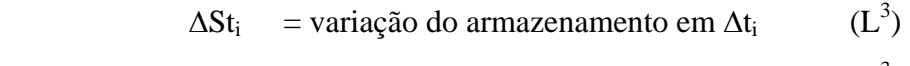

 $ΔFt<sub>i</sub> = balance de fluxo no contorno em Δt<sub>i</sub>$  $(\mbox{L}^3)$  O erro acumulado de massa (EGti) pode ser calculado desta forma:

$$
EGt_i = \sum_{t=0}^{t_i} Et \tag{3.5}
$$

 Deve-se observar que os erros volumétricos positivos e negativos se anulam, o que significa que um erro acumulado de massa pequeno é necessário, mas não é suficiente para garantir a acurácia dos resultados.

 A variação do armazenamento no domínio é obtida somando-se a variação do mesmo em cada elemento. Dentro do elemento, considerando-se a água incompressível, aplica-se a equação:

$$
\Delta S_e = \int_{R^e}^{t + \Delta t} \frac{\partial \theta}{\partial t} dt dR^e
$$
 (3.6)

 O balanço do fluxo é feito nos nós do contorno que apresentam fluxo de entrada ou saída. Em cada nó aplica-se a equação:

$$
\Delta F_{t_i} = \sum_{i \in \Gamma} \Delta t_i \ Q_i^{t + \Delta t/2} \tag{3.7}
$$

onde:  $Q_i$  = balanco do fluxo no nó no tempo  $t_i$ .

O cálculo do balanço de fluxo no contorno ( $\Delta F_i$ ) pode advir das condições de Neumann, sendo Q conhecido, ou das condições de Dirichlet, na qual se tem Ψ conhecido.

 Segundo Lynch (1984), a prática comum de descartar as equações de Galerkin nos contornos de Dirichlet destrói o balanço de massa por requerer que estes fluxos sejam aproximados por diferenciação da solução numérica. O autor sugere que, após o cálculo de Ψ em todo o domínio, Q seja isolado e calculado pela equação da linha correspondente ao nó nas matrizes globais.

 Nas análises comparativas entre diferentes modelos de cálculo, é preferível utilizar o conceito de erro relativo ao de erro absoluto. Konikow e Bredehoeft (1978) sugerem, entre

outras, a seguinte equação para o cálculo do erro relativo acumulado (ERti):

$$
ERt_i = \frac{100. EGt_i}{0.5.(AFt_i - ASt_i)}
$$
\n(3.8)

onde:  $\text{Aft}_{i} = \sum Qi \cdot \Delta t_{i}$ t ti = =  $\sum Q$ i.∆ 0 = balanço volumétrico do fluxo acumulado até o tempo  $t_i$ .

 $\text{ASt}_{i} = \sum \Delta \text{St}_{i}$ t ti =  $\sum_{t=0}^{\infty} \Delta$ = variação no volume de água armazenado, acumulado

até o tempo ti.

# **3.8 - CRITÉRIOS DE CONVERGÊNCIA**

 Com o objetivo de melhorar a eficiência computacional das formulações mistas, no caso a formulação de Celia *et al.*(1990), Huang *et al.*(1996) propõem um novo critério nãolinear de convergência usando a expansão da série de Taylor para a umidade volumétrica (θ), e contendo termo com erro absoluto da carga de pressão (Ψ) e outro termo com o coeficiente de capacidade (C).

Huang *et al*.(1996) fizeram a comparação entre os seguintes critérios:

a) Critério Padrão (erro absoluto) (Cooley, 1983)

$$
\left|\delta^m\right| = \left|\Psi^{j+1,m+1} - \Psi^{j+1,m}\right| \le \delta_a \tag{3.9}
$$

onde:  $\delta^m$  = variação de Ψ na iteração (L)  $\delta_a$  = erro absoluto máximo permitido (L)

- $j =$ índice do tempo
- m =  $n^{\circ}$  de interações

 Neste critério o valor de δa pode ser muito grande em relação a magnitude de Ψ, levando a grandes erros no balanço de massa.
b) Critério misto entre erro absoluto  $\delta_a$  e erro relativo  $\delta_r$  (Celia *et al.*, 1990)

$$
\left|\delta^{\mathbf{m}}\right| = \left|\Psi^{j+1,\mathbf{m}+1} - \Psi^{j+1,\mathbf{m}}\right| \le \delta_r \left|\Psi^{j+1,\mathbf{m}+1}\right| + \delta_a \tag{3.10}
$$

onde:  $\delta_r$  = erro relativo máximo permitido (L)

Este critério pode divergir muito do critério padrão. Se  $\Psi$  for grande,  $\delta_r$  pode atingir valores muito maiores que  $\delta_a$ .

c) Critério proposto:

$$
\mathbf{C}^{j+1,m} \left| \delta^m \right| = \left| \theta^{j+1,m+1} - \theta^{j+1,m} \right| \le \delta_\theta \tag{3.11}
$$

onde: 
$$
\delta_{\theta}
$$
 = diferença máxima de "θ" permitida.  
C = Coeficiente de capacidade

 Essa proposta considera que todo o termo de armazenamento é mais representativo do erro que a variação ∆Ψ.

 Segundo esses autores o critério padrão (a) garante o resultado final mas implica em um esforço computacional muito grande. O critério misto (b) embora facilite a convergência, pode tornar o erro inaceitável em aplicações onde acuradas estimativas de Ψ são necessárias, como próximo à frente úmida. O método proposto (c) é uma alternativa podendo ser vantajoso no caso de solos inicialmente muito secos, mas com a variação de θ muito pequena.

Nos testes comparativos realizados por Huang *et al.* (1996), para fluxo unidimensional, os três critérios apresentaram o mesmo resultado numérico, sendo que a eficiência foi definida pelo tempo de CPU gasto no cálculo. O critério proposto apresentou um esforço computacional, em termos de tempo de CPU e nº de iterações, significativamente menor que os outros dois, principalmente nos casos de propriedades do solo altamente nãolineares e condições iniciais muito secas.

#### **3.9 - INCREMENTO DO TEMPO**

-

 Na simulação de fluxo em meios parcialmente saturados há algumas situações que apresentam convergência difícil, tais como;

- nos instantes iniciais, quando podem ocorrer oscilações;

- quando a frente úmida atinge a interface entre camadas diferentes do solo;

- quando há variações bruscas nas condições de contorno, etc.

 Estas situações exigem o uso de um incremento de tempo (∆t) muito pequeno, desnecessário no restante da simulação numérica.

 Huyakorn *et al.*(1984) indicam que o ajuste do ∆t é uma das técnicas para se tornar uma solução numérica eficiente. Recomendam um esquema automático que permita o aumento

logarítmico de ∆t, quando a convergência é atingida com o número mínimo de iterações, e a diminuição, quando o número máximo de iterações por passo de tempo for atingido.

 Koide (1990) propôs a seguinte equação empírica para se restabelecer o valor padrão de ∆t, após uma redução do mesmo:

$$
\Delta t_{i+1} = \left[1 + \left(\frac{1}{\text{NI}}\right)\left(\frac{2}{\text{NI}}\right)^{z}\right]\Delta t_{i}
$$
\n(3.12)

onde: NI = número de iterações requeridas para a convergência (NI  $\geq$  2) Z = é o coeficiente de retardo da taxa de aumento de  $\Delta t$  (Z ≥ 1).

 Nos programas há, normalmente, um dispositivo de ajuste que altera o valor de ∆t para que se possa simular exatamente o tempo das medidas experimentais. É importante que, na próxima iteração, se restabeleça o valor anterior de ∆t, para que a progressão natural do ∆t não seja interrompida.

 Na Figura 3.1 pode ser visto um exemplo do efeito no tempo de simulação quando o ∆t anterior não é restabelecido, no programa SSFLO na simulação de um experimento bidimensional (Vauclin *et al.*,1979).

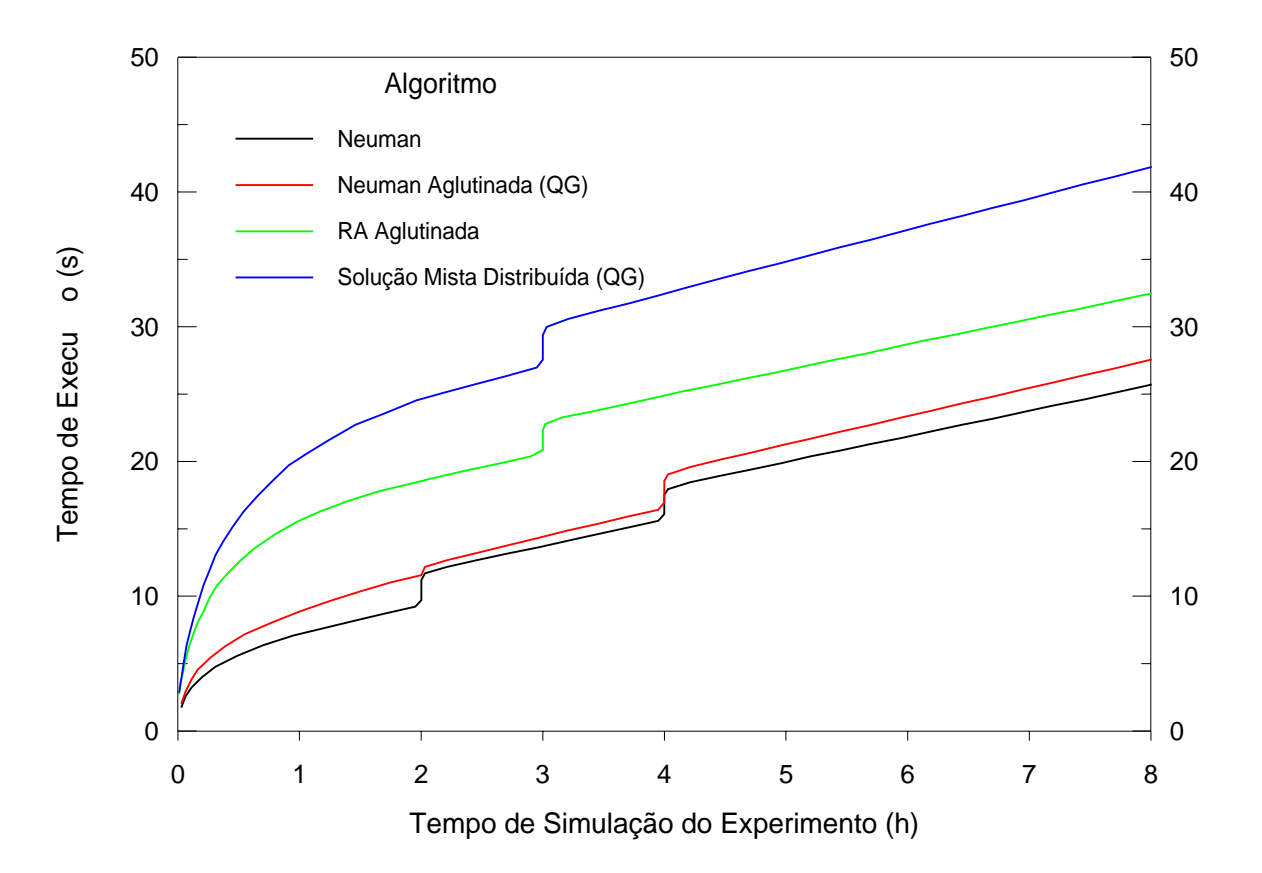

Figura 3.1 - Relação entre o tempo de execução e o tempo simulado no Experimento de Vauclin (1979), para diferentes algoritmos. Efeitos da diminuição brusca do incremento de tempo.

## **4 - FORMULAÇÃO DOS MODELOS E ALGORITMOS**

 Pela análise feita anteriormente na evolução do estudo do fluxo em meio parcialmente saturado, percebe-se que ainda não há um consenso sobre os modelos e algoritmos mais eficientes a serem aplicadas nos diferentes problemas de fluxo.

 O objetivo do presente estudo foi fazer uma análise comparativa entre os diversos modelos e algoritmos que utilizam, para resolução do fluxo, elementos finitos triangulares lineares, aplicando-os a casos de literatura, a fim de se poder acrescentar subsídios à questão da modelagem do fluxo.

 Os modelos de Neuman (1973), de Rathfelder e Abriola (1994), denominado RA neste trabalho, e o de Celia *et al.* (1990), denominado Solução Mista, foram selecionados para estudo por serem os modelos que apresentam diferentes algoritmos para elementos lineares e contêm propostas coerentes e de melhoria significativa, já relacionadas no capítulo 3. O modelo proposto por Pan *et al.* (1996), que utiliza a formulação mista com funções de base não-lineares para o termo de armazenamento, é também uma proposta coerente e interessante para estudo. Porém, a implementação desse algoritmo na presente dissertação não foi possível pois não se dispunha das funções não-lineares adequadas para o modelo em 2 dimensões (Pan, 1997, comunicação pessoal).

## **4.1 - OPÇÕES DE CÁLCULO TESTADAS**

 Todos os modelos testados possuem a formulação baseada em Ψ, mesmo a chamada Solução Mista, pois a umidade volumétrica (θ) é utilizada na formulação com seu valor calculado na iteração anterior, e, portanto, θ não é a incógnita da equação.

 Aplicando-se os principais algoritmos aos três modelos, obtiveram-se 13 opções de cálculo, que são descritas nos itens seguintes.

 São apresentadas no item 4.2 algoritmos e formulações utilizadas no modelo de Neuman, com matriz de armazenamento aglutinada e integração por elementos lineares, e nos mecanismos (rotinas e funções) do programa principal.

 O programa SSFLO foi implementado para cálculo do fluxo bidimensional de água em um meio parcialmente saturado, heterogêneo e anisotrópico, com as direções dos eixos principais de condutividade hidráulica coincidentes com as direções dos eixos cartesianos . Sua discretização espacial é feita por elementos finitos e a temporal por diferenças finitas. Toda opção de cálculo implementada segue esse esquema.

 Nos itens seguintes, correspondentes a cada opção de cálculo, serão salientados os princípios básicos e a formulação que diferem do modelo de Neuman. O nome entre "< >" indica como a opção de cálculo será referenciada nos capítulos posteriores.

# **4.2 - EQUAÇÕES BÁSICAS DO MODELO DE NEUMAN COM MATRIZ DE ARMAZENAMENTO [F] AGLUTINADA E INTEGRAÇÃO POR ELEMENTOS LINEARES - <NEUMAN>**

Considerando o fluxo de água em duas direções em meio anisotrópico, com os eixos da condutividade hidráulica K paralelos aos eixos cartesianos, heterogêneo e incompressível, tem-se a equação de Richards para duas dimensões:

$$
\frac{\partial}{\partial x} \left[ K_x(\Psi) \frac{\partial \Psi}{\partial x} \right] + \frac{\partial}{\partial z} \left[ K_z(\Psi) \left( \frac{\partial \Psi}{\partial z} + 1 \right) \right] - C \frac{\partial \Psi}{\partial t} = 0 \tag{4.1}
$$

onde: 
$$
C = \frac{\partial \theta}{\partial \Psi}
$$
 (L<sup>-1</sup>)

Discretizando-se Ψ em termos de elementos finitos, tem-se:

$$
\hat{\Psi}(x, z, t) = \sum_{m=1}^{NN} \xi_m(x, z) . \Psi_m(t)
$$
\n(4.2)

onde:

 $\hat{H}(x, z, t)$  = função aproximada (L)  $\xi_{\text{m}}(x,z)$  = funções de aproximação do nó m, avaliadas na posição (x,z)  $NN = n$ úmero de nós

Sendo L o operador diferencial de Ψ, tem-se:

$$
L(\Psi) = \frac{\partial}{\partial x} \left[ K_x(\Psi) \frac{\partial \Psi}{\partial x} \right] + \frac{\partial}{\partial z} \left[ K_z(\Psi) \left( \frac{\partial \Psi}{\partial z} + 1 \right) \right] - C \frac{\partial \Psi}{\partial t} = 0 \tag{4.3}
$$

Aplicando-se o método dos Resíduos Ponderados, tem-se:

$$
\int L(\hat{\Psi}) \cdot \omega_n dR = 0 \qquad n = 1, \text{NN} \tag{4.4}
$$

onde:  $\omega_n$  = série de funções de ponderação linearmente independentes.

Aplicando-se o método de Galerkin, tem-se:

$$
\omega_n = \xi_n \tag{4.5}
$$

Substituindo-se a equação (4.2) e a equação (4.5) na equação (4.4), tem-se:

$$
\int_{R} \frac{\partial}{\partial x} \left[ K_x \frac{\partial \hat{\Psi}}{\partial x} \right] \xi_n dR + \int_{R} \frac{\partial}{\partial z} \left[ K_z \left( \frac{\partial \hat{\Psi}}{\partial z} + 1 \right) \right] \xi_n dR - \int_{R} C \frac{\partial \hat{\Psi}}{\partial t} \xi_n dR = 0 \tag{4.6}
$$

onde: n

$$
i=1,2,......NN
$$

 $R =$ domínio no espaço.

 Substituindo-se a equação (4.2) em (4.6) e discretizando-se a equação em termos de elementos finitos, tem-se:

$$
\sum_{e} \left\{ \int_{R} \frac{\partial}{\partial x} \left[ K_{x} \Psi_{m} \frac{\partial \xi_{m}^{e}}{\partial x} \right] \xi_{n}^{e} dR^{e} + \int_{R} \frac{\partial}{\partial z} \left[ K_{z} \left( \Psi_{m} \frac{\partial \xi_{m}^{e}}{\partial z} + 1 \right) \right] \xi_{n}^{e} dR^{e} \right\}
$$

$$
- \int_{R} C \frac{\partial \Psi_{m}}{\partial t} \xi_{m}^{e} \xi_{n}^{e} dR^{e} \right\} = 0 \qquad m, n = 1, 2, ... NN \qquad (4.7)
$$

onde:  $R^e$  = domínio do elemento.

Aplicando-se o Teorema de Green, tem-se:

$$
\sum_{e} \left\{ -\int_{R^{e}} K_{x} \Psi_{m} \frac{\partial \xi_{m}^{e}}{\partial x} \frac{\partial \xi_{n}^{e}}{\partial x} dR^{e} - \int_{R^{e}} K_{z} \Psi_{m} \frac{\partial \xi_{m}^{e}}{\partial z} \frac{\partial \xi_{n}^{e}}{\partial z} dR^{e} + \int_{B^{e}} - \frac{1}{q_{n}} \xi_{n}^{e} dB^{e} \right\}
$$

$$
- \int_{R^{e}} K_{z} \frac{\partial \xi_{n}^{e}}{\partial z} dR^{e} - \int_{R^{e}} C \frac{\partial \Psi_{m}}{\partial t} \xi_{m}^{e} \xi_{n}^{e} dR^{e} \right\} = 0
$$
(4.8)

onde: Be

 = Comprimento do lado do elemento (L) ration of the state of the state of the state of the state of the state of the state of the state of the state<br>The state of the state of the state of the state of the state of the state of the state of the state of the st  $\vec{q}_n$  = fluxo ortogonal ao elemento no contorno (L/T)  $\vec{q}_n$  =  $\vec{q}_x$  +  $\vec{q}_z$  $\vec{q}_x$  = K<sub>x</sub>  $\Psi_m \frac{\partial \xi_m^2}{\partial x}$  $= K_x \Psi_m \frac{\partial \xi_m^e}{\partial \xi_m^e}$ ∂  $\vec{q}_z = K_z(\Psi_m \frac{\partial \xi_m^c}{\partial x} + 1)$  $= K_z(\Psi_m \frac{\partial \xi_m^e}{\partial \xi_m^e} +$ ∂ 1

 A equação (4.8) pode ser escrita na forma matricial, como pode ser visto na equação (4.9).  $\Psi_m$  só é função do tempo, podendo ser retirado das integrais.  $A_{nm}^e$ ,  $F_{nm}^e$ ,  $B_n^e$  e  $Q_n^e$  são matrizes locais correspondentes a cada elemento.

$$
\sum_{e} \left\{ A_{nm}^e \Psi_m + F_{nm}^e \frac{\partial \Psi_m}{\partial t} + B_n^e - Q_n^e \right\} = 0
$$
\n(4.9)

sendo:  $n = 1, 2, ... NN$ m = 1, 2, ... NN

Na forma global, tem-se a seguinte equação:

$$
\left[A_{nm}\right]\left\{\Psi_{m}\right\}+\left[F_{nm}\right]\left\{\frac{\partial\Psi_{m}}{\partial t}\right\}+\left\{Bn\right\}-\left\{Q_{n}\right\}=0\tag{4.10}
$$

onde:  $[A_{nm}]$  = representa a condutância.  $[F_{nm}]$  = representa o armazenamento dentro do domínio.  ${Bn}$  = representa o fluxo devido ao potencial gravitacional.

{
$$
Q_n
$$
} = representa o fluxo através do contorno.  
{ $\Psi_m$ } = vector com o valor de  $\Psi$  em todos os nós.  
{ $\frac{\partial \Psi_m}{\partial t}$ } = vector com a taxa de variação de  $\Psi$  no tempo em cada nó.

Neuman (1973) considerou  $0 < K_i < K_i^{sat}$ , sendo i a direção e definiu:

$$
K_x = K_r(S_e) K_x^{\text{sat}} \tag{4.11a}
$$

$$
K_z = K_r(S_e) K_z^{sat}
$$
 (4.11b)

onde:  $K_r(S_e)$  = condutividade hidráulica relativa em função do grau de saturação  $(S_e)$  $0 \leq K_r(S_e) \leq 1$ ;

(adimensional)

$$
S_e = \frac{\theta - \theta_r}{\theta_{sat} - \theta_r};
$$
  
\n
$$
\theta_r = \theta \text{ residual}
$$
  
\n
$$
\theta_{sat} = \theta \text{ de saturação}
$$

 Neuman (1973), Huyakorn *et al.*(1986) e a maioria dos outros trabalhos no assunto utilizam essa simplificação. Bear e Braester (1987), no entanto, concluíram, através de simulações em computador, que  $K_r$  também depende da direção quando o solo é anisotrópico, pois neste caso a forma da curva tende a ser diferente para cada direção, sendo esse arranjo impróprio para esse tipo de solo.

Adotando-se a simplificação utilizada por Neuman para  $K_x$  e  $K_z$ , têm-se as seguintes matrizes globais:

$$
\left[A_{nm}\right] = \sum_{e} \left[K_{x}^{sat}\int_{R^{e}} K_{r} \frac{\partial \xi_{m}^{e}}{\partial x} \frac{\partial \xi_{n}^{e}}{\partial x} dR^{e} + K_{z}^{sat}\int_{R^{e}} K_{r} \frac{\partial \xi_{m}^{e}}{\partial z} \frac{\partial \xi_{n}^{e}}{\partial z} dR^{e}\right]
$$
(4.12a)

$$
[F_{nm}] = \sum_{e} \left[ \int_{R^e} C \xi_m^e \xi_n^e dR^e \right]
$$
 (4.12b)

$$
\left\{ \mathbf{B}_{n} \right\} = \sum_{e} \left[ \mathbf{K}_{z}^{\text{sat}} \int_{\mathbf{R}^e} \mathbf{K}_{r} \frac{\partial \xi_{n}^e}{\partial z} d\mathbf{R}^e \right]
$$
(4.12c)

$$
\{Q_n\} = \sum_{e} \left[ \int_{B^e} -\vec{q_n} \xi_n^e dB^e \right]
$$
 (4.12d)

 Assumindo fluxo constante e uniformemente distribuído através do lado externo de cada elemento do contorno, tem-se a vazão em cada nó como sendo:

$$
Q_n = -\sum_{e} \frac{(L_e V)_n}{2}
$$
 (4.13)

\n sendo: 
$$
V = \text{vazão por unidade de área}
$$
 (L.T<sup>-1</sup>)  
\n $L_e = \text{comprimento do lado do elemento}$  (L)  
\n $Q_n = \text{vazão por metro linear}$  (L<sup>2</sup>.T<sup>-1</sup>)\n

#### **4.2.1 - Esquema da matriz [F]**

 A matriz [Fnm], chamada matriz de armazenamento, é apresentada na equação (4.12b) na forma distribuída. Essa matriz pode ser diagonalizada assumindo, assim, a forma aglutinada. Esse efeito é obtido pela substituição de  $\frac{\partial \Psi}{\partial x}$ ∂ t , da equação (4.1), por

∂ Ψ ∂ m t (valores nos nós) e não por  $\frac{\partial}{\partial x}$ ∂  $\hat{\Psi}$  $\frac{1}{t}$ , como foi feito na equação (4.6).

Assim a forma aglutinada da matriz  $[F_{nm}]$  é:

$$
[F_{nn}] = \sum_{e} \left[ \int_{R^{e}} C \xi_{n}^{e} dR^{e} \right]
$$
  
= 0, para n≠m (4.14)

 Neuman (1973) e outros autores assumiram esse esquema no sentido de melhorar a convergência. A questão dos possíveis efeitos da escolha da forma da matriz [F] foi discutida no item 3.4.

#### **4.2.2 - Integração no tempo**

Discretizando-se a equação (4.10), no tempo, tem-se:

$$
\left[A_{nm}^{k+w}\right] \left\{ w\Psi_{m}^{k+1} + (1-w)\Psi_{m}^{k} \right\} + \left[F_{nm}^{k+w}\right] \left\{ \frac{\Psi_{m}^{k+1} - \Psi_{m}^{k}}{\Delta t_{k}} \right\} = \left\{Q_{n}^{k+w}\right\} - \left\{B_{n}^{k+w}\right\} \tag{4.15}
$$

onde:  $k =$ índice correspondente ao tempo. w = coeficiente de ponderação no tempo.

 $\Delta t_k = t^{k+1} - t^k$  (incremento de tempo) (T)

 O esquema de Crank-Nicholson funciona bem para casos em zona completamente saturada, mas apresenta problemas quando há mudanças bruscas na zona de saturação. Para superar este problema, Neuman (1973) adotou o esquema completamente implícito (w=1). Para os coeficientes C e K, porém, o autor recomenda o cálculo no tempo médio (k+1/2), a fim de se evitar oscilações numéricas. Consequentemente, as matrizes globais dependentes desses coeficientes passam a ser avaliadas em "k+1/2".

Aplicando o esquema proposto à equação (4.15), tem-se:

$$
\left[A_{nm}^{k+1/2} + \frac{F_{nm}^{k+1/2}}{\Delta t_k}\right] \left\{\Psi_m^{k+1}\right\} = \left\{Q_n^{k+1}\right\} - \left\{B_n^{k+1/2}\right\} + \left[\frac{F_{nm}^{k+1/2}}{\Delta t_k}\right] \left\{\Psi_m^k\right\} \tag{4.16}
$$

 Huyakorn e Pinder (1983) sugeriram resolver a equação (4.16) em termos de ∆Ψ, para evitar que uma grande variação na magnitude de Ψ resulte em grandes erros finais.

 Adotando-se esse esquema, subtrai-se a parcela "Resíduo" em ambos os lados da equação (4.16).

$$
\left[\frac{F_{nm}^{k+1/2}}{\Delta t_k}\right] \left\{\Psi_m^{k+1}\right\} - \text{Residuo} = \left\{Q_n^{k+1}\right\} - \left\{B_n^{k+1/2}\right\} + \left[\frac{F_{nm}^{k+1/2}}{\Delta t_k}\right] \left\{\Psi_m^k\right\} - \text{Residuo}
$$
(4.17)

onde: Resíduo = 
$$
\left[A_{nm}^{k+1/2} + \frac{F_{nm}^{k+1/2}}{\Delta t_k}\right] (\Psi_{m}^{k+1,r})
$$
, sendo r = iteração anterior.

Tem-se, assim, a equação final (4.18) utilizada no programa:

$$
\left[A_{nm}^{k+1/2} + \frac{F_{nm}^{k+1/2}}{\Delta t_k}\right] \left(\Delta \Psi_m^{k+1}\right)^{r+1} = \left\{Q_n^{k+1}\right\} - \left\{B_n^{k+1/2}\right\} + \left[\frac{F_{nm}^{k+1/2}}{\Delta t_k}\right] \left\{\Psi_m^k\right\} - \left[A_{nm}^{k+1/2} + \frac{F_{nm}^{k+1/2}}{\Delta t_k}\right] \left\{\Psi_m^{k+1}\right\}^r\tag{4.18}
$$

onde:  $\Delta \Psi_{m}^{k+1,r+1} = \Psi_{m}^{k+1,r+1} - \Psi$ m  $k+1,r$ m  $f^{+1,r+1} = \Psi_m^{k+1,r+1}$  -  $\Psi_m^{k+1,r}$ 

A equação (4.18) pode ser escrita na forma global:

$$
\left[AG\right]\left\{\Delta\Psi_{\rm m}\right\} = \left[BG\right] \tag{4.19}
$$

onde: 
$$
[AG] = \left[A_m^{k+1/2} + \frac{F_m^{k+1/2}}{\Delta t_k}\right]
$$
  
\n $[BG] = \left\{Q_n^{k+1}\right\} - \left\{B_n^{k+1/2}\right\} + \left[\frac{F_{nm}^{k+1/2}}{\Delta t_k}\right] \left\{\Psi_m^k\right\} - \left[A_{nm}^{k+1/2} + \frac{F_{nm}^{k+1/2}}{\Delta t_k}\right] \left\{\Psi_m^{k+1}\right\}^r$ 

A equação global (4.19) representa um sistema de equações lineares.

### **4.2.3 - Elementos lineares**

 No programa SSFLO considerou-se linear a variação de Ψ dentro do elemento, dessa forma, foram adotadas as funções de base ξ lineares.

 As equações das funções de base estão apresentadas em Zienkiewicz (1977) e podem ser vistas na Figura 4.1. Nesta Figura os números representam os nós locais e as letras os nós globais.

$$
\Lambda = \frac{1}{2} (b_1 c_2 - c_1 b_2) \text{ (area do elemento)}
$$
\n3 (q)

\n
$$
\xi_i^e = \frac{1}{2\Lambda} (a_i + b_i \cdot x + c_i \cdot z)
$$

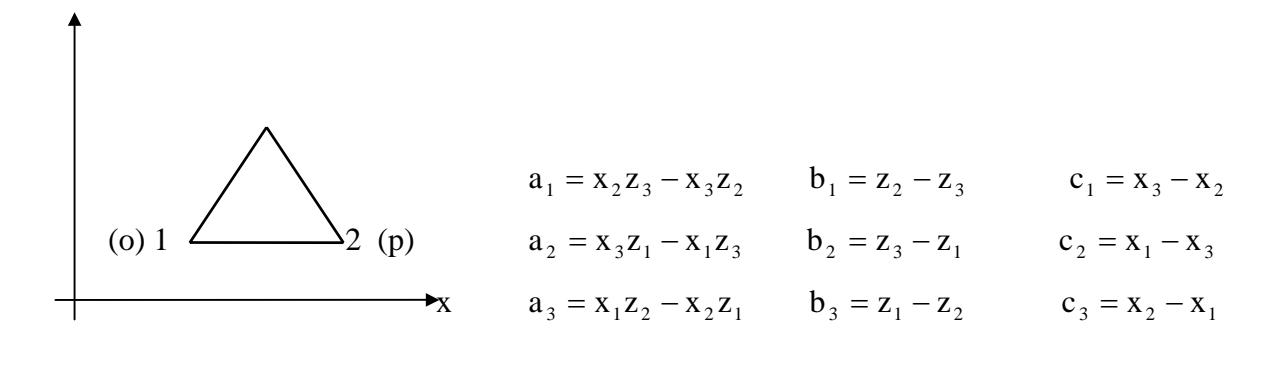

$$
\frac{\partial \xi_i^e}{\partial x} = \frac{b_i}{2\Lambda} \qquad \frac{\partial \xi_i^e}{\partial z} = \frac{c_i}{2\Lambda}
$$

Figura 4.1 - Funções lineares para elementos triangulares (modificado - Koide, 1990).

Baseado nessas funções, pode-se deduzir a seguinte integral:

$$
\int_{R^{e}} (\xi_{p}^{e})^{k} (\xi_{p}^{e})^{j} dR^{e} = 2\Lambda \frac{k!l!j!}{(k+l+j+2)!}
$$
\n(4.20)

As integrais apresentadas nas equações (4.12) assumem os seguintes valores:

$$
\int_{R^e} \frac{\partial \xi_n^e}{\partial x} \frac{\partial \xi_n^e}{\partial x} dR^e = \frac{b_m b_n}{4\Lambda^2} \; ; \; \int_{R^e} \frac{\partial \xi_n^e}{\partial z} \frac{\partial \xi_n^e}{\partial z} dR^e = \frac{c_m c_n}{4\Lambda^2}
$$
(4.21a)

$$
\int_{R^e} \xi_n^e \xi_n^e dR^e = \begin{cases} \frac{1}{6} \Lambda & m=n\\ \frac{1}{12} \Lambda & m \neq n \end{cases}
$$
 (4.21b)

$$
\int_{\mathbb{R}^e} \xi_n^e d\mathbb{R}^e = \frac{1}{3} \Lambda
$$
 (4.21c)

$$
\int_{R^e} \frac{\partial \xi_n^e}{\partial z} dR^e = \frac{c_n}{2\Lambda} \tag{4.21d}
$$

 Neuman (1973) adotou a linearização da condutividade hidráulica K e do coeficiente de capacidade C com as mesmas funções de base ξ . Essa simplificação pode ser uma importante fonte de erro já que as funções dos coeficientes são não lineares, mesmo que uma distribuição linear de Ψ, dentro do elemento, seja aceitável.

## **4.2.4 - Variação dos coeficientes dentro do elemento, integração e cálculo das matrizes elementares**

Adotando-se a variação linear dos coeficientes C e Kr, dentro do elemento, tem-se:

$$
C(x, z, t) = \sum_{i=1}^{3} \xi_i(x, z) . C_1(t)
$$
 (4.22)

$$
K_{r}(x, z, t) = \sum_{i=1}^{3} \xi_{i}(x, z) . K_{i}(t)
$$
\n(4.23)

onde:  $l = 1, 2, 3$  - nós locais (Figura 4.1).

 Neuman (1973) procedeu a integração das matrizes elementares locais com os elementos lineares.

Substituindo-se as equações (4.22) e (4.23) nas equações (4.12), e resolvendo-se as integrais através da formulação da Figura 4.1, tem-se as matrizes elementares:

$$
A_{nm}^e = \frac{\overline{K_r}}{4A^e} \left( K_{x}^{sat}{}_{n} b_m b_n + K_{z}^{sat}{}_{n} c_m c_n \right)
$$
 (4.24a)

$$
F_{nm}^{e} = \begin{cases} A^{e} (2C_{n} + C_{j} + C_{s}) & m = n \\ 12 (2C_{n} + C_{j} + C_{s}) & m = n \end{cases}
$$
 (forma aglutinada)  
= 0 (4.24b)

$$
B_n^e = K_2^{sat} \cdot \overline{K_r} \cdot \frac{c_n}{2}
$$
 (4.24c)

$$
\overline{\mathbf{K}_r} = \frac{1}{3} \Big( \mathbf{K}_{rn} + \mathbf{K}_{rp} + \mathbf{K}_{rq} \Big)
$$

 $n, m = 1, 2, 3$  (nós locais). bi e ci são definidos na Figura 4.1.  $j \ e \ s = \text{os outros dois nós.}$  $A^e$  = área do elemento.

 As funções de base lineares (ξ) são utilizadas em todas as opções de cálculo. A integração é que pode ser diferenciada, aplicando-se as mesmas aos pontos de Gauss.

As matrizes globais são definidas pela soma das matrizes locais:

$$
\left[A_{nm}\right] = \sum_{e} A_{nm}^{e} \tag{4.25a}
$$

$$
\left[\mathbf{B}_n\right] = \sum_e \mathbf{B}_n^e \tag{4.25b}
$$

$$
\left[\mathbf{F}_{\rm nm}\right] = \sum_{\rm e} \mathbf{F}_{\rm nm}^{\rm e} \tag{4.25c}
$$

$$
\left[Q_n\right] = \sum_e Q_n^e \tag{4.25d}
$$

sendo:  $n, m = 1, NN$ 

# **4.3 - OPÇÃO DE CÁLCULO DE NEUMAN COM MATRIZ DE ARMAZENAMENTO [F] AGLUTINADA E INTEGRAÇÃO POR QUADRATURA DE GAUSS- <NEUMAN AGLUTINADA (QG)>**

 A formulação é idêntica à do modelo de Neuman, item 4.2, diferindo da mesma somente na forma de integração da matriz [F].

#### **4.3.1 - Variação dos coeficientes dentro do elemento**

 Admite-se que a variação do coeficiente de capacidade C e da condutividade hidráulica relativa Kr é não-linear dentro do elemento e procede-se a integração por quadratura de Gauss, como nas equações abaixo:

$$
\int C dR^e = A^e \sum_{g=1}^{NGP} C_g W_g \tag{4.26}
$$

$$
\int K_r dR^e = A^e \sum_{g=1}^{NGP} K_{rg} W_g
$$
\n(4.27)

onde:  $C_g = C$  no ponto de Gauss "g";  $(L^{-1})$  $K_{rg} = K_r$  no ponto de Gauss "g"; (adimensional) Wg = função de ponderação do ponto de Gauss "g"; NGP = número de pontos de Gauss.

 Cada ponto de Gauss "g", em um elemento triangular, é descrito por suas coordenadas locais ( $\zeta_{1g}$ ,  $\zeta_{2g}$ ,  $\zeta_{3g}$ ), mas suas coordenadas cartesianas, x<sub>g</sub>, z<sub>g</sub>, podem ser calculadas na forma (Huyakorn e Pinder, 1983):

$$
x_g = \zeta_{1g} x_1 + \zeta_{2g} x_2 + \zeta_{3g} x_3
$$
\n
$$
e
$$
\n(4.28)

$$
z_g = \zeta_{1g} z_1 + \zeta_{2g} z_2 + \zeta_{3g} z_3 \tag{4.29}
$$

A coordenada local ζ é expressa por:

$$
\zeta_{ig} = \left(\frac{1}{2A}\right) \left(\alpha_i + \beta_i x_g + \gamma_i y_g\right) \qquad i = 1, 2, 3 \text{ (nós locais)} \qquad (4.30)
$$

onde:

\n
$$
\alpha_{i} = a_{i} \qquad \text{(Figura 4.1).}
$$
\n
$$
\beta_{i} = b_{i} \qquad \text{(Figura 4.1).}
$$
\n
$$
\gamma_{i} = c_{i} \qquad \text{(Figura 4.1).}
$$

 Como o cálculo das coordenadas, xg e zg, do ponto de Gauss "g", é feito por interpolação linear (equações 4.27 e 4.28), assim como foi considerada linear a variação de Ψ dentro do elemento, calcula-se o valor de Ψ em cada ponto de Gauss e a partir dele o valor de  $C_g$  e  $K_{rg}$  (valor de C e de  $K_r$  no ponto de Gauss g).

$$
\Psi_{\rm g} = \sum_{\rm m=1}^{3} \zeta_{\rm mg} \Psi_{\rm m} \tag{4.31}
$$

onde:  $\zeta_{mg}$  = valor tabelado (Cowper, 1973).

Como as funções ζ e ξ são iguais, tem-se:

$$
\zeta_{mg} = \xi_{mg} \qquad , i = 1, 2, 3 \qquad \qquad g = 1, \text{NGP} \tag{4.32}
$$

onde: ξmg = função de base linear do nó "m" avaliada no ponto de gauss "g".

 Portanto a resolução das equações (4.12a), (4.12c) e (4.14), na forma elementar, passa a ser:

$$
\left[A_{nm}^e\right] = \frac{1}{4A^e} \left(K_{x_n}^{sat} b_m b_n + K_{z_n}^{sat} c_m c_n\right) \sum_{g=1}^{NGP} K_{rg} W_g
$$
 (4.33a)

$$
\begin{aligned}\n\left[F_{nm}^{e}\right] &= A^{e} \sum_{g=1}^{NGP} C_{g} W_{g} \xi_{ng} & p/n &= m \\
&= 0 , & p/n \neq m\n\end{aligned}\n\tag{4.33b}
$$
\n
$$
\left\{B_{n}^{e}\right\} = K_{z}^{sat} c_{n} \sum_{g=1}^{NGP} K_{rg} W_{g} \tag{4.33c}
$$

onde:

\nn, m = 1, 2, 3 (nós locais)

\n
$$
W_g
$$
 = valor tabelado (Cowper, 1973)

## **4.4 - NEUMAN COM MATRIZ DE ARMAZENAMENTO [F] DISTRIBUÍDA E INTEGRAÇÃO POR QUADRATURA DE GAUSS - <NEUMAN DISTRIBUÍDA (QG)>**

 Esta opção de cálculo diferencia-se da opção anterior, Neuman Aglutinada (QG), pela forma da matriz [F].

 Adota-se a matriz de armazenamento distribuída (equação (4.12b)), que é integrada por quadratura de Gauss, obtendo-se como matriz final:

$$
\left[F_{nm}\right] = \sum_{e} A^e \sum_{g=1}^{NGP} C_g W_g \xi_{mg} \xi_{ng}
$$
\n(4.34)

## **4.5 - MODELO RA COM MATRIZ DE ARMAZENAMENTO [F] DISTRIBUÍDA - <RA DISTRIBUÍDA>**

 Rathfelder e Abriola (1994) argumentam que uma das fontes de erro nos modelos de cálculo de fluxo de água com equação baseada em Ψ é a aproximação do termo C, pela tangente C =  $\partial \theta / \partial \Psi$ , equivalente na forma contínua mas não na forma discreta.

Os autores propõem aproximar C pela inclinação da corda  $\frac{\Delta\theta}{\Delta\Psi}$  (*chord slope - cs*), e, além disto, utilizar um esquema não-tradicional para elementos finitos (*fecs*).

 O esquema *fecs* foi proposto para cálculo unidimensional do fluxo no solo, utilizando elementos lineares. Neste trabalho, o esquema foi expandido para duas dimensões. Abriola e Rathfelder (1993) apresentam o esquema *fecs*, cujo princípio é a expansão do termo de armazenamento na forma:

$$
\frac{\partial \hat{\theta}}{\partial t} = C \frac{\partial \hat{\Psi}}{\partial t}
$$
 (4.35)

onde: o coeficiente C não é linearizado, sendo posteriormente substituído por seu valor no nó.

Os autores empregam as seguintes técnicas no esquema *fecs*:

- Galerkin, na derivação da variável no espaço;

- Kr linearizado dentro do elemento;

 - método das diferenças finitas e esquema completamente implícito na derivação do tempo.

Utilizando-se o esquema *fecs*, a equação final do fluxo é:

$$
\left[\mathbf{A}_{nm}^{\mathrm{r}}\right]\left\{\mathbf{\Psi}_{m}^{\mathrm{r+1}}\right\} + \left[\mathbf{F}_{nm}^{\mathrm{r}}\right]\left\{\frac{\Delta\mathbf{\Psi}_{m}^{*}\mathrm{r+1}}{\Delta\mathbf{t}_{k}}\right\} = \left\{\mathbf{Q}_{n}^{\mathrm{r}}\right\} - \left\{\mathbf{B}_{n}^{\mathrm{r}}\right\} \tag{4.36}
$$

onde:  $\Delta$ 

$$
\frac{\Psi_{m}^{* r+1}}{\Delta t_k} = \frac{\Psi_{m}^{k+1,r+1} - \Psi_{m}^{k}}{\Delta t_k};
$$

 $r = n$ ível de iteração;

todos os coeficientes são calculados para o tempo k+1.

Adotando-se o mesmo esquema para o cálculo de  $\Delta \Psi_{\rm m}$  proposto no item 4.2.2, para a equação(4.36), tem-se a equação:

$$
\left[A_{nm}^r + \frac{F_{nm}^r}{\Delta t_k}\right] \left\{\Delta \Psi_m^{r+1}\right\} = \left\{Q_n^r\right\} - \left\{B_n^r\right\} - \left[A_{nm}^r + \frac{F_{nm}^r}{\Delta t_k}\right] \left\{\Psi_m^r\right\} + \frac{1}{\Delta t_k} \left[F_{nm}^r\right] \left\{\Psi_m^r\right\} \tag{4.37}
$$

onde:  $\Delta \Psi_{m}^{r+1} = \Psi_{m}^{r+1} - \Psi_{m}^{r}$ 

Aplicando-se a equação para duas dimensões as matrizes [A<sub>nm</sub>] e [B<sub>nm</sub>] são iguais às apresentadas nas equações do modelo de Neuman (Equações 4.12), só que os coeficientes são calculados para Ψ no tempo "k+1", da iteração anterior ( $\Psi^{k+1,r}$ ).

A matriz [F], na forma distribuída elementar, é representada por:

$$
\left[\mathbf{F}_{nm}^{e}\right] = \int_{\mathbf{R}^{e}} \mathbf{C}^{k+1,r} \xi_{m}^{e} \xi_{n}^{e} d\mathbf{R}^{e}
$$
 (4.38)

onde: n, m = 1, 2, 3 (nós locais).

Considerando  $C = C_m$  dentro da integral, tem-se:

$$
\left[\mathbf{F}_{nm}^{e}\right] = \int_{\mathbf{R}^{e}} \mathbf{C}_{m}^{k+1,r} \xi_{m}^{e} \xi_{n}^{e} d\mathbf{R}^{e}
$$
\n(4.39a)

$$
\left[F_{nm}^{e}\right] = C_{m}^{k+1,r} \int_{R^{e}} \xi_{m}^{e} \xi_{n}^{e} dR^{e}
$$
\n(4.39b)

Integrando-se a matriz elementar  $F<sub>nm</sub><sup>e</sup>$  de acordo com as funções lineares ξ apresentadas na Figura 4.1, tem-se:

$$
\begin{bmatrix} F_{nm}^e \end{bmatrix} = \frac{A^e}{12} \begin{bmatrix} 2C_1^r & C_2^r & C_3^r \ C_1^r & 2C_2^r & C_3^r \ C_1^r & C_2^r & 2C_3^r \end{bmatrix}
$$
 (4.40)

sendo:  $C$  calculado no tempo  $k+1$ .

 Pode-se notar que essa matriz não é simétrica. O modelo RA difere do modelo de Neuman no cálculo de C e K a partir de  $\Psi^{k+1,r}$  no valor da matriz [F] e na forma de resolução do sistema de equações lineares (matriz simétrica no caso de Neuman).

# **4.6 - OPÇÃO DE CÁLCULO RA COM MATRIZ DE ARMAZENAMENTO [F] AGLUTINADA - <RA AGLUTINADA>**

 Outra forma do modelo proposto por Rathfelder e Abriola (1994) é a opção de cálculo RA Aglutinada, que utiliza toda a formulação e o esquema descritos no item 4.5, substituindose a matriz  $[F_{nm}]$ , por sua forma aglutinada.

Substituindo-se o coeficiente C por seu valor no nó  $(C_m)$  na equação (4.14), do modelo de Neuman, tem-se a matriz [F<sub>nm</sub>]:

$$
\begin{aligned}\n\left[F_{nm}\right] &= \sum_{e} \int_{R} C \, {}_{m}^{k+1,r} \xi_{n}^{e} dR^{e} \\
&= 0 \qquad \qquad , \text{ para } n = m \\
\text{onde:} \qquad \qquad n, m = 1, NN\n\end{aligned}
$$
\n
$$
(4.41)
$$

Resolvendo-se a integral anterior através da formulação da Figura 4.1, tem-se a matriz elementar:

$$
\left[\mathbf{F}_{nm}^{e}\right] = \frac{\mathbf{A}^{e}}{3} \begin{bmatrix} \mathbf{C}_{1}^{k+1} & 0 & 0\\ 0 & \mathbf{C}_{2}^{k+1} & 0\\ 0 & 0 & \mathbf{C}_{3}^{k+1} \end{bmatrix} \qquad 1, 2, 3 = n6s \text{ locus}
$$
(4.42)

 Esta opção já apresenta matriz final simétrica, e pode utilizar o algoritmo de resolução de sistemas lineares simétricos, como no caso do modelo de Neuman.

# **4.7 - SOLUÇÃO MISTA COM MATRIZ DE ARMAZENAMENTO [F] AGLUTINADA - <SOLUÇÃO MISTA AGLUTINADA>**

 Este modelo, apesar de denominado como Solução Mista, mantém Ψ como incógnita. Celia *et al.* (1990) propuseram um método numérico para reduzir os problemas de balanço de massa da equação de Richards baseada em Ψ. Estes autores apontam que os problemas no balanço de massa provêm da expansão do termo de armazenamento. Os problemas são exacerbados pela forma espacial distribuída do método dos elementos finitos.

 O modelo proposto, para fluxo unidimensional, é baseado em uma aproximação do tempo, no esquema completamente implícito, aplicado a uma formulação mista da equação de Richards. Tal solução é conservativa em termos de massa, e evita as desvantagens da formulação baseada em θ.

 Para desenvolver a solução mista, parte-se da aproximação de Euler na forma regressiva no tempo, associada a um esquema iterativo de Picard. A aproximação de Euler, para a equação de Richards, equação (4.1), em duas dimensões, pode ser escrita como:

$$
\frac{\theta^{k+l,r+l} - \theta^k}{\Delta t} - \frac{\partial}{\partial z} \left( K_z^{k+l,r} \frac{\partial \Psi^{k+l,r+l}}{\partial z} \right) - \frac{\partial}{\partial x} \left( K_x^{k+l,r} \frac{\partial \Psi^{k+l,r+l}}{\partial x} \right) - \frac{\partial K^{k+l,r}}{\partial z} = 0 \tag{4.43}
$$

onde:  $k =$ índice do tempo;

 $r =$ índice da iteração.

O princípio do método é a expansão de  $\theta^{k+1,r+1}$ , por uma série de Taylor truncada, com respeito a Ψ, sobre o ponto de expansão  $\Psi^{k+1,r}$ 

$$
\theta^{k+1,r+1} = \theta^{k+1,r} + \frac{d\theta}{d\Psi}\Big|^{k+1,r} (\Psi^{k+1,r+1} - \Psi^{k+1,r}) \tag{4.44}
$$

Substituindo (4.44) em (4.43), tem-se:

$$
\frac{\partial}{\partial x}\left(K_{x}^{k+1,r}\frac{\partial \Psi^{k+1,r+1}}{\partial x}\right) + \frac{\partial}{\partial z}\left(K_{z}^{k+1,r}\frac{\partial \Psi^{k+1,r+1}}{\partial z}\right) + \frac{\partial K^{k+1,r}}{\partial z} - \frac{\partial^{k+1,r}}{\partial y} + \frac{\partial^{k+1,r}}{\partial z} + \frac{\partial^{k+1,r}}{\partial z} + \frac{\partial^{k+1,r}}{\partial y} + \frac{\partial^{k+1,r}}{\partial z} + \frac{\partial^{k+1,r}}{\partial z} + \frac{\partial
$$

Rearranjando-se a equação (4.45), tem-se:

$$
\frac{\partial}{\partial x}\left(K_{x}^{k+1,r}\frac{\partial \Psi^{k+1,r+1}}{\partial x}\right) + \frac{\partial}{\partial z}\left(K_{z}^{k+1,r}\frac{\partial \Psi^{k+1,r+1}}{\partial z}\right) + \frac{\partial K^{k+1,r}}{\partial z} - \frac{\Delta\theta}{\Delta t} - \frac{d\theta}{d\Psi}\Big|^{k+1,r}\frac{\Delta \Psi^{k+1}}{\Delta t} = 0\tag{4.46}
$$

onde:

\n
$$
\Delta \Psi^{k+1} = \Psi^{k+1,r+1} - \Psi^{k+1,r}
$$
\n
$$
\Delta \theta = \theta^{k+1,r} - \theta^k
$$

Sendo:

$$
C^{k+1,r} = \frac{d\theta}{d\Psi}\bigg|^{k+1,r} \tag{4.47}
$$

tem-se a equação:

$$
\frac{\partial}{\partial x}\left(K_x^{k+1,r}\frac{\partial \Psi^{k+1,r+1}}{\partial x}\right) + \frac{\partial}{\partial z}\left[K_z^{k+1,r}\left(\frac{\partial \Psi^{k+1,r+1}}{\partial z} + 1\right)\right] - \frac{\Delta\theta}{\Delta t} - \frac{\Delta\Psi^{k+1}}{\Delta t}C^{k+1,r} = 0\tag{4.48}
$$

Discretizando-se Ψ em termos de elementos finitos, tem-se:

$$
\hat{\Psi} = \sum_{m=1}^{NN} \Psi_m \xi_m \tag{4.49}
$$

Adotando-se o método de Galerkin, tem-se a equação:

$$
\int_{R} \frac{\partial}{\partial x} \left( K_{x}^{k+1,r} \frac{\partial \hat{\Psi}}{\partial x} \right) \xi_{n} dR + \int_{R} \frac{\partial}{\partial z} \left( K_{z}^{k+1,r} \frac{\partial \hat{\Psi}}{\partial z} \right) \xi_{n} dR + \int_{R} \frac{\partial}{\partial z} \left( K_{z}^{k+1,r} \right) \xi_{n} dR - \int_{R} \frac{\Delta \theta}{\Delta t} \xi_{n} dR - \int_{R} C_{x}^{k+1,r} \frac{\Delta \Psi}{\Delta t} \xi_{n} dR \right] = 0
$$
\n(4.50)

 Substituindo a equação (4.49) em (4.50) e discretizando-se a equação em termos de elementos finitos, tem-se:

$$
\sum_{e} \left[ \int_{R^{e}} \frac{\partial}{\partial x} \left( K_{x}^{k+1,r} \Psi_{m}^{k+1,r+1} \frac{\partial \xi_{m}^{e}}{\partial x} \right) \xi_{n}^{e} dR^{e} + \int_{R^{e}} \frac{\partial}{\partial z} \left[ K_{z}^{k+1,r} \left( \Psi_{m}^{k+1,r+1} \frac{\partial \xi_{m}^{e}}{\partial z} + 1 \right) \right] \xi_{n}^{e} dR^{e} - \int_{R^{e}} \frac{\Delta \theta}{\Delta t} \xi_{n}^{e} dR^{e} - \frac{\Delta \Psi_{m}^{k+1}}{\Delta t} \int_{R^{e}} C^{k+1,r} \xi_{m}^{e} \xi_{n}^{e} dR^{e} \right] = 0
$$
\n(4.51)

Integrando-se a equação (4.51) por partes, tem-se:

$$
\sum_{e} \left[ \left( \int_{R^{e}} K_{x}^{k+1,r} \frac{\partial \xi_{m}^{e}}{\partial x} \frac{\partial \xi_{n}^{e}}{\partial x} dR^{e} + \int_{R^{e}} K_{z}^{k+1,r} \frac{\partial \xi_{m}^{e}}{\partial z} \frac{\partial \xi_{n}^{e}}{\partial z} dR^{e} \right) \Psi_{m}^{k+1,r+1} + \int_{R^{e}} K_{z}^{k+1,r} \frac{\partial \xi_{n}^{e}}{\partial z} dR^{e} - Q_{n} + \int_{R^{e}} \Delta t \frac{\Delta \theta}{\Delta t} \xi_{n}^{e} dR^{e} + \frac{\Delta \Psi_{m}^{k+1}}{\Delta t} \int_{R^{e}} C^{k+1,r} \xi_{m}^{e} \xi_{n}^{e} dR^{e} \right] = 0
$$
\n(4.52)

onde:  $Q_n$ 

$$
=\int\limits_{B^e} -q_n \xi_n dB^e
$$

 $q_n$  = definido na equação (4.8).

 Adotando-se o uso de Kr e a linearização dos coeficientes C, Kr e θ dentro do elemento, proposta por Neuman (1973):

$$
K_r = \sum_{l=1}^{3} K_{rl} \xi_l
$$
 (4.53a)

$$
C = \sum_{l=1}^{3} C_l \xi_l \tag{4.53b}
$$

$$
\theta = \sum_{l=1}^{3} \theta_l \xi_l \tag{4.53c}
$$

sendo l=1,2,3 (nós locais)

Adotando-se a forma aglutinada para [F], pode-se escrever a seguinte equação:

$$
\sum_{e} \left[ \left( K_x^{\text{sat}} \int K_{rl} \xi_l^e \frac{\partial \xi_m^e}{\partial x} \frac{\partial \xi_n^e}{\partial x} dR^e + K_z^{\text{sat}} \int_R K_{rl} \xi_l^e \frac{\partial \xi_m^e}{\partial z} \frac{\partial \xi_n^e}{\partial z} dR^e \right) \Psi_m^{k+l,r+l} + \right.
$$
  
\n
$$
K_z^{\text{sat}} \int_R K_{rl} \xi_l^e \frac{\partial \xi_n^e}{\partial z} dR^e - Q_n^e + \int_{R^e} \frac{\Delta \theta_l}{\Delta t} \xi_n^e dR^e + \frac{\Delta \Psi_m^{k+l}}{\Delta t} \int_{R^e} C_l \xi_l \xi_m^e \xi_n^e dR^e \right] = 0 \tag{4.54}
$$

onde: os coeficientes não-citados são calculados em "k+1,r".

A equação (4.54) pode ser escrita na forma de matrizes locais:

$$
\sum_{e} \left( A_{nm} \Psi_{m}^{k+1,r+1} + F_{nm} \frac{\Delta \Psi_{m}^{k+1}}{\Delta t} + B_{n} - Q_{n} + E_{n} \right) = 0 \qquad (4.55)
$$

sendo m e  $n = 1$ , NN.

Na forma elementar, tem-se a seguinte equação:

$$
\left[A_{nm}^{e}\right]\!\!\left\{\Psi_{m}^{k+1,r+1}\right\} + \left[F_{nm}^{e}\right]\!\!\left\{\frac{\Delta\Psi_{m}}{\Delta t}\right\} + \left\{B_{n}^{e}\right\} - \left\{Q_{n}^{e}\right\} + \left\{E_{n}^{e}\right\} = 0 \tag{4.56}
$$

sendo n, m =  $1, 2, 3$ .

Para o cálculo de ∆Ψ, subtrai-se a parcela do resíduo dos dois lados da equação (4.56):

$$
Residuo = \left[A_{nm}^{e}\right]\left\{\Psi_{m}^{k+1,r}\right\}
$$
\n(4.57)

o que leva à equação final:

$$
\left[A_{nm}^e + \frac{F_{nm}^e}{\Delta t}\right] \Delta \Psi_m^{k+1} = \left\{Q_n^e\right\} - \left\{B_n^e\right\} - \left\{E_n^e\right\} - \left[A_{nm}^e\right] \left\{\Psi_m\right\} \tag{4.58}
$$

onde:  $\Delta \Psi_{m}^{k+1} = \Psi_{m}^{k+1,r+1} - \Psi_{m}^{k+1,r}$ 

 As matrizes globais coincidem com as matrizes calculadas no modelo de Neuman. As matrizes  $[A_{nm}]$ ,  $\{B_n\}$ ,  $[F_{nm}]$ ,  $\{Q_n\}$  são calculadas pelas equações (4.12a), (4.12c), (4.14) e (4.13), com os coeficientes C e K calculados a partir de  $\Psi^{k+1,r}$ .

O vetor  ${E_n}$  é definido por:

$$
\{E_n\} = \sum_e \int \frac{\Delta \theta_1}{\Delta t} \xi_1^e \xi_n^e dR^e \qquad (4.59)
$$

onde:  $l = 1, 3.$ 

 Integrando-se a equação (4.59) com base nas integrais da Figura 4.1, tem-se a matriz elementar:

$$
\{E_n^e\} = \frac{A^e}{12 \Delta t} \begin{bmatrix} 2\Delta \theta_1 + \Delta \theta_2 + \Delta \theta_3 \\ \Delta \theta_1 + 2\Delta \theta_2 + \Delta \theta_3 \\ \Delta \theta_1 + \Delta \theta_2 + 2\Delta \theta_3 \end{bmatrix}
$$
(4.60)

onde:

$$
\Delta \theta_i = \theta_i^{k+1,r} - \theta_i^k
$$
  
i = nó local.

ou:

$$
\{E_n\} = \frac{A^e}{12 \Delta t} \left( \Delta \theta_1 + \Delta \theta_2 + \Delta \theta_3 + \Delta \theta_n \right) \tag{4.61}
$$

 Resumidamente, o modelo da Solução Mista de Celia *et al.* (1990) difere da solução de Neuman nos seguintes itens:

- coeficientes C e K avaliados em  $\Psi^{k+1,r}$  e não na metade do passo de tempo;
- equação global acrescida do vetor  ${E_n}$ ;
- resíduo possui apenas a matriz [A];
- a equação global final não possui a matriz [F] no lado direito.

# **4.8- SOLUÇÃO MISTA COM MATRIZ DE ARMAZENAMENTO [F] DISTRIBUÍDA - <SOLUÇÃO MISTA DISTRIBUÍDA>**

 A opção de cálculo Solução Mista Distribuída só difere da opção anterior pela matriz [F] apresentada na forma distribuída.

 A matriz [F] é calculada pela equação (4.12b) do modelo de Neuman com o coeficiente C linearizado dentro do elemento e avaliado em  $\Psi^{k+1,r}$ .

$$
\left[F_{nm}\right] = \sum_{e} \int_{Re} C_1^{k+1,r} \xi_1 \xi_m^e \xi_n^e dR^e \qquad (4.62)
$$

Aplicando-se as integrais da Figura 4.1, tem-se a matriz elementar:

$$
\begin{bmatrix} F_{nm}^e \end{bmatrix} = \frac{A^e}{60} \begin{bmatrix} 6C_1 + 2C_2 + 2C_3 & 2C_1 + 2C_2 + C_3 & 2C_1 + C_2 + 2C_3 \ 2C_1 + 2C_2 + C_3 & 2C_1 + 6C_2 + 2C_3 & C_1 + 2C_2 + 2C_3 \ 2C_1 + C_2 + 2C_3 & C_1 + 2C_2 + 2C_3 & 2C_1 + 2C_2 + 6C_3 \end{bmatrix}
$$
(4.63)

onde:  $C_i$  = coeficiente de capacidade no nó local i.

O restante do cálculo é idêntico ao da Solução Mista Aglutinada.

## **4.9 - VARIANTES DA SOLUÇÃO MISTA**

 A partir das opções de cálculo Solução Mista Aglutinada e Solução Mista Distribuída foram implementados outras quatro, variando-se o tempo de cálculo dos coeficientes C e K.

#### **4.9.1 - Coeficiente K avaliado na metade do passo de tempo**

Neuman (1973) indicou que o uso dos coeficientes na metade do passo de tempo diminuem a oscilação numérica. Apesar de não estar previsto no modelo original da Solução Mista, foi testada esta técnica.

 Primeiramente foi testada a influência da condutividade hidráulica K, ao ser calculada no tempo médio.

 As opções <Solução Mista (K) Distribuída> e <Solução Mista (K) Aglutinada> possuem formulação idêntica às opções Solução Mista Distribuída e Solução Mista Aglutinada, respectivamente, sendo que K é calculado no tempo médio, isto é, baseado no valor de  $\Psi^{k+1/2,r}$ .

#### **4.9.2 - Avaliação dos coeficientes C e K na metade do passo de tempo**

Nas variações seguintes, os coeficientes C e K foram calculados no tempo médio.

 As opções <Solução Mista (CK) Distribuída> e <Solução Mista (CK) Aglutinada> possuem formulação igual às das opções de cálculo Solução Mista Distribuída e Solução Mista Aglutinada, respectivamente, sendo que os coeficientes C e K foram avaliados em  $\Psi^{k+1/2,r}$ 

## **4.10 - SOLUÇÃO MISTA COM INTEGRAÇÃO POR QUADRATURA DE GAUSS**

Para se testar a eficiência da integração por quadratura de Gauss, implementou-se as opções Solução Mista Aglutinada e Solução Mista Distribuída com o uso desta técnica, resultando nas opções de cálculo <Solução Mista Aglutinada (QG)> e <Solução Mista Distribuída (QG)>. Admitiu-se, assim, que as variações da umidade e dos coeficientes C e K dentro do elemento não fossem lineares.

 A formulação é idêntica à das opções Solução Mista Aglutinada e Solução Mista Distribuída, diferindo a forma de integração das matrizes.

As equações das matrizes locais  $[A_{nm}]$ ,  $\{B_n\}$  e  $\{Q\}$  são dadas pelas equações (4.33a), (4.33c) e (4.13), da opção <Neuman Aglutinada (QG)>, sendo os coeficientes calculados a partir de  $\Psi^{k+1,r}$ . A equação da matriz  $[F_{nm}]$  é dada pela equação (4.34) para o algoritmo Solução Mista Distribuída (QG) e pela equação (4.33b) para o algoritmo Solução Mista Aglutinada (QG). Em todas as equações, os coeficientes C e K foram avaliados a partir de  $\Psi^{k+1,r}$ 

A matriz {En} é calculada, no elemento, pela equação:

$$
\left\{E_n^e\right\} = \int_{R^e} \frac{\Delta \theta}{\Delta t} \xi_n dR^e \tag{4.64}
$$

Adotando-se a quadratura de Gauss, tem-se:

$$
\left\{ E_n^e \right\} = \frac{A^e}{\Delta t} \sum_{g=1}^{NGP} \Delta \theta_g W_g \xi_{ng}
$$
\n(4.65)

onde:  $\Delta \theta_{g} = \theta_{g}^{k+1,r} - \theta$ <sup>+1,r</sup> -  $\theta_g^k$ ;

 $\theta_{g}$  =  $\theta$  calculado com Ψ do ponto de Gauss g;

 $\Psi_{\sigma}$  = o valor de Ψ no ponto de Gauss g, calculado de acordo com a equação (4.31).

#### **5 - ESTRUTURA DO PROGRAMA SSFLO E CASOS-TESTE**

 Foi utilizado, como base, o programa SSFLO (Koide, 1990), implementado em linguagem Fortran 77, para o cálculo do fluxo de água em encosta após precipitações.

 No presente trabalho utilizou-se o modelo de Neuman (1973) como programa principal. Os modelos RA (Rathfelder e Abriola, 1994) e Solução Mista (Celia *et al*., 1990), com suas variações, foram implementados modificando-se as rotinas do cálculo das matrizes elementares. Só foram implementadas as modificações inerentes às formulações dos modelos, mantendo-se a estrutura do programa para todas as opções de cálculo. Esse procedimento uniformiza as técnicas de cálculo, facilitando a comparação entre os métodos.

 O programa implementado neste estudo utilizou elementos triangulares lineares, com condições de contorno de Neumann e de Dirichlet.

 Aplicando-se diferentes algoritmos de cálculo aos principais modelos, obtiveram-se 13 opções de cálculo, listadas a seguir. Na primeira linha de cada opção, descreve-se o modelo de origem e os principais algoritmos usados no cálculo da matriz de armazenamento [F] e na integração. Na segunda linha apresenta-se o nome com que esta opção foi designada na presente dissertação.

- 1- Neuman com matriz [F] aglutinada e integração por elementos lineares <Neuman>
- 2 Neuman, matriz [F] aglutinada, integração por quadratura de Gauss <Neuman Aglutinada (QG)
- 3 Neuman com matriz [F] distribuída e integração por Quadratura de Gauss <Neuman Distribuída (QG)>
- 4 Algoritmo RA, com matriz [F] distribuída e integração por elementos lineares <RA Distribuída>
- 5 Algoritmo RA, com matriz [F] aglutinada e integração por elementos lineares <RA Aglutinada>
- 6 Solução Mista, com matriz [F] distribuída e integração por elementos lineares <Solução Mista Distribuída>
- 7 Solução Mista, com matriz [F] aglutinada e integração por elementos lineares <Solução Mista Aglutinada>

 8 - Solução Mista, com matriz [F] distribuída e integração por elementos lineares com coeficiente  $K^{k+1/2}$  (calculado no tempo médio)

<Solução Mista (K) Distribuída>

 9 - Solução Mista, com matriz [F] aglutinada e integração por elementos lineares com coeficiente  $K^{k+1/2}$ 

<Solução Mista (K) Aglutinada>

 10 - Solução Mista, com matriz [F] distribuída e integração por elementos lineares com  $C^{k+1/2}$  e  $K^{k+1/2}$ 

<Solução Mista (CK) Distribuída>

 11 - Solução Mista, com matriz [F] aglutinada e integração por elementos lineares com coeficientes  $C^{k+1/2}$  e  $K^{k+1/2}$ 

<Solução Mista (CK) Aglutinada>

- 12 Solução Mista, matriz [F] distribuída, integração por Quadratura de Gauss <Solução Mista Distribuída (QG)>
- 13 Solução Mista, matriz [F] aglutinada, integração por Quadratura de Gauss <Solução Mista Aglutinada (QG)>

 A seguir é apresentada a Figura 5.1, com a representação esquemática das principais opções de cálculo. Nesta figura foram utilizados os seguintes símbolos:

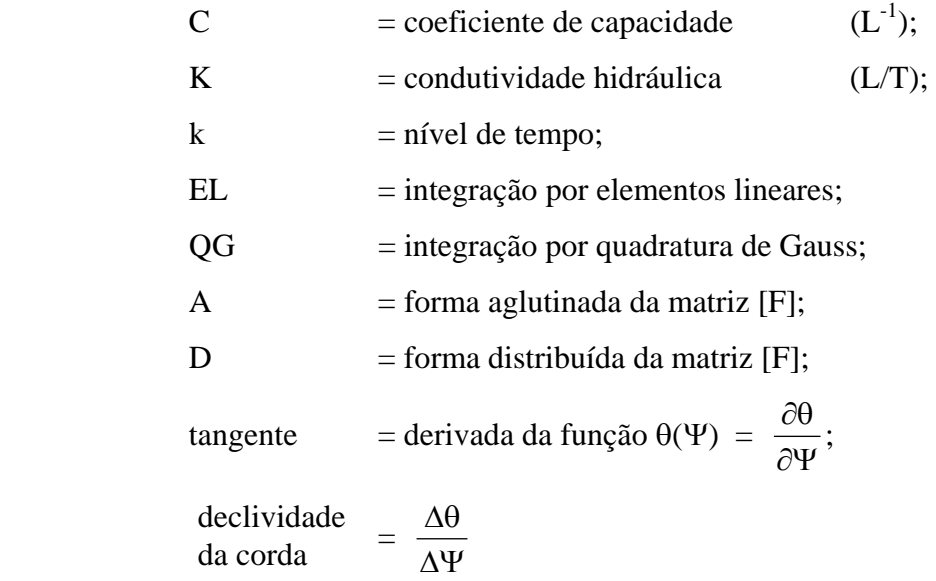

 Fazendo-se modificações na estrutura do programa SSFLO, pôde-se testar outras alternativas, além das 13 opções de cálculo implementadas no mesmo e citadas anteriormente. Este segundo grupo de alternativas é listado a seguir:

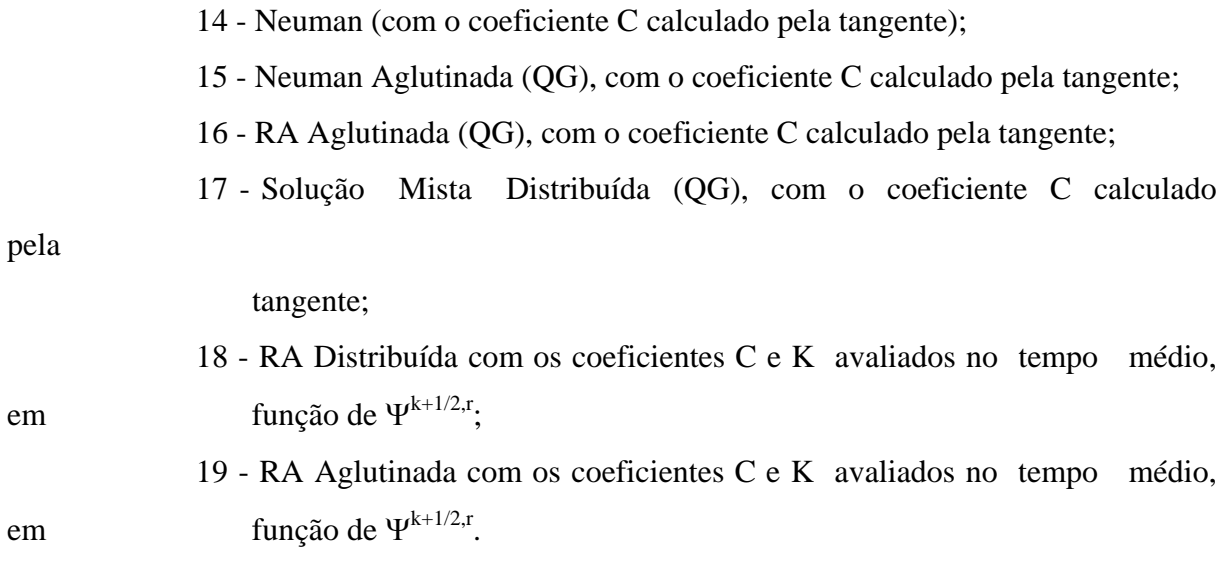

 No item 5.1 será apresentada, de forma sucinta, a estrutura do programa SSFLO. No item seguinte, serão apresentados os casos de literatura usados para testar as opções de cálculo.

### **5.1 - ESTRUTURA DO PROGRAMA SSFLO**

 O programa SSFLO foi escrito por Koide (1990), em Fortran-77, para calcular problemas de fluxo subterrâneo em duas dimensões, em encostas. Foi utilizada a equação de Richards. A discretização do espaço foi feita por elementos finitos e o tempo foi discretizado em termos de diferenças finitas.

O programa SSFLO pode ser dividido em três blocos principais:

 - o programa principal, que contém os cálculos comuns a todos os algoritmos e casos teste;

 - funções representativas de cada caso-teste, indicando as funções características do solo;

 - rotinas de cálculo, inerentes à forma de cálculo dos diferentes modelos e suas variantes.

Utilizaram-se elementos lineares triangulares no programa.

 Para a integração dentro do elemento, existem as seguintes alternativas de cálculo a) MT = 1, esquema iterativo de Picard, integração por elementos lineares (linearização dos coeficientes C e K);

b) MT = 2, esquema iterativo de Picard, integração por quadratura de Gauss;

 Neste estudo, acrescentou-se a variável MTT, que associada à variável MT, proporcionou a identificação das treze opções de cálculo.

### **5.1.1 - Estrutura esquemática do programa**

A estrutura do programa, de forma simplificada, pode ser vista na Figura 5.2, onde:

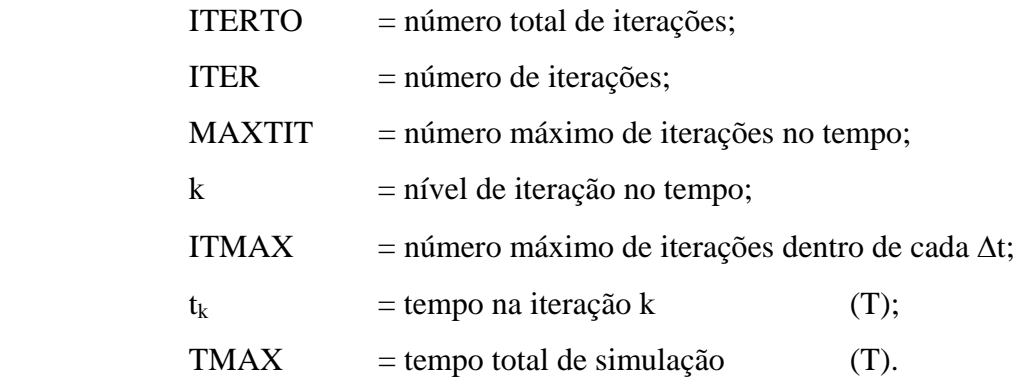

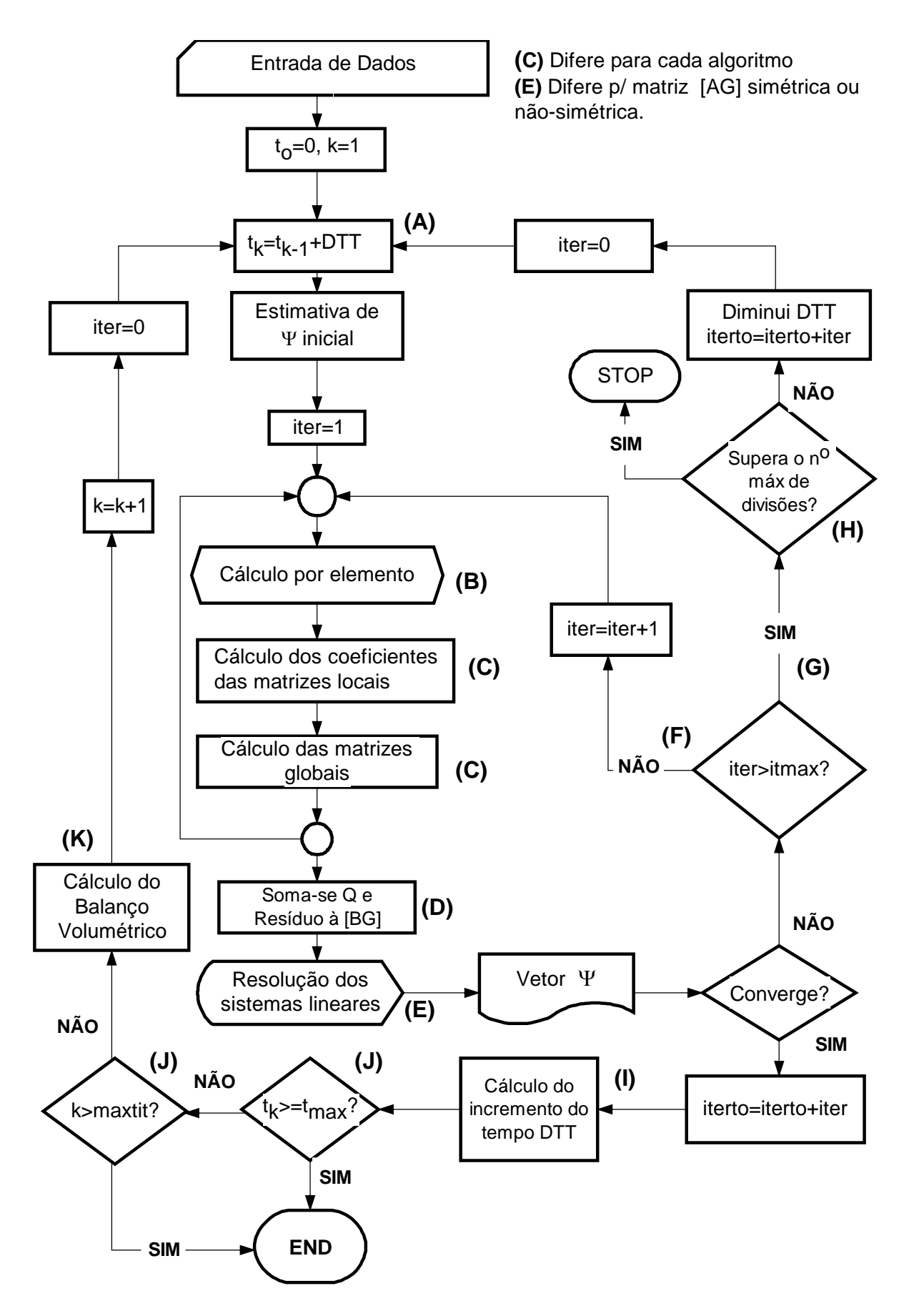

Figura 5.1 - Resumo esquemático do programa SUBFLO

 As letras apresentadas entre parênteses na Figura 5.2 correspondem a procedimentos que serão citados nos próximos sub-itens. Nos sub-itens, essas letras indicativas aparecem em negrito.

 Em anexo, no Apêndice A, é apresentado o fluxograma completo do programa. No Apêndice B é apresentado um resumo da estrutura do programa.

#### **5.1.2 - Entrada de dados**

 Os dados necessários à simulação numérica de um problema no programa SSFLO, podem ser:

- dados do caso a ser testado, tais como: geometria do domínio, tipo de solo, condições iniciais e de contorno, posição da possível face de percolação, parâmetros do solo, etc.;
- dados da simulação numérica, tais como: o incremento de tempo padrão, a malha dos elementos finitos, a tolerância admitida no erro, nº máximo de nós e de elementos, algoritmo a ser testado, nº máximo de iterações, etc.

 Grande parte desses dados é lida através de um arquivo de entrada. A outra parte é inserida no programa SSFLO, como funções ou parâmetros do mesmo, tais como as funções características do solo: C(Ψ), K(Ψ) e θ(Ψ); e o nº máximo de nós e elementos permitidos.

#### **5.1.3 - Condições de contorno utilizadas**

O programa reconhece dois tipos de condições de contorno:

 - condições de Neumann, em que os nós possuem valor da vazão distribuída nas faces dos elementos de contorno;

- condições de Dirichlet, em que se conhece o valor da carga de pressão nos nós.

 Para cada tipo de condição de contorno, é criado um vetor com os nós que apresentam tais condições, armazenando a numeração global dos mesmos.

 É criado, para a malha toda, um vetor IKNH(I), onde I é o nó, que indica se o valor de Ψ é conhecido no nó ou não. Se IKNH(I)=1, I é nó com Ψ conhecido, se IKNH(I)=0, I é nó com Ψ desconhecido.

#### **5.1.4 - Incremento de tempo (A)**

 Conforme citado no capítulo 3, um incremento de tempo ajustável é desejável para melhorar a eficiência computacional.

O incremento de tempo (DTT) pode ser pré-fixado ou variar com as condições de convergência. No segundo caso, é lido um valor máximo (DT) para DTT. Na 1<sup>ª</sup> iteração do tempo, faz-se DTT = DT, sendo o tempo calculado na forma:

$$
t_k = t_{k-1} + DTT \tag{5.1}
$$

 O incremento de tempo padrão DT é uma referência para o incremento de tempo DTT. Em condições normais de convergência, DTT é igual a DT. Quando a convergência não é atingida em um número máximo de iterações (ITMAX), DTT é dividido por 3. Essa divisão ocorre um número limitado de vezes (MAXDIV), e se a convergência não é atingida o programa pára.

 A variável DTT pode também ser alterada para que possa simular exatamente o tempo das medidas experimentais. Nesse caso, após a iteração com DTT alterado, retorna-se ao valor anterior DTT. Após a primeira divisão, nas próximas iterações de tempo restabelece-se o DTT padrão (DT) utilizando a equação (3.9). O coeficiente de retardo "z" utilizado foi 4.

#### **5.1.5 - Montagem do sistema de equações (B)**

Montam-se as matrizes globais [AG] e {BG} considerando-se todos os nós, sendo que as linhas correspondentes aos nós com Ψ conhecido são posteriormente eliminadas.

 De acordo com a opção de cálculo a ser testada, para cada elemento, procede-se o item **(C)** da Figura 5.2:

- calculam-se os coeficientes C, K e θ, a partir das funções características do solo;

**-** calculam-se as matrizes locais elementares;

 - tomando-se a numeração global dos nós, adicionam-se as matrizes locais às matrizes

globais.

#### **5.1.6 - Matrizes globais (D)**

Adiciona-se, em todas as linha da matriz global {BG} o resíduo, descrito no capítulo 4.

 Nas linhas da matriz global {BG} correspondentes aos nós com a vazão (Q) conhecida, adiciona-se o volume de água proveniente da mesma.

#### **5.1.7 - Resolução do sistema de equações lineares (E)**

Antes de se resolver o sistema de equações lineares [AG].{∆Ψ}={BG}, eliminam-se as linhas correspondentes aos nós com Ψ conhecido.

 Há dois conjuntos de rotinas (ver apêndice B) para resolver sistemas lineares, no programa SSFLO:

- para matriz banda simétrica e

- para matriz banda não-simétrica.

#### **5.1.8 - Controle das condições de contorno**

 A cada iteração, verificam-se as condições de contorno. Se os nós do contorno, com Q conhecido, tornam-se saturados, passam a ser nós com Ψ conhecido (Ψ=0).

 Se o fluxo em nós com Ψ conhecido na face de percolação ou no contorno de infiltração se torna negativa (entrada) muda-se o status para Q conhecido (=0) na face de percolação e igual à taxa de infiltração se o nó é do contorno de infiltração.

#### **5.1.9 - Cálculo do erro no balanço de massa (K)**

O cálculo do erro no balanço de massa já foi discutido no Capítulo 3.

 No programa SSFLO, adotou-se a seguinte equação para o cálculo do erro absoluto, considerando a água incompressível:

$$
E_{t+\Delta t} = \sum_{e} \int_{R_e} \int_{t}^{t+\Delta t} \frac{\partial \theta}{\partial t} dt \, dR^e - \Delta t \sum_{i \in \Gamma} Q^{t+\Delta t/2}
$$
 (5.2)
O bom funcionamento deste parâmetro depende do grau de precisão na resolução da integral.

 A variação de θ dentro do elemento é não-linear. Desta forma, a quadratura de Gauss foi adotada para resolver a equação (5.2).

 Esse cálculo é feito utilizando sempre 7 pontos de Gauss para garantir mais precisão. A evolução da variação do armazenamento (∆S) é calculada na forma:

$$
\Delta S = \sum_{e} A^{e} \sum_{g=1}^{NPG} \Delta \theta_{g} W_{g}
$$
 (5.3)

onde:  $\Delta\theta_g$  = variação da umidade, no tempo, no ponto de Gauss g;  $W_{\alpha}$  = peso de ponderação, no ponto de Gauss g;  $A^e$ área do elemento  $(L^2)$ .

 O uso da quadratura de Gauss no cálculo do erro implica em um melhor desempenho, em termos de erro relativo, das opções de cálculo que adotaram esse algoritmo.

### **5.1.10 - Verificando a convergência**

O critério de convergência é a verificação de se ter atingido um erro relativo menor ou igual a TOL, que é o erro relativo máximo, dado do problema.

$$
\text{Eiro Relativo} = \frac{\max |\Delta \Psi|_{\text{m}}}{\max |\Psi|_{\text{m}}}, \text{ m} = 1, \text{NN} \tag{5.4}
$$

a) Se a convergência não é atingida, verifica-se:

- se o número de iterações é menor ou igual ao máximo permitido dentro de cada iteração no tempo **(F)**, procede-se nova iteração **(B)**,
- se o número de iterações é maior que o máximo permitido dentro de cada iteração no tempo **(G)**, verifica-se se é possível dividir DTT, no item **(H)** da Figura 5.2:
	- se for possível, divide-se DTT, restabelece-se o valor anterior do tempo e procede-se nova iteração para outro DTT, no item **(A)**;
	- se não for possível, interrompe-se o programa.
- b) Se a convergência é atingida:
- se DTT≠DT, calcula-se o novo DTT, **(I)**
- se o tempo máximo e o nº máximo de iterações não foram superados **(J)**, calcula-se o balanço de massa, **(K)** e procede-se nova iteração no tempo **(A).**

# **5.2 - TESTE DOS MODELOS E ALGORITMOS**

 Para que a eficiência dos algoritmos possa ser avaliada com mais confiabilidade e consistência, entende-se que é preciso testá-los para problemas com diferentes condições iniciais e de contorno.

 Segundo Paniconi e Putti (1994), os fatores que mais influenciam na eficiência dos modelos de cálculo e que devem ser contemplados nos casos de teste são:

- geometria do problema;
- discretização no tempo e no espaço;
- variabilidade das condições de contorno;
- condições iniciais de umidade (solo muito seco);
- solos estratificados;
- variação das propriedades do solo.

 Tracy (1995) apresenta uma série de soluções analíticas para a equação de Richards, para 1-D, 2-D e 3-D. As soluções multidimensionais, porém, não consideram a gravidade, o que pressupõe um gradiente de pressão muito alto. Por essa limitação, decidiu-se não adotálas neste estudo.

 Pela dificuldade de encontrar casos de fluxo bidimensional, com seus dados originais completos, na literatura, foram escolhidos dois casos unidimensionais e apenas um caso bidimensional para teste.

Foram escolhidos 3 casos de literatura para testar os algoritmos:

- a) o experimento unidimensional de Elmaloglou (1980);
- b) Caso Teórico testado por Rathfelder e Abriola (1994), também unidimensional;
- c) o experimento de Vauclin *et al.* (1979), para fluxo bidimensional.

## **5.2.1 - O experimento de Elmaloglou (1980)**

 O experimento foi realizado em uma caixa com uma amostra de solo de 80 cm de altura. A camada superior continha 44,5cm de areia grossa posicionada sobre a camada inferior (solo fino). Aplicou-se uma taxa constante de vazão de 0,78cm/h sobre a superfície da areia e o valor da umidade foi monitorado ao longo do perfil. O solo, inicialmente seco, foi monitorado para determinação da umidade volumétrica ao longo da profundidade, durante todo o experimento.

 Apesar de ser um problema tipicamente unidimensional, o experimento apresenta a vantagem de se poder testar o comportamento dos modelos em solos estratificados. A interface de solos diferentes é uma das principais fontes de erro em simulações numéricas.

 Os parâmetros dos solos e suas curvas características foram determinadas experimentalmente por Elmaloglou (1980):

$$
\theta(\Psi) = (\theta_{\text{sat}} - \theta_{\text{res}}) \frac{\alpha}{\alpha + |\Psi|^{\beta}} + \theta_{\text{res}}
$$
\n(5.5)

$$
K(\Psi) = K_{sat} \frac{A}{A + |\Psi|^B}
$$
\n(5.6)

Os parâmetros α, β, A e B para os dois tipos de solo são apresentados na Tabela 5.1.

Tabela 5.1 - Parâmetros dos solos (modificado - Elmaloglou, 1980).

| Parâmetro                                                 | Areia Grossa   | Solo Fino      |
|-----------------------------------------------------------|----------------|----------------|
| $\theta_{\text{sat}}$ (cm <sup>3</sup> /cm <sup>3</sup> ) | 0,270          | 0,312          |
| $\theta_{\text{res}}$ (cm <sup>3</sup> /cm <sup>3</sup> ) | 0,060          | 0,208          |
| $K_{sat}(cm^3/h)$                                         | 18,0           | 0,72           |
| $\alpha$                                                  | 5,6241 $x10^4$ | 6,0359 $x10^6$ |
| β                                                         | 3,163          | 3,922          |
| $\mathbf{A}$                                              | 3,098 $x10^4$  | 769,4          |
| B                                                         | 6,355          | 2,349          |

 Para se testar o caso unidimensional no programa SSFLO, que é bidimensional, utilizou-se uma malha simétrica (Figura 5.3), tomando-se os resultados no eixo de simetria, onde o fluxo horizontal deve ser nulo.

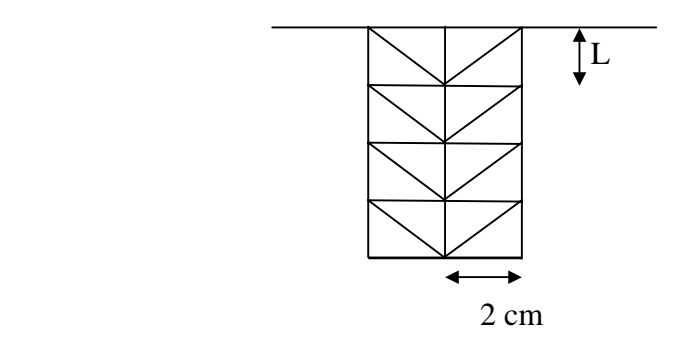

Figura 5.3 - Malha com elementos triangulares, para análise do fluxo unidimensional.

 O caso foi testado para malhas com L igual a 1cm, 2,5cm e 5cm, com os valores de carga de pressão (Ψ) e de θ registrados de hora em hora.

 Os valores experimentais obtidos por Elmaloglou (1980), no tempo inicial e após 3, 5, 7, 9 e 11h são apresentados na Figura 5.4.

Figura 5.4 - Valores experimentais, com vazão constante igual a 0,78cm/h (modificado - Elmaloglou, 1980).

**5.2.2 - Caso Teórico de Rathfelder e Abriola (1994)**

 O segundo caso testado foi o problema apresentado por Rathfelder e Abriola (1994), denominado de Caso Teórico. Trata-se de um caso teórico que envolve infiltração vertical sob carga de pressão constante na superfície superior, aplicados a um tipo de solo real.

 O caso é unidimensional e apresenta condições iniciais muito secas. A carga de pressão inicial é "-1000 cm", apresentando uma variação brusca, durante o processo de umidecimento, o que torna o caso difícil de ser resolvido numericamente. Além disto, o Caso Teórico foi testado por vários autores (Celia *et al*.*,* 1990, Li, 1993, Pan e Wierenga, 1995 e Pan *et al*.*,* 1996).

 As curvas das propriedades do solo de uma amostra no Novo México, foram apresentadas em Celia *et al.*(1990), segundo as equações:

$$
\theta(\Psi) = \frac{\theta_{s} - \theta_{r}}{\left[1 + \left(\alpha \left|\Psi\right|\right)^{n}\right]^{m}} + \theta_{r}
$$
\n(5.7)

$$
K(\Psi) = K_s \frac{\left\{1 - \left(\alpha |\Psi|\right)^{n-1} \left[1 + \left(\alpha |\Psi|\right)^n\right]^{-m}\right\}^2}{\left[1 + \left(\alpha |\Psi|\right)^n\right]^{m/2}}
$$
(5.8)

onde:  $\alpha = 0.0335$ 

 $\theta_s = 0.368$  $\theta_r = 0,102$  $n = 2$  $m = 0.5$  $K_s = 0,00922cm/s;$ 

Foram adotadas as condições iniciais de  $\Psi(z,0) = -1000$ cm. O caso foi simulado para as condições constantes de contorno de Dirichlet com o valor de Ψ igual a -75cm no topo e Ψ igual a -1000cm no fundo (na profundidade de 30 cm).

 Utilizaram-se malhas idênticas à mostrada na Figura 5.3, com os valores de L de 1cm; 2cm; 2,5cm; 3cm, e 5cm.

 As simulações obtidas com o programa SSFLO foram comparadas à solução exata semi-analítica desenvolvida por Philip (1969), *apud* Rathfelder e Abriola (1994), conforme apresentado na Figura 5.5.

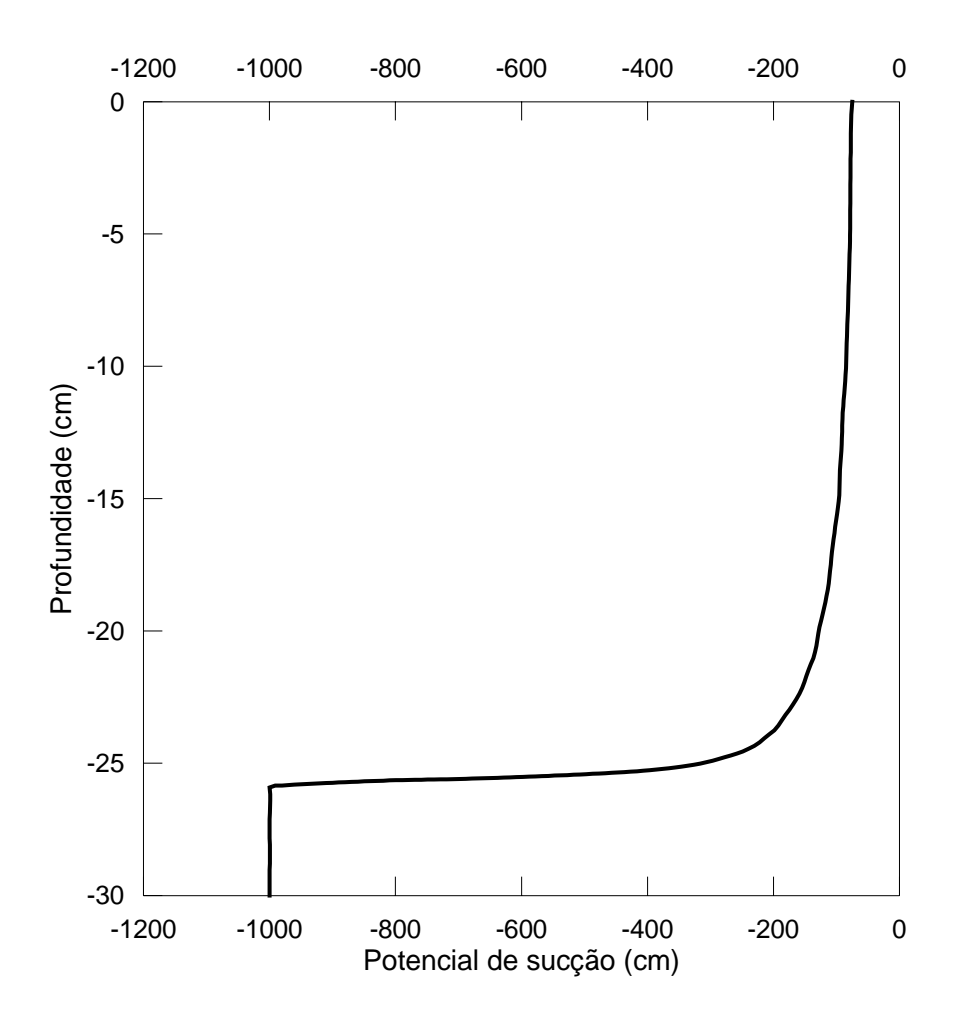

Figura 5.5 - Solução semi-analítica de Philip (1969) para o Caso Teórico de Rathfelder e Abriola (1994) (modificado - Rathfelder e Abriola, 1994).

# **5.2.3 - Experimento de Vauclin** *et al.* **(1979)**

 O terceiro caso escolhido foi o experimento de Vauclin *et al.* (1979), desenvolvido para testes de análise numérica e experimental do fluxo em zona parcialmente saturada, visando-se a análise da recarga de aqüíferos.

 A Figura 5.6 apresenta o diagrama esquemático do estudo. Como na seção de simetria não há fluxo horizontal, somente uma das seções do esquema foi montada no experimento.

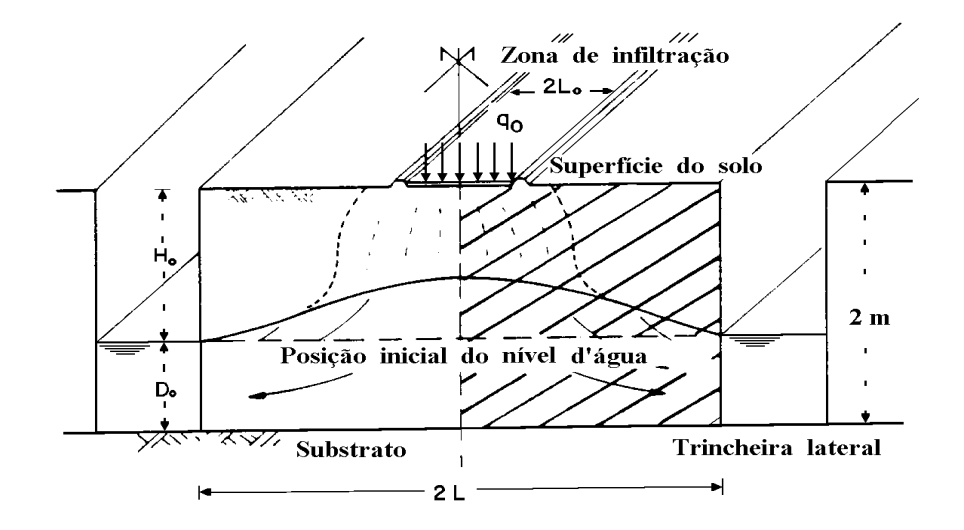

Figura 5.6 - Diagrama esquemático do experimento (modificado - Vauclin *et al*., 1979).

 Na Figura 5.7 mostra-se o experimento, que foi montado em um tanque de laboratório com 3m de largura, 2m de altura e 5 cm de espessura. O tanque foi preenchido com areia fina de distribuição granulométrica uniforme e o nível freático mantido constante a 135cm do topo pela rede de drenagem.

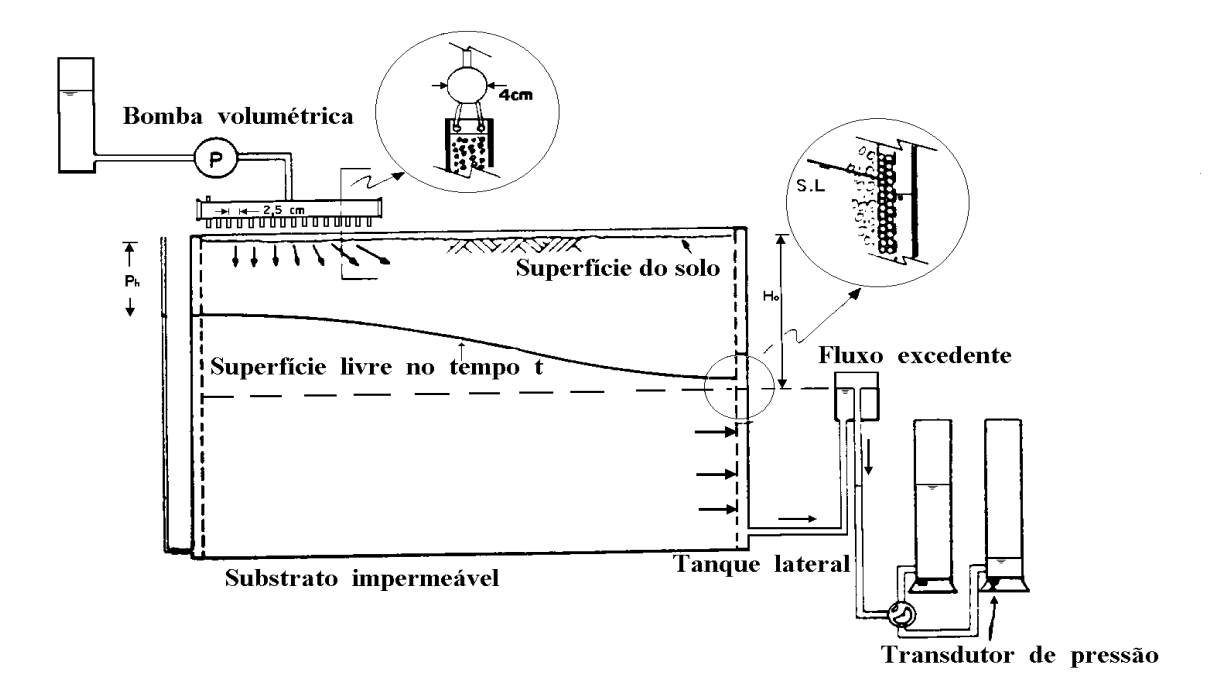

Figura 5.7 - Detalhes do experimento, com vazão constante igual a 14,8cm/h (modificado - Vauclin *et al.*, 1979).

 Na parte inferior do tanque a superfície era impermeável. Na parte superior esquerda foi instalada uma bomba volumétrica (detalhe A na Figura 5.7) na extensão de x=0 a x=50cm. O restante da superfície superior do tanque foi coberto para evitar a evaporação.

 Na lateral direita, o detalhe B, visto na Figura 5.7, mantém o nível freático em z=-135cm.

 Após estabilizado o nível freático, aplicou-se uma taxa de recarga constante de 14,8cm/h, através de bomba.

 Obteve-se a medida da umidade volumétrica com atenuação de raios gamma, emitidos por uma fonte Am24. A carga de pressão foi medida por 20 tensiômetros, cada um ligado ao seu próprio transdutor. Pelo método dos mínimos quadrados, determinou-se a seguinte curva de retenção do solo:

$$
\theta = \theta_{\text{sat}} \frac{\alpha}{\alpha + |\Psi|^{\beta^*}} \qquad \Psi \le 0 \tag{5.9}
$$

onde:  $\theta_{\text{sat}} = 0.30$ 

$$
σsat = 0,50
$$
\n
$$
α = 4000 \text{ cm}^{2,9}
$$
\n
$$
β* = 2,9
$$

 Fez-se a determinação da curva K(Ψ) através da análise do fluxo bidimensional em vários experimentos de infiltração:

$$
K = K_{sat} \frac{A^*}{A^* + |\Psi|^{B^*}} \qquad \Psi \le 0 \tag{5.10}
$$

onde:  $K_{\text{sat}} = 35 \text{ cm/h}$  $A^*$  = 2,99 10<sup>6</sup> cm<sup>5</sup>  $B^*$  $= 5,0$ 

 A análise de Vauclin *et al.* (1979) baseou-se em vários resultados, dos quais utilizouse, no presente estudo, o gráfico mostrado na Figura 5.8, indicando a mudança de posição do nível freático com o tempo.

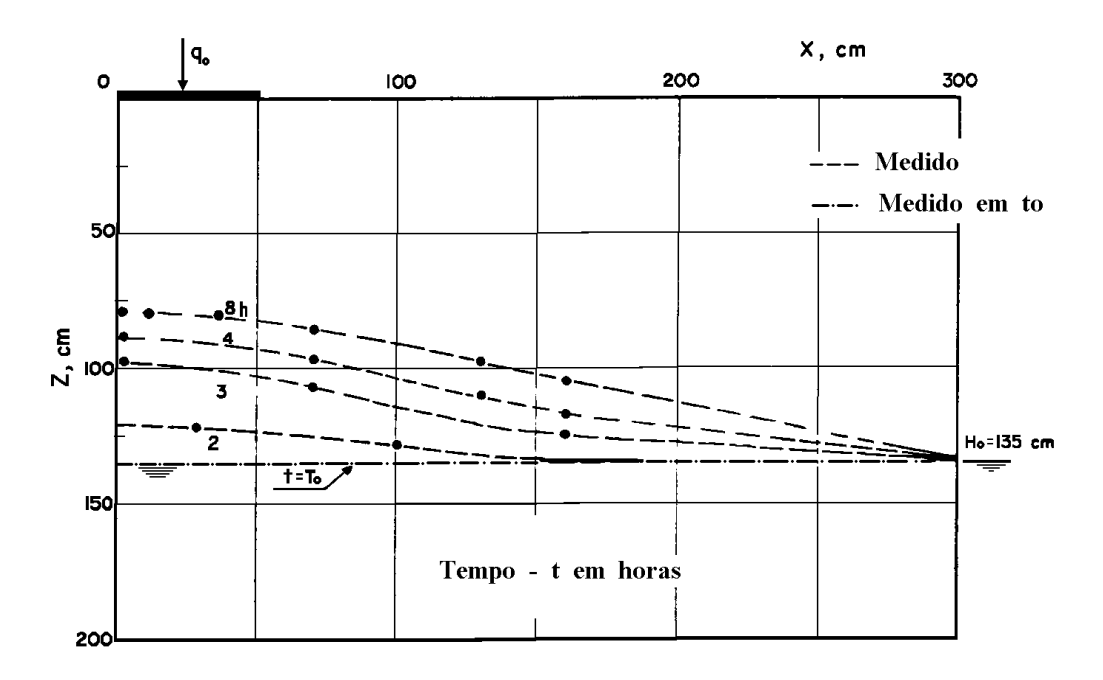

Figura 5.8 - Posição do nível freático em diferentes tempos (modificado - Vauclin *et al.,* 1979).

 Na simulação numérica desse experimento utilizou-se uma única malha, com 130 nós e 216 elementos, apresentada na Figura 5.9. A simulação utilizando-se essa malha apresentou resultados satisfatórios, em termos da simulação da frente úmida e do tempo computacional, além de apresentar erro relativo final menor que 5% para as principais opções de cálculo.

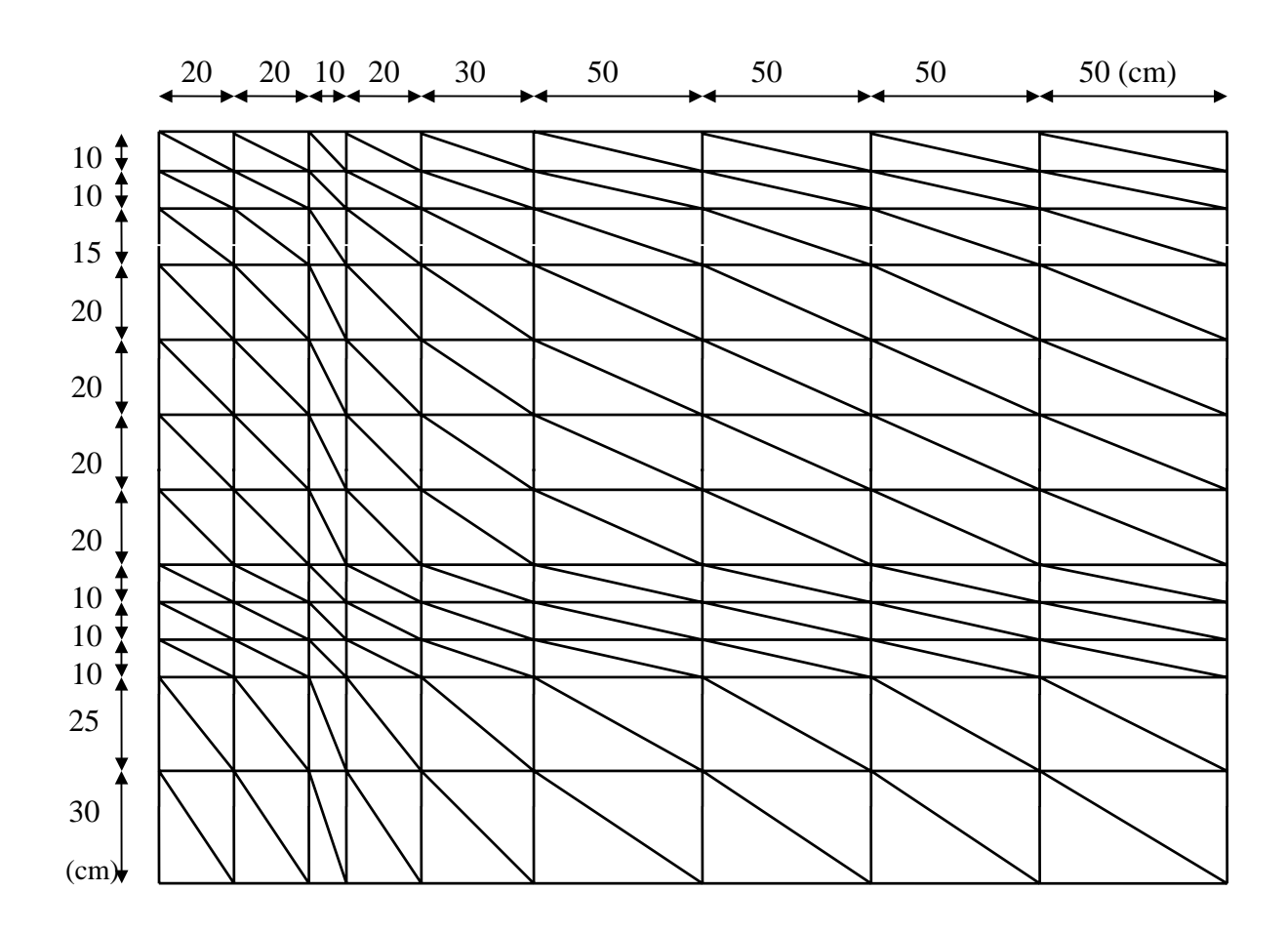

Figura 5.9 - Malha adotada no experimento de Vauclin *et al.* (1979), medidas em cm.

# **5.3 - FATORES DE AVALIAÇÃO DOS ALGORITMOS**

O desempenho dos algoritmos foi avaliado pelos seguintes critérios:

a) Acurácia dos resultados simulados, comparados aos resultados experimentais

ou analíticos. A oscilação dos resultados e espalhamento da frente úmida também foram observados nos gráficos dos resultados.

 b) Balanço de massa, representado pelo erro relativo acumulado. É analisado o gráfico

 do erro acumulado em relação ao tempo de simulação. Também observou-se a

oscilação numérica no gráfico do erro.

 c) Tempo de execução. O tempo total de execução requerido foi registrado em arquivo utilizando-se a rotina GETTIM do Compilador Microsoft Fortran Power Station (1993).

 No próximo capítulo são discutidos os resultados obtidos com a aplicação das diferentes opções de cálculo aos três problemas descritos.

# **6. ANÁLISE DOS RESULTADOS**

 De acordo com a formulação descrita no capítulo 4, foram realizadas simulações numéricas das diferentes opções de cálculo, analisando três casos-teste:

 i) o experimento de Elmaloglou (1980), que apresenta fluxo unidimensional em meio não-saturado;

> ii)o caso teórico apresentado por Rathfelder e Abriola (1994), também apresentando fluxo unidimensional, em meio não-saturado, com solo inicialmente muito seco;

 iii) o experimento de Vauclin (1979), que é um estudo com fluxo bidimensional, com saturação parcial e superfície de percolação.

 As opções de cálculo, que englobam os modelos de Neuman (1973), de Rathfelder e Abriola (1994), aqui denominado RA, e a Solução Mista de Celia *et al.* (1990) e suas variações, testadas em todas as malhas dos casos-teste, foram:

(1) Neuman;

(2) Neuman Aglutinada (QG);

(3) Neuman Distribuída (QG);

(4) RA Distribuída;

(5) RA Aglutinada;

(6) Solução Mista Distribuída;

(7) Solução Mista Aglutinada;

(8) Solução Mista (K);

(9) Solução Mista (K) Aglutinada;

(10) Solução Mista (CK) Distribuída;

(11) Solução Mista (CK) Aglutinada;

(12) Solução Mista Distribuída (QG);

(13) Solução Mista Aglutinada (QG).

Os principais algoritmos analisados em cada opção de cálculo foram:

- a forma da equação diferencial de Richards adotada;

- a forma da matriz de massa [F] aglutinada ou distribuída;

 - integração por quadratura de Gauss, considerando não-linear a variação dos coeficientes C e K dentro do elemento, ou a integração por elementos lineares, adotando uma variação linear para estes coeficientes;

> - cálculo dos coeficientes C e K a partir dos valores de  $\Psi^{k+1}$  da iteração anterior ( $\Psi^{k+1,r}$ ) ou dos valores de Ψ no tempo médio ( $\Psi^{k+1/2,r}$ );

- cálculo de C pela derivada analítica da função θ(Ψ) ou pela forma  $\frac{\Delta\theta}{\Delta\Psi}$ .

A eficiência de cada opção de cálculo foi analisada pelos seguintes aspectos:

- comparação da distribuição de Ψ ou θ simulados com os valores experimentais ou com a solução analítica;
- análise da evolução do erro relativo no balanço volumétrico em função do tempo simulado, conforme descrito no capítulo 5;
	- tempo computacional gasto por cada opção de cálculo na simulação do mesmo caso-teste.

## **6.1 - TEMPO DE PROCESSAMENTO**

O programa foi executado em um microcomputador com processador Pentium 166 MHz, com 32 Mb de memória RAM. Sabe-se que o tempo de execução de um programa pode oscilar devido às características da máquina, tais como arquitetura das placas, organização e formatação do disco rígido, etc. Para evitar esse problema, os testes foram rodados seqüencialmente, no mesmo microcomputador (computador 1).

 No presente estudo, o tempo de processamento foi denominado "tempo de execução" e a duração do experimento ou caso-teste, em análise, foi chamado de "tempo simulado".

 Os valores de tempo de execução devem ser entendidos não como valores absolutos, mas como valores referenciais, a partir dos quais se pode fazer comparações do desempenho de um algoritmo em relação a outro.

 Para se confirmar a proporção entre os tempos de CPU, realizou-se uma bateria de testes, utilizando-se o experimento de Vauclin (1979), em outro microcomputador (computador 2), também com um processador Pentium 166 MHz e 32 Mb de memória RAM. Os resultados podem ser vistos na Figura 6.1. A coerência entre a proporção dos tempos de execução para cada algoritmo foi mantida. O computador 2 apresentou um tempo de execução  $39 \pm 2\%$  maior que o computador 1.

89

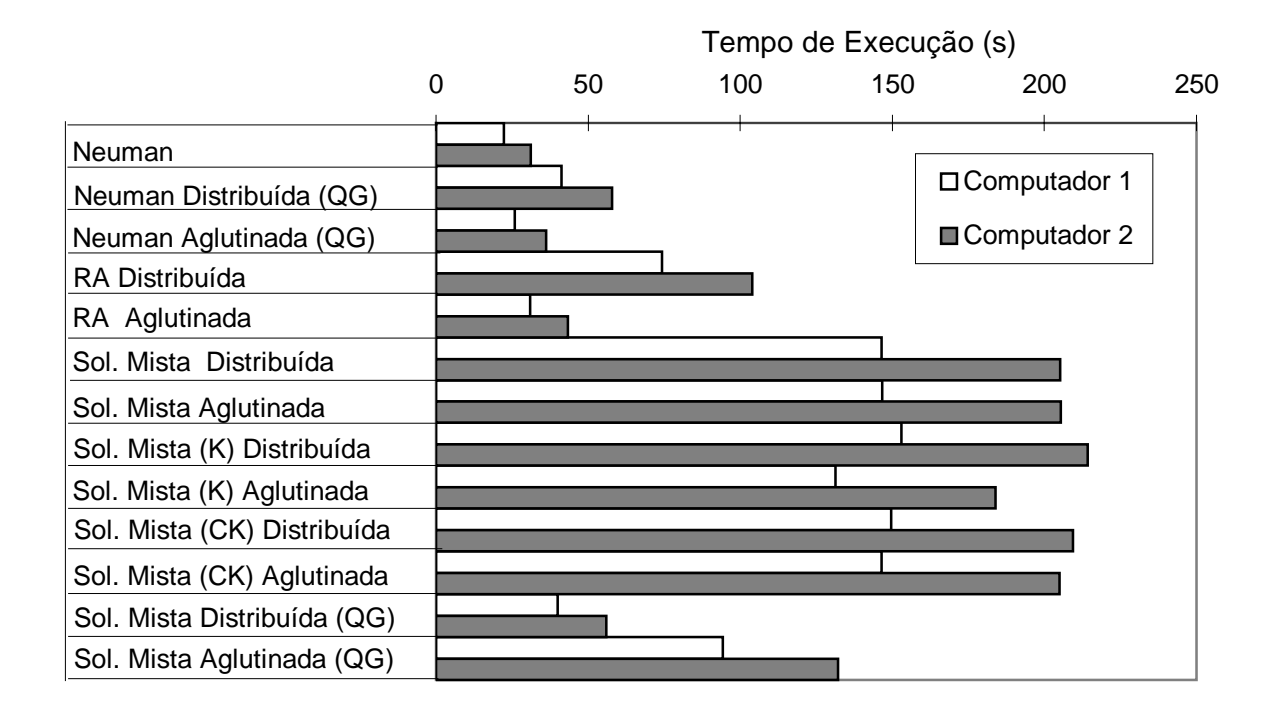

Figura 6.1 - Comparação do Tempo de Execução para as diversas opções de cálculo utilizando dois microcomputadores diferentes - Experimento de Vauclin *et al*.(1979).

#### **6.2 - EXPERIMENTO DE ELMALOGLOU (1980)**

 O primeiro caso testado foi o experimento de Elmaloglou (1980), que simulou o fluxo unidimensional de água em um meio estratificado, sob uma taxa constante de vazão de entrada. O experimento foi descrito em detalhes no capítulo 5.

 A malha utilizada na simulação numérica foi apresentada na Figura 5.3, tendo-se atribuído para a altura do elemento triangular os seguintes valores:

- 1 cm, resultando em 246 nós e 324 elementos triangulares;

- 2,5 cm (105 nós e 136 elementos);

- 5 cm (57 nós e 72 elementos).

Ao se utilizar a malha de 1cm, a maioria das opções de cálculo não convergiu pela exigência de um incremento de tempo ∆t muito pequeno e consequentemente com um tempo de execução considerado excessivo. Por isso os resultados desta malha foram desconsiderados.

O problema foi simulado com os seguintes parâmetros:

 $-$  Tempo total de simulação (TMAX) = 11,01 h;

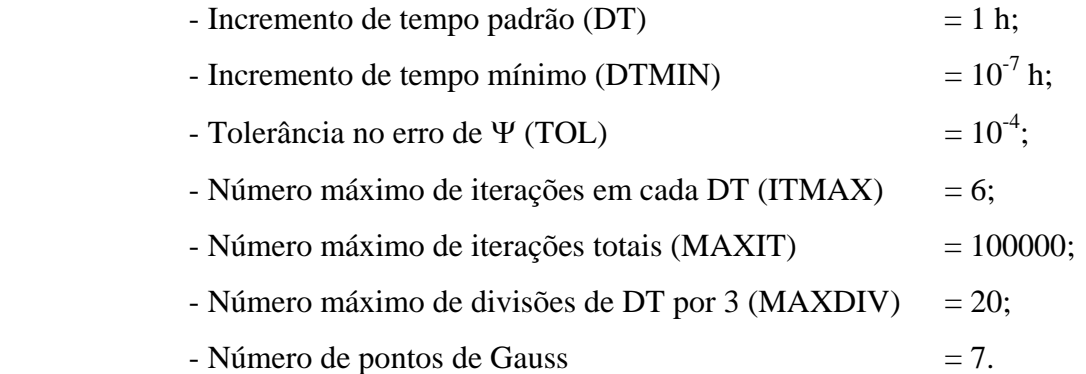

 O tempo total de simulação foi acrescido de um pequeno incremento de tempo para que fosse calculado o erro volumétrico no tempo final exato.

 O tempo de execução do programa para cada opção de cálculo, para esse experimento, está representado nas Figuras 6.2 e 6.3, a seguir.

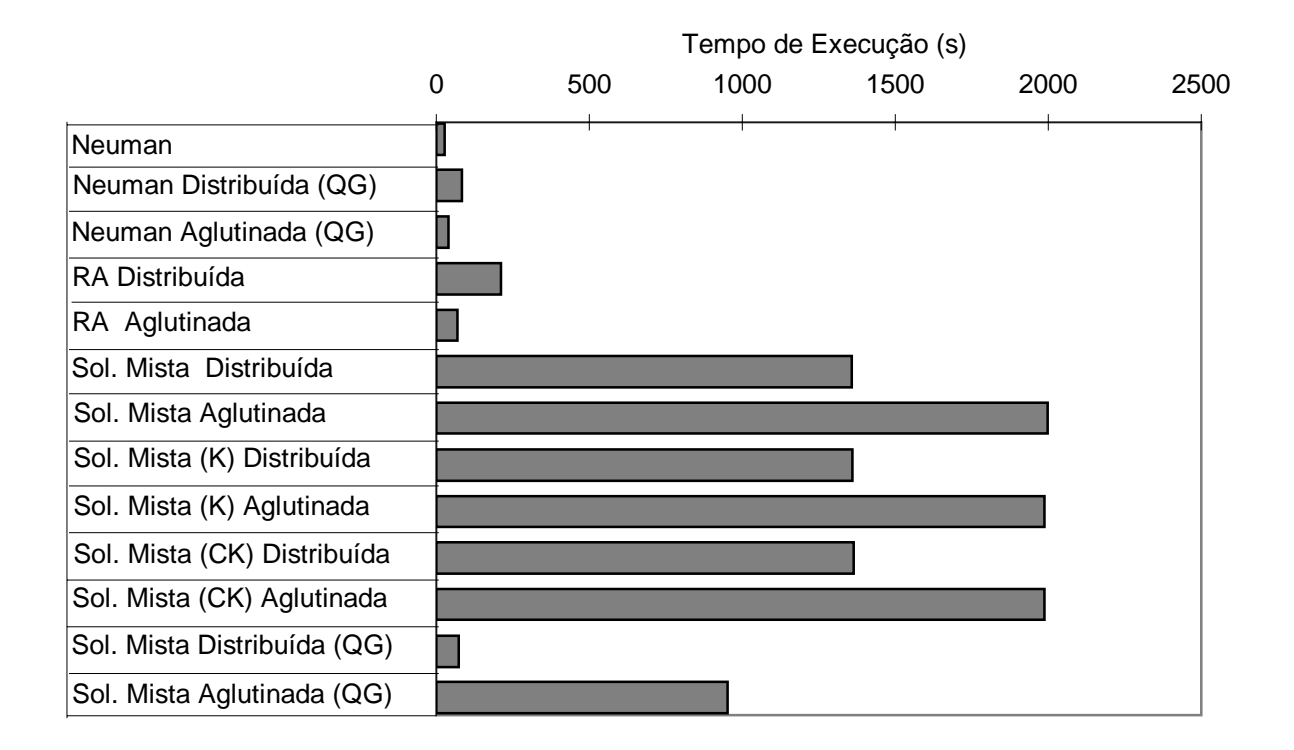

Figura 6.2 - Comparação dos Tempos de Execução para cada opção de cálculo na simulação do Experimento de Elmaloglou (1980) - malha 2,5 cm.

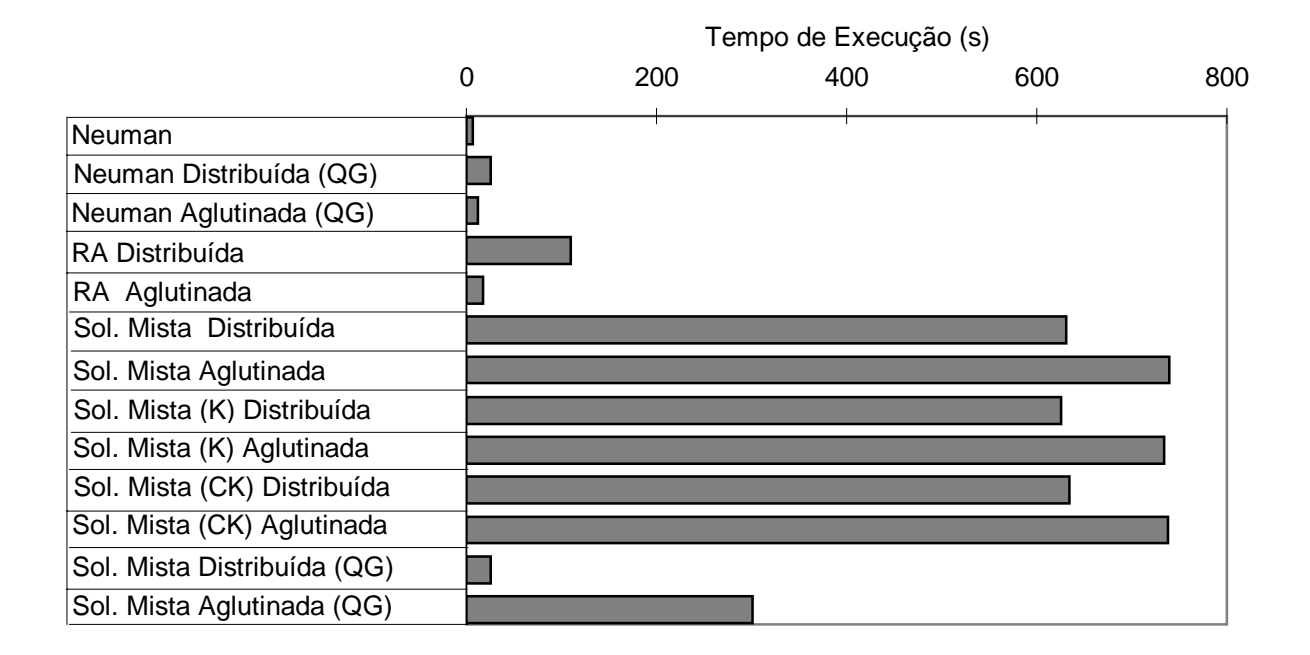

Figura 6.3 - Comparação dos Tempos de Execução para cada opção de cálculo na simulação do Experimento de Elmaloglou (1980) - malha 5 cm.

 O erro relativo no balanço volumétrico para todas as opções de cálculo e malhas de 2,5cm e 5cm é apresentado nas Figuras 6.4a e 6.5a. As quatro opções de cálculo que utilizam quadratura de Gauss - Neuman Aglutinada(QG), Neuman Distribuída (QG), Solução Mista Aglutinada (QG) e Solução Mista Distribuída (QG), produziram valores de erro relativo praticamente nulos, apresentando um ótimo desempenho, e foram agrupados nas figuras. Outras opções de cálculo da Solução Mista também foram agrupadas, conforme indica a legenda das figuras. Para uma melhor visualização dos valores finais do erro relativo, optouse por refinar as figuras apresentando apenas a faixa de -20% a +10%. Esse refinamento pode ser visto nas Figuras 6.4b e 6.5b, para as malhas de 2,5cm e 5cm respectivamente. Com exceção da opção de cálculo de Neuman, as outras opções produziram bons resultados para o erro relativo final.

#### **6.2.1 - Influência do tamanho da malha**

 As malhas de 2,5cm e 5cm produziram resultados da distribuição da umidade muito similares. Devido a esta semelhança nos resultados, optou-se por ilustrar as análises seguintes com apenas uma das malhas, indicada na legenda das figuras.

#### **6.2.2 - Uso da matriz [F] aglutinada ou distribuída**

 No modelo Solução Mista, com integração por elementos lineares, a forma da matriz [F] não influiu na forma da curva θ(t) x z, ou seja, na distribuição da umidade simulada. Quanto ao erro relativo, para as duas malhas, a forma aglutinada apresentou uma oscilação inicial grande, na faixa de -236% a -270%, mas ainda bem menor do que a forma distribuída que apresentou erros máximo superiores a -1480%, conforme Figuras 6.4a e 6.5a. Apesar de apresentar uma oscilação menor, a forma aglutinada teve um tempo de execução superior ao da forma distribuída. Portanto para a Solução Mista, na sua forma original, não houve vantagens de se aglutinar a matriz [F].

 Quanto à Solução Mista com integração por quadratura de Gauss, as duas formas de [F] produziram a mesma variação do erro relativo ao longo do tempo de simulação, tendo sido agrupadas nas figuras 6.4 e 6.5. A forma da matriz [F] também não influiu na forma da curva θ(t) x z. A matriz distribuída, no entanto, apresentou um tempo de execução que representou apenas 8% do tempo gasto quando a forma aglutinada foi utilizada.

 No caso da opção de cálculo Neuman com integração por quadratura de Gauss, houve uma pequena diferença na forma da distribuição da umidade, quando se usou uma ou outra forma da matriz [F]. A opção de cálculo com [F] Aglutinada apresentou uma frente úmida mais aguda (Figura 6.6a), enquanto que a opção Neuman Distribuída (QG) apresentou resultados um pouco mais próximos dos pontos experimentais. Em relação ao erro, as duas opções, por estarem associadas à quadratura de Gauss, apresentaram erros relativos muito baixos, quase nulos (ver Figuras 6.4 e 6.5). A grande vantagem da solução com matriz aglutinada foi apresentar um tempo de CPU, em média, 47% menor que a solução com matriz [F] distribuída (ver Figuras 6.2 e 6.3).

 No caso do modelo RA, o uso da matriz aglutinada ou distribuída produziu resultados praticamente iguais (Figura 6.6b), com o erro da forma distribuída atingindo inicialmente valores muito altos, conforme Figuras 6.4 e 6.5, e, conseqüentemente, apresentando um tempo de execução no mínimo 88% maior que o tempo gasto pela forma aglutinada (Figuras 6.2 e 6.3). Portanto, para as condições analisadas, a forma aglutinada foi a de melhor desempenho global.

#### **6.2.3 - Uso da quadratura de Gauss**

 A integração por quadratura de Gauss, substituindo a integração por elementos lineares, apresentou muitas vantagens. Foram utilizados 7 pontos de Gauss nas seguintes simulações para o experimento de Elmaloglou (1980).

 A comparação entre a distribuição de θ simulada pelas opções de cálculo e os pontos experimentais, apresentada na Figura 6.7a, mostra que o uso da quadratura de Gauss produziu um resultado final bem superior ao produzido com a opção de integração por elementos lineares para a opção de cálculo de Neuman. A quadratura de Gauss, aplicada à Solução Mista (Figura 6.7b), também produziu resultados mais próximos dos pontos experimentais.

 Quanto ao erro no balanço volumétrico, as quatro opções que utilizaram quadratura de Gauss apresentaram erro próximo a zero, não sendo possível distinguir nas figuras a curva e o eixo (ver Figuras 6.4 e 6.5), resultado muito melhor que o apresentado pelas outras opções de cálculo. O efeito da integração por quadratura de Gauss, na variação do erro relativo nas opções de cálculo de Neuman e Solução Mista Distribuída, pode ser visto nas Figuras 6.8.

 Quanto ao tempo de execução (Figuras 6.2 e 6.3), a quadratura de Gauss produziu efeitos diferentes em relação aos modelos de Neuman e Solução Mista. Para o modelo de Neuman, a adoção da quadratura de Gauss produziu um aumento no tempo de execução do programa, grande em porcentagem, mas pequeno em valor absoluto, pois o modelo de Neuman original, com [F] Aglutinada e integração por elementos lineares, é muito rápido. Mesmo com o aumento do tempo, as opções de cálculo de Neuman Aglutinada (QG) e Neuman Distribuída (QG) ainda apresentaram tempos de execução baixos, em relação às demais. Na Solução Mista, o emprego da quadratura de Gauss resultou em um tempo de execução bem menor, sendo que a opção Solução Mista Distribuída (QG) apresentou um desempenho muito bom em termos de velocidade (Figura 6.2).

 A Figura 6.9 apresenta uma comparação do desempenho das duas melhores opções (Neuman Aglutinada e Solução Mista Distribuída) com integração por quadratura de Gauss. Os resultados foram similares, com a opção de Neuman apresentando uma frente úmida mais aguda, enquanto que a opção da solução mista apresentou resultados um pouco mais próximos dos pontos experimentais. Como a opção de cálculo Neuman Aglutinada (QG) apresentou tempo de execução bem menor, pode ser considerada mais eficaz.

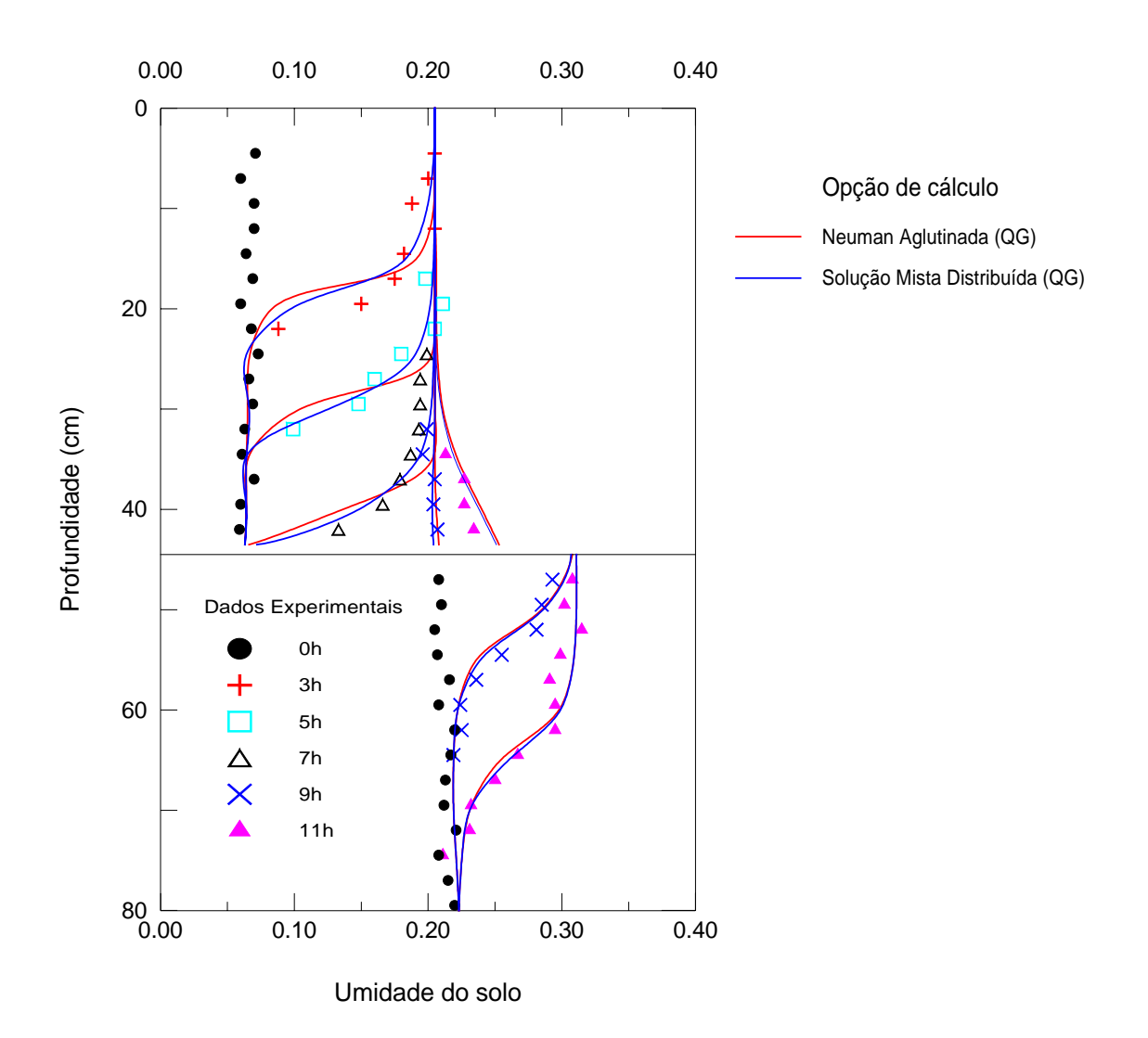

Figura 6.9 - Comparação entre resultados obtidos com as opções de cálculo Neuman Aglutinada (QG) e Solução Mista Distribuída (QG) para o experimento de Elmaloglou (1980). (Malha de 5cm).

 O uso da quadratura de Gauss com 4 pontos foi prejudicado pelas rotinas de resolução do sistema de equações lineares, originais do programa SSFLO. Essas rotinas utilizam uma variante do método de Cholesky, que exige que os valores da diagonal principal da matriz de coeficientes [AG] sejam positivos. Devido à oscilação dos valores de Ψ em alguns casos-teste e à presença de fatores de ponderação negativos na quadratura de Gauss com 4 pontos, esta condição não foi satisfeita. Este problema pode ser contornado utilizando-se rotinas de resolução de sistemas de equações lineares mais robustas.

 Como as opções de cálculo que utilizam quadratura de Gauss de melhor desempenho nos dois modelos (Neuman e Solução Mista) não apresentaram o problema acima, pôde-se fazer um estudo comparativo dos resultados com 4 ou 7 pontos de Gauss. Foi refeita a simulação numérica utilizando-se os algoritmos de Neuman Aglutinada (QG) e Solução Mista Distribuída (QG) com 4 pontos de Gauss.

 A distribuição de θ em função da profundidade, prevista na simulação numérica, apresentou-se idêntica para as opções de Neuman e Solução Mista, indiferente ao número de pontos de Gauss empregados, e tamanho da malha utilizada ( $L = 2,5$ cm e  $L = 5$ cm).

 A variação do erro relativo com o tempo de simulação também apresentou resultados similares para 4 ou 7 pontos de Gauss. O uso de 4 pontos, porém, produz uma pequena oscilação do erro no tempo inicial, principalmente para a Solução Mista.

 Quanto ao tempo de execução, o algoritmo de Neuman Aglutinada (QG) apresentou tempos praticamente iguais para 4 e 7 pontos de Gauss. Já a opção Solução Mista Distribuída (QG) apresentou um tempo de execução menor para 4 pontos de Gauss, representando de 77% a 90% do tempo de execução ao se utilizar 7 pontos de Gauss.

#### **6.2.4 - Uso dos coeficientes C e K no tempo médio**

 Denominou-se neste trabalho como coeficientes no tempo médio os valores dos coeficientes C e K calculados com os valores médios de Ψ entre os instantes k e k+1, na iteração r.

 Neuman (1973) sugere o uso do cálculo dos coeficientes C e K no tempo médio em um esquema completamente implícito da equação de Richards, no intuito de melhorar a convergência. Nos modelos originais RA e Solução Mista, os coeficientes são calculados a partir do valor de Ψk+1 da iteração anterior. Adotou-se nesses modelos o cálculo de C e K no tempo médio, a fim de analisar seu efeito.

O modelo da Solução Mista foi testado de várias formas:

a) na sua forma original;

b) com a condutividade hidráulica K calculada no tempo médio;

c) com os coeficientes C e K calculados no tempo médio.

 Essas três opções foram implementadas e testadas com a matriz [F] na forma aglutinada e distribuída. Os resultados encontrados foram similares, tanto na acurácia dos resultados em relação aos pontos experimentais, quanto na variação do erro relativo e no tempo de execução, não apresentando vantagens.

 Na opção de cálculo RA Distribuída, o cálculo de C e K no tempo médio não alterou a distribuição de θ em função da profundidade nem a variação do erro relativo em função do tempo de simulação. Quanto ao tempo de execução, o uso de tal algoritmo produziu uma solução bem mais rápida, no mínimo 25%.

 Quanto à opção de cálculo RA Aglutinada, o uso dos coeficientes no tempo médio produziu melhores resultados tanto na simulação da distribuição de θ com a profundidade, como no erro relativo (ver Figura 6.10). Essa variação implicou na redução do tempo de execução, na faixa de 46% a 53% dos tempos anteriores, para malhas de 2,5cm e 5cm. Portanto, para o modelo RA, este algoritmo é recomendado.

#### **6.2.5 - Cálculo de C pela declividade da corda ("***chord slope"- cs***) ou pela tangente.**

 Rathfelder e Abriola (1994) apontam que o cálculo do coeficiente de capacidade C pela derivada analítica de θ(Ψ), aproximada pela tangente, não preserva a forma discreta do termo de armazenamento quando θ(Ψ) é não-linear. Os autores indicam que o cálculo de C deve ser feito pela declividade da corda (cs), ou seja, pelo valor ∆θ ∆Ψ (*chord slope*).

 O programa SSFLO, na sua forma original, calcula C pela tangente na primeira aproximação e, nas iterações posteriores, utiliza o cálculo por *chord slope.*

 Foi realizado um teste com as opções de cálculo: Neuman, Neuman Aglutinada (QG), RA Aglutinada e Solução Mista Distribuída (QG). A simulação numérica do experimento foi feita com o cálculo de C sempre pela tangente.

 Os resultados da simulação numérica foram muito similares, tanto na distribuição de θ com a profundidade, quanto na variação do erro relativo, sendo indiferente ao uso de "cs" ou não. Apenas a opção de cálculo RA Aglutinada apresentou uma previsão da frente úmida pior e erros relativos maiores (ver Figura 6.11), quando não se utilizou *chord slope* para o cálculo de C.

 Quanto ao tempo de execução, o cálculo de C pela tangente, em geral, torna a opção mais rápida, com o tempo de execução variando entre 48% a 85% do tempo gasto originalmente.

#### **6.2.6 - Relação entre tempo de execução e tempo simulado.**

 Na Figura 6.12 é apresentada a relação entre o tempo de execução e o tempo simulado, para as opções de cada modelo que apresentaram o melhor desempenho, além da opção de cálculo de Neuman.

 Observa-se que na primeira hora a taxa do tempo computacional gasto por tempo simulado foi maior, para todas as opções. Observa-se, também, um aumento nesta taxa entre 7 e 8 horas de simulação, quando a frente úmida atinge a interface entre os dois solos, tornando a convergência numérica mais difícil e lenta.

 A opção de Neuman apresentou a melhor relação entre o tempo de execução e tempo simulado, seguida pela opção Neuman Aglutinada (QG).

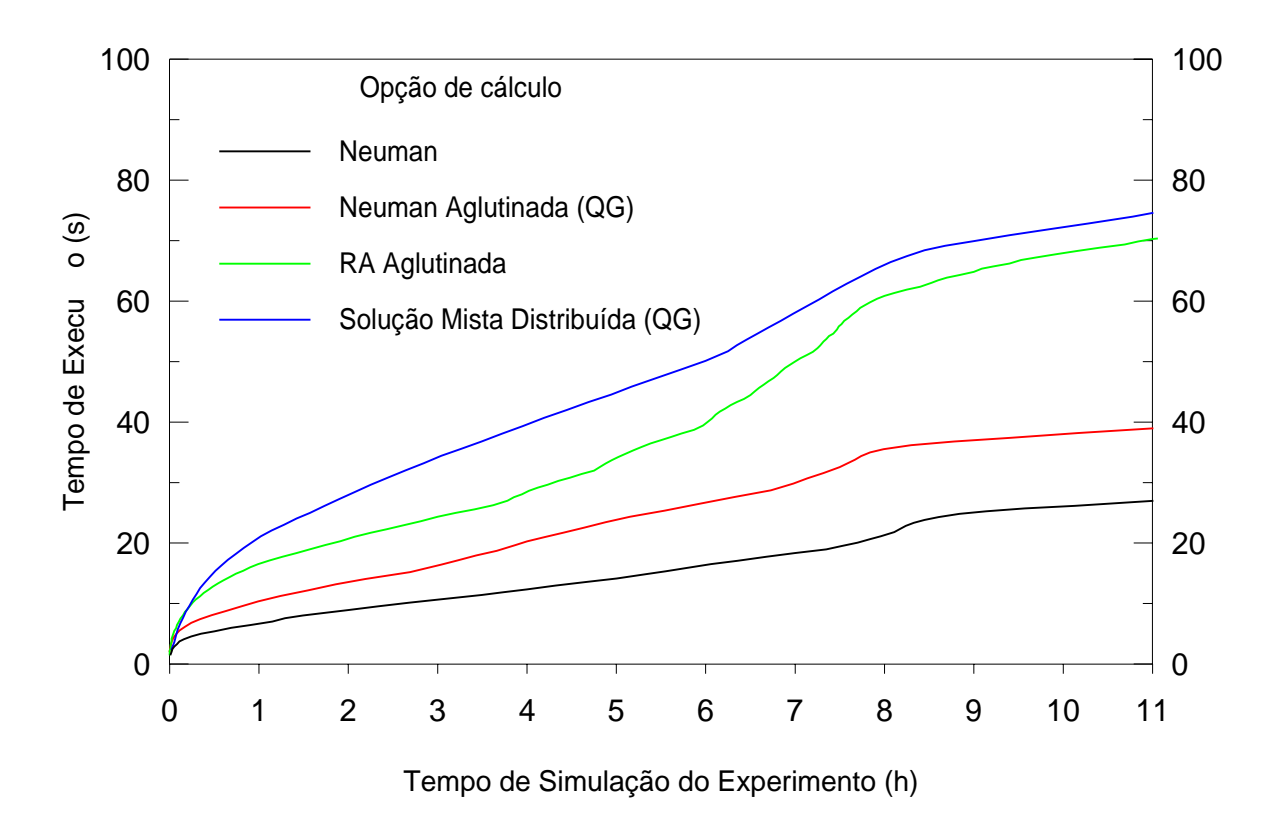

Figura 6.12 - Experimento de Elmaloglou (1980). Relação entre o tempo de execução e o simulado para as principais opções de cálculo. (Malha de 2,5cm).

# **6.3 - CASO TEÓRICO PROPOSTO POR RATHFELDER E ABRIOLA (1994) - (CASO TEÓRICO)**

 Rathfelder e Abriola (1994) utilizaram as curvas das propriedades de um solo real para um experimento teórico, considerando-se a solução semi-analítica de Philip (1969), como a solução correta, para fins de comparação. Esse problema, descrito em detalhes no capítulo 5, apresenta um solo em condições iniciais muito secas e uma variação brusca da umidade.

O problema foi simulado nas seguintes condições:

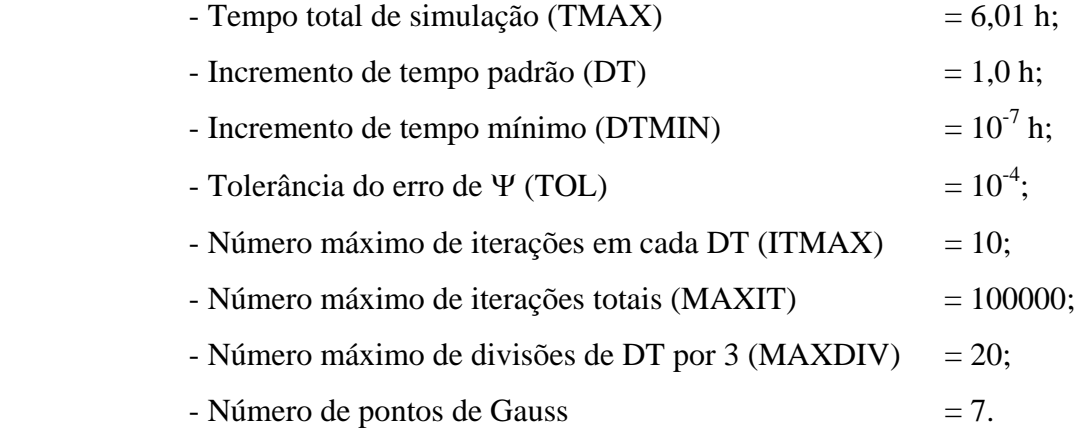

Foram utilizadas malhas (conforme Figura 5.3) com altura de elementos de:

- 1 cm, resultando em 93 nós e 120 elementos triangulares;
- 2 cm, com 48 nós e 60 elementos triangulares;
- 2,5 cm, com 39 nós e 48 elementos triangulares;
- 3 cm, com 33 nós e 40 elementos triangulares;
- 5 cm, com 21 nós e 24 elementos triangulares;

 Este caso, dentre os três testes realizados nesta dissertação, foi o que apresentou os resultados numéricos menos precisos devido às suas condições iniciais muito secas e às variações bruscas de umidade, impostas pelas condições de contorno.

#### **6.3.1 - Resultados gerais**

 Os resultados da simulação do fluxo no Caso Teórico, após 6 horas, foram comparados com a solução semi-analítica de Philip (1969). As Figuras 6.13 a 6.15 apresentam os resultados produzidos pelas opções de cálculo para o Caso Teórico, sendo que as opções que apresentaram resultados semelhantes foram agrupadas

 Segundo a Figura 6.13a, a solução de Neuman é não-conservativa, fato que pôde ser confirmado pelo alto valor do erro relativo volumétrico, apresentado nas Figuras 6.16 e 6.17;

 As opções de Neuman e Neuman Aglutinada (QG) não apresentaram oscilação com nenhum tamanho de malha. O algoritmo RA, na forma aglutinada ou distribuída, também não apresentou oscilação, mas a frente úmida prevista pelo mesmo ficou bem abaixo da Solução Analítica. Todas as outras opções apresentaram oscilação de resultados quando próximas à frente úmida prevista pela solução de Philip, fato que comprova a difícil simulação numérica do Caso Teórico.

 Os algoritmos que empregam quadratura de Gauss, de uma forma geral, apresentaram resultados mais próximos da solução analítica, sendo que o algoritmo de Neuman Aglutinada (QG) apresentou a maior proximidade.

 Comparando-se as Figuras 6.16 e 6.17, observa-se que, em geral, os erros foram se tornando menores à medida que houve o refinamento da malha. As soluções com quadratura de Gauss sempre implicaram em valores de erros relativos volumétricos próximos a zero, não apresentando oscilação inicial.

 Os gráficos do tempo de execução de cada algoritmo são apresentados nas Figuras 6.18 e 6.19 para as diferentes malhas, sendo que a proporcionalidade entre o tempo de execução dos algoritmos foi sempre mantida. Nota-se que os tempos de execução da Solução Mista foram bem superiores aos dos outros algoritmos.
#### **6.3.2 - Influência do tamanho da malha**

 Observa-se o efeito do tamanho da malha na simulação do Caso Teórico nas Figuras 6.20 e 6.21. Em cada figura, apresentam-se os resultados obtidos em todos os algoritmos, utilizando-se a mesma malha.

 Os resultados, de uma forma geral, distanciaram-se da solução analítica à medida que se aumenta o tamanho dos elementos. A malha de 5cm, conforme esperado pela pequena profundidade do problema, demonstrou ser muito imprecisa. Os algoritmos que utilizaram a quadratura de Gauss, Neuman Aglutinada (QG), Neuman Distribuída (QG), Solução Mista Aglutinada (QG) e Solução Mista Distribuída (QG), foram os que mais se aproximaram da solução analítica, em todas as malhas. A natureza do problema, apresentando condições iniciais muito secas e variação brusca da umidade, pode ter sido responsável pela oscilação da frente úmida simulada quando os elementos adotados foram pequenos (Figura 6.20), independente da forma da matriz [F]. As malhas de 3 e 5 cm não apresentaram oscilação, mas apresentaram resultados muito ruins em termos de previsão da frente úmida para a maioria das opções.

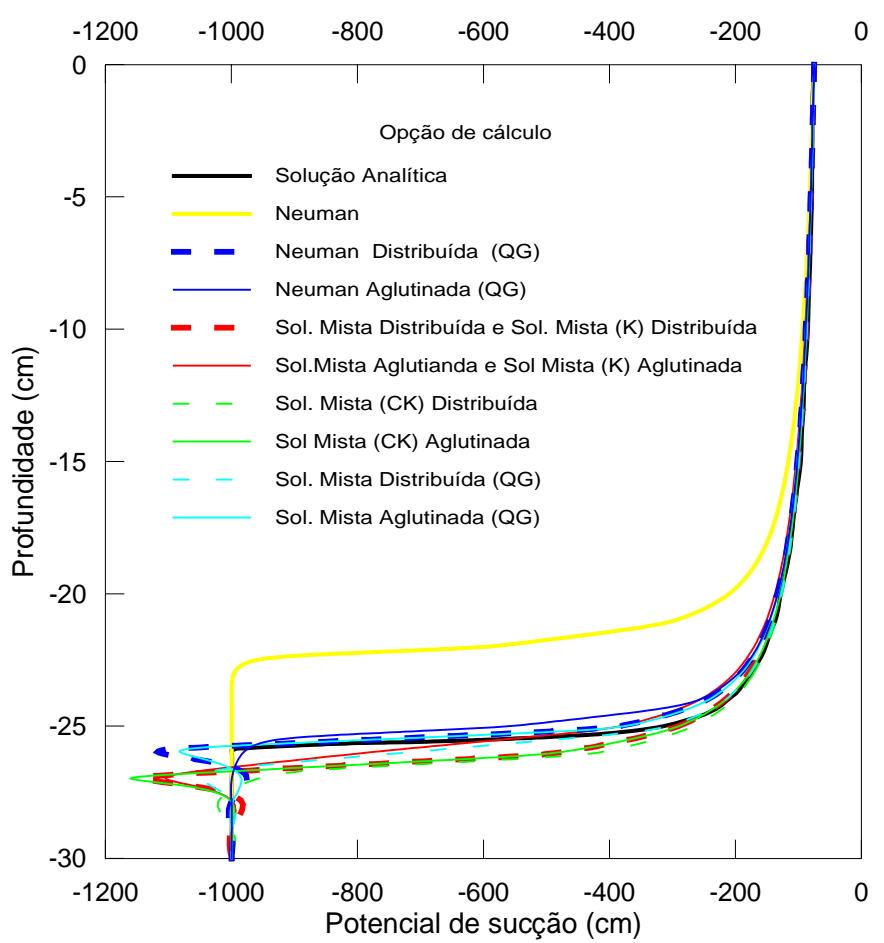

Figura 6.20 - Distribuição do potencial mátrico simulado para o Caso Teórico. (Malha 1cm)

# **6.3.3- Uso da matriz [F] aglutinada ou distribuída**

 Devido ao grande número de gráficos dos resultados das 5 malhas, optou-se por exemplificar o trabalho com a malha de 2 cm. A malha de 1 cm, apesar de ter produzido resultados melhores, não apresentou convergência no tempo limite para os algoritmos RA Aglutinada e RA Distribuída e por isto não foi a escolhida. Nos casos em que o comportamento dos gráficos variou para tamanhos diferentes de malha, fez-se os comentários chamando-se atenção para o fato.

 No caso da formulação de Neuman, a forma aglutinada produziu uma simulação da frente úmida bem mais próxima da solução analítica que a distribuída (Figura 6.22a), livre de oscilação. A evolução do erro não apresentou diferenças significativas para as duas formas (Figura 6.22b). A forma aglutinada apresentou uma redução significativa do tempo de CPU e pôde ser considerada opção melhor que a forma distribuída.

 Para a opção de cálculo RA, a forma da matriz [F] não alterou significativamente as simulações do potencial matricial. A forma aglutinada, no entanto, produziu menor oscilação para o erro relativo volumétrico, além de reduzir o tempo de execução a menos de 50% do tempo gasto na forma distribuída, sendo portanto, recomendada para este caso.

 O uso da matriz aglutinada nas opções de cálculo da Solução Mista apresentou resultados mais próximos da solução analítica, como, por exemplo, na Figuras 6.23a, embora apresentando oscilação da frente úmida, bem como maior oscilação e magnitude do erro final (Figuras 6.23b), em relação à mesma opção com a matriz [F] distribuída. Quanto ao tempo de simulação, a matriz aglutinada apresentou um tempo maior, situação que só difere para a malha de 5 cm. A opção de cálculo Solução Mista Distribuída (QG) teve um ótimo desempenho em termos de tempo de execução.

#### **6.3.4 - Uso da quadratura de Gauss**

 Na simulação do Caso Teórico foram utilizados 7 pontos de Gauss para a integração das matrizes locais. A integração utilizando 4 pontos de Gauss foi impossibilitada por problemas com as rotinas de resolução das equações lineares, já descritos no ítem 6.2.3.

 A integração por quadratura de Gauss melhorou a acurácia dos resultados em relação à integração por elementos lineares, como pode ser visto nas Figuras 6.24a e 6.25a. As opções de cálculo com quadratura de Gauss estiveram sempre mais próximas da solução analítica, apresentando oscilação próximo da frente úmida, em alguns casos.

 Quanto aos erros relativos, a implementação da quadratura de Gauss melhorou muito o desempenho da opção de cálculo, diminuindo a oscilação e proporcionando um erro final menor, conforme pode ser visto nas Figuras 6.24b e 6.25b.

 A integração por quadratura de Gauss aumentou o tempo de CPU para a opção de Neuman. Ao contrário, o uso da quadratura de Gauss tornou a Solução Mista, principalmente na forma distribuída, mais competitiva em termos de tempo de CPU, abaixando muito o tempo médio. Estas considerações podem ser observadas nas Figuras 6.18 e 6.19. A opção Solução Mista Distribuída (QG) apresentou o menor tempo de execução entre as soluções com quadratura de Gauss.

 A opção de cálculo Neuman Aglutinada (QG) apresentou a frente úmida mais próxima da solução analítica, além de não apresentar oscilação. Esse fato, aliado ao pequeno erro relativo final (Figura 6.25b) e a um desempenho razoável em termos de tempo de execução, indicou esta opção de cálculo como a melhor solução no Caso Teórico.

# **6.3.5 - Uso dos coeficientes C e K no tempo médio**

 O uso dos coeficientes C e K no tempo médio não representou grandes vantagens para a formulação da Solução Mista.

 As opções de cálculo da Solução Mista com apenas K estimado na metade do incremento de tempo não apresentaram diferenças em relação às opções Solução Mista Aglutinada e Solução Mista Distribuída, apresentando o mesmo gráfico de resultados e de erro relativo, com um tempo de simulação praticamente igual.

 As opções de cálculo Solução Mista Aglutinada (CK) e Solução Mista Distribuída (CK), com ambos os coeficientes C e K estimados no tempo médio, não apresentaram vantagens em relação à opção normal (C e K em k+1), apresentando a mesma acurácia de resultados (Figura 6.26a), para erros relativos maiores (Figura 6.26b) com um tempo de execução menor.

 Nas opções de cálculo RA Aglutinada e RA Distribuída também foi testado este algoritmo. Nos dois casos, com a matriz [F] Aglutinada ou Distribuída, a adoção dos coeficientes no tempo médio produziu resultado pior, em termos da frente úmida, e menos conservativo do que os algoritmos originais (Figuras 6.27a e 6.28a). As Figuras 6.27b e 6.28b mostram a evolução do erro relativo, para o mesmo caso. Quanto ao erro relativo, os resultados previstos com o uso dos coeficientes no tempo médio também foram piores. A única vantagem deste arranjo foi diminuir o tempo de execução. Por tudo isto o cálculo dos coeficientes no tempo médio não é recomendado para o algoritmo RA.

# **6.3.6 - Análise do cálculo de C pela tangente ou pela declividade da corda**

 A eficiência do cálculo de C pela tangente foi testada para as opções de cálculo que apresentaram o melhor resultado para cada algoritmo: Neuman Aglutinada (QG), RA Aglutinada e Solução Mista Distribuída (QG). Além dessas opções, testou-se também para o modelo de Neuman. O cálculo de C pela derivada analítica (tangente) apresentou resultados muito ruins em todos os testes, conforme exemplificado nas Figuras 6.29 a 6.31, tanto em termos de simulação da frente úmida como em termos de erro relativo.

 Em relação ao tempo de execução, as opções de cálculo que adotaram o cálculo de C pela derivada analítica reduziram o tempo de execução em até 50% do tempo para a opção com o cálculo de C pela declividade da corda. Apesar disto o uso da tangente no cálculo de C não é indicada para este caso, devido aos erros nos resultados simulados.

# **6.3.7 - Relação entre tempo de execução e tempo simulado**

 A relação entre o tempo gasto na execução de um algoritmo e o tempo simulado, para o Caso Teórico, para a malha de 2cm, é apresentada na Figura 6.32 para as principais opções de cálculo.

 Com exceção de Neuman, os algoritmos apresentaram inicialmente uma taxa maior de crescimento do tempo de execução por tempo simulado, que foi reduzindo com o tempo simulado e portanto aparentando um comportamento parabólico. O algoritmo de Neuman Aglutinada (QG) apresentou a maior taxa de crescimento do tempo de execução pelo tempo simulado.

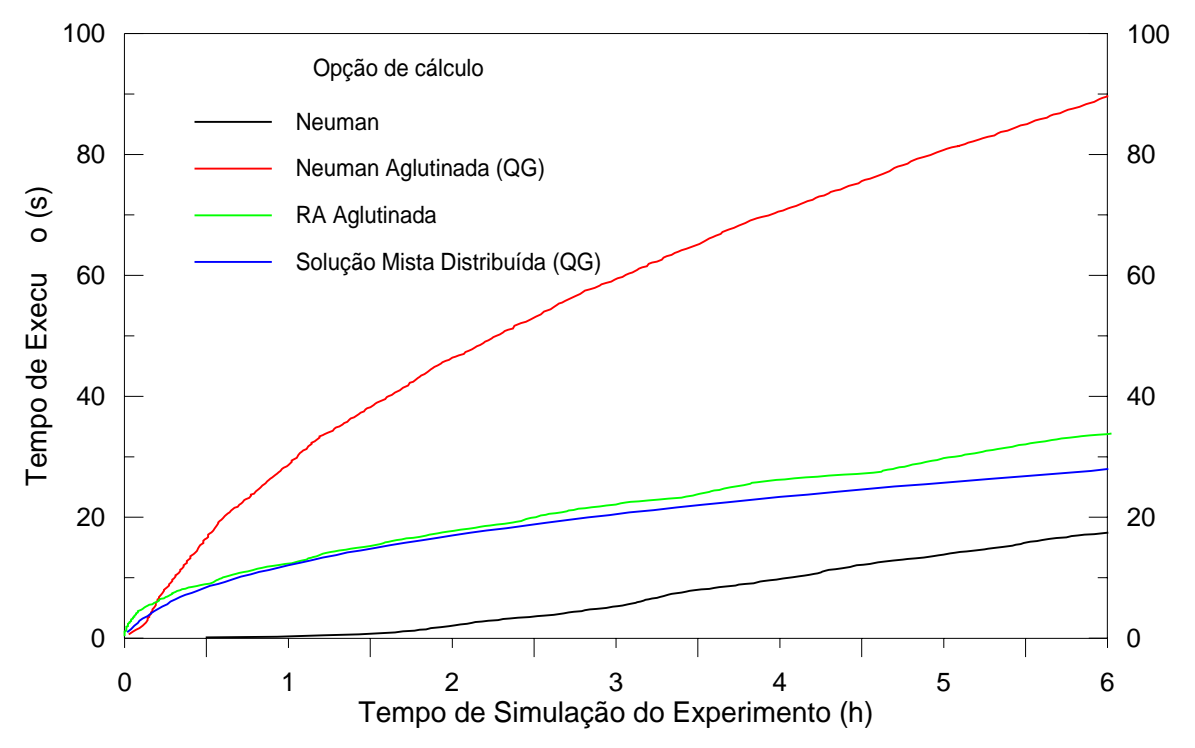

Figura 6.32 - Caso Teórico. Relação entre o tempo de execução e o tempo simulado para as principais opções de cálculo.

# **6.4 - EXPERIMENTO DE VAUCLIN** *et al.* **(1979)**

 O terceiro caso testado foi o experimento de Vauclin (1979), idealizado para análise do fluxo em zona não-saturada, visando a análise da recarga de aquíferos, a partir de precipitações. Trata-se de um experimento constituído por um tanque de areia com recarga artificial no topo e nível freático horizontal no início do experimento. Os parâmetros do solo e outros detalhes estão descritos no capítulo 5.

O experimento de Vauclin foi analisado utilizando-se os seguintes parâmetros:

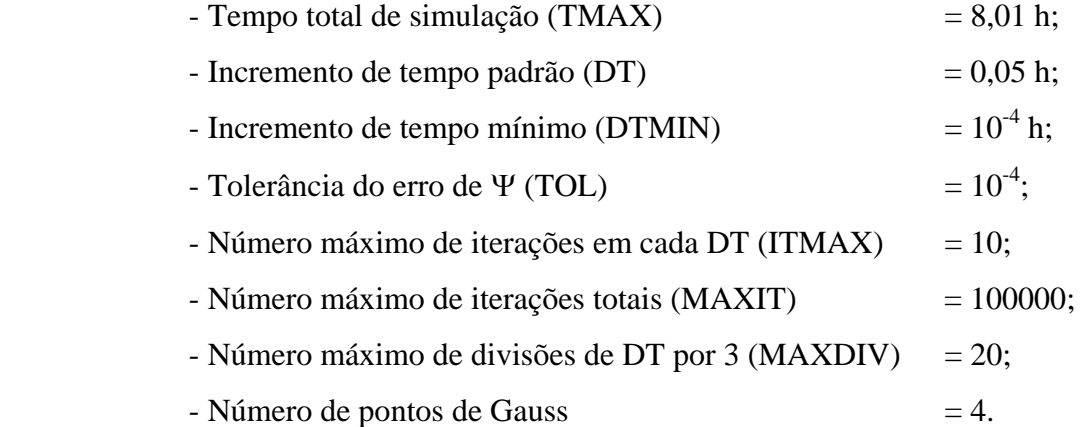

 O caso foi analisado por uma única malha, com 130 nós e 216 elementos triangulares, apresentada na Figura 5.9. Como todas as opções de cálculo apresentaram um tempo de execução muito pequeno para o DT de 1 hora, optou-se por adotar um DT bem menor, de modo que a diferença entre os tempos de execução não ficasse na faixa de erro da rotina GETTIM.

 A seguir são apresentados os gráficos com o tempo de processamento gasto para cada algoritmo na simulação do problema (Figura 6.33), os resultados de todos os algoritmos na simulação do nível freático em diferentes tempos (Figura 6.34) e os erros relativos volumétricos (Figura 6.35).

 Neste experimento, vários algoritmos apresentaram o mesmo resultado em termos de nível freático e foram agrupados. Na Figura 6.34, apresenta-se 4 grupos de algoritmos:

- Neuman;

- RA Aglutinada e RA Distribuída;

 - Soluções Mista - todos as opções de cálculo com Solução Mista e integração utilizando os elementos lineares;

 - Soluções com quadratura de Gauss, englobando Neuman Aglutinada (QG), Neuman Distribuída (QG), Solução Mista Aglutinada (QG) e Solução Mista Distribuída (QG).

 Observa-se que as soluções com quadratura de Gauss apresentaram o melhor resultado em termos de previsão do nível freático, para todos os tempos em que se realizaram as medidas experimentais. À medida que o tempo simulado foi aumentando, as outras opções de cálculo foram apresentando valores similares aos das soluções com quadratura de Gauss.

 A Figura 6.35, que ilustra a evolução do erro relativo, se apresenta coerente com a Figura 6.34. As soluções com quadratura de Gauss apresentaram uma pequena oscilação, mas logo atingiram valores próximos a zero. As soluções RA Aglutinada, RA Distribuída e Neuman apresentaram erros iniciais grandes, convergindo posteriormente para valores próximos a zero. As opções com Solução Mista e integração por elementos lineares apresentaram grandes erros iniciais, erro mínimo por volta de 2 horas de simulação e, após isto, um erro maior constante. Essa evolução pode justificar a piora do desempenho da opção de cálculo com o passar do tempo.

 Em uma rápida análise da Figura 6.33, conclui-se que as Soluções Mistas, sem quadratura de Gauss, aumentaram muito o tempo de CPU.

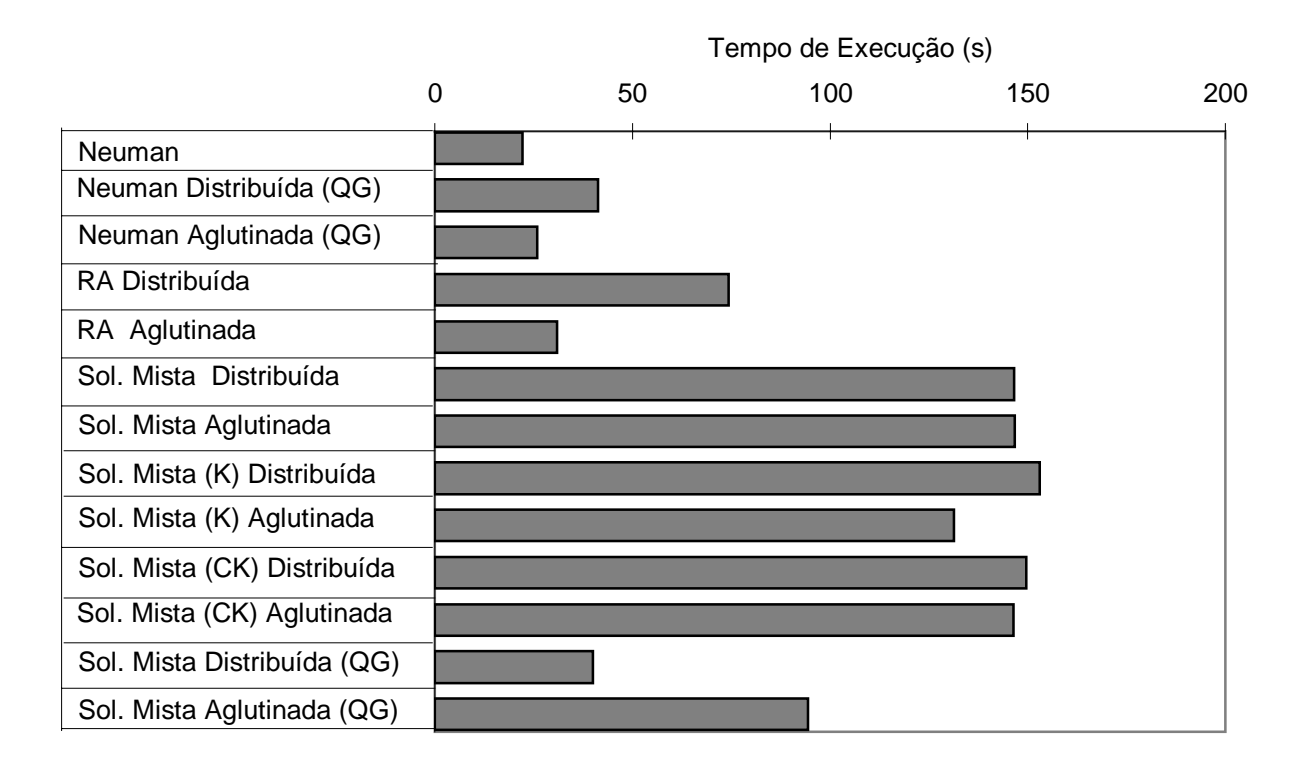

Figura 6.33 - Comparação dos tempos de execução para cada opção de cálculo na simulação do Experimento de Vauclin (1979).

# **6.4.1 - O uso da matriz [F] aglutinada ou distribuída.**

Quanto à acurácia das simulações, as opções de cálculo não apresentaram, para este caso, diferenças na posição do nível freático ao se usar a matriz [F] na forma aglutinada ou distribuída (ver Figura 6.34). A comparação foi realizada utilizando-se apenas o tempo de execução e a evolução do erro numérico.

 A variação do erro relativo em função do tempo de simulação para a mesma opções de cálculo, utilizando a matriz [F] nas formas aglutinadas e distribuída, pode ser vista na Figura 6.36. Em todos os casos as opções com a matriz [F] distribuída apresentaram oscilação inicial maior.

 Observando-se os gráficos do tempo de CPU, Figura 6.33, tem-se a seguinte situação: para os modelos de Neuman e RA a forma aglutinada proporciona uma redução significativa do tempo de CPU (37% para o primeiro e 58% para o segundo). Já para a Solução Mista, a forma aglutinada não apresentou vantagens, representando, na maioria dos casos, tempo igual ou um pouco menor que o da forma distribuída. No caso de Solução Mista com quadratura de Gauss, a forma distribuída apresentou melhor desempenho.

# **6.4.2 - Uso da integração por elementos lineares e por quadratura de Gauss.**

 Em três opções de cálculo, pôde-se comparar a eficiência da integração dos coeficientes C e K por elementos lineares ou por quadratura de Gauss. As soluções com quadratura de Gauss apresentaram melhores resultados em relação à posição do nível freático, independente do algoritmo utilizado, conforme pode ser notado na Figura 6.37a, ao se comparar a opção de Solução Mista Distribuída e Solução Mista Distribuída (QG).

 Com relação à evolução do erro no balanço volumétrico com o tempo, as opções com o cálculo por quadratura de Gauss apresentaram uma oscilação pequena e os resultados finais muito próximos de zero, contrariamente às opções que usaram integração por elementos lineares. As opções da Solução Mista apresentaram grande oscilação e erro final próximo de 7%, enquanto que a solução de Neuman apresentou erro final em torno de 1,5%, quando utilizaram a integração por elementos lineares (Figura 6.37b).

 Em relação ao tempo de execução, visto na Figura 6.33, o uso da quadratura de Gauss praticamente não alterou o tempo de execução da opção de cálculo de Neuman. A quadratura de Gauss aplicada às Soluções Mistas produziu uma redução considerável no tempo de execução.

 Como pode ser visto na Figura 6.34, todas as opções de cálculo que utilizaram quadratura de Gauss resultaram em uma previsão da superfície freática com a mesma acurácia. A opção Neuman Aglutinada (QG) apresentou-se como a mais eficiente, com o menor tempo de simulação (Figura 6.33) e um erro volumétrico sempre com valores próximos a zero, com um valor máximo de 7%, conforme Figura 6.38.

 As simulações até aqui relatadas, para o experimento de Vauclin (1979), utilizaram 4 pontos de Gauss para se proceder a integração. Com o intuito de se testar a influência do número de pontos de Gauss na simulação numérica, foram testadas as opções de Neuman Aglutinada (QG) e Solução Mista Distribuída (QG) com 7 pontos de Gauss. Em termos da simulação do nível freático, os resultados com a utilização de 4 ou 7 pontos foram similares. Quanto ao erro relativo, para a opção de cálculo de Neuman Aglutinada (QG), o resultado praticamente não foi influenciado pelo número de pontos de Gauss. Para a opção de cálculo Solução Mista Distribuída (QG), a oscilação inicial foi reduzida com o uso de 7 pontos. A utilização de 7 pontos de Gauss implicou em um aumento do tempo de CPU em torno de 15%.

# **6.4.3 - Uso dos coeficientes C e K**

O uso dos coeficientes C e K estimados na metade do passo de tempo, artifício utilizado por Neuman (1973) para melhorar a convergência e diminuir o tempo de execução, produziu resultados distintos quando aplicado aos algoritmos Solução Mista e RA.

 No caso da Solução Mista esse algoritmo pouco afetou os resultados. Quanto à previsão do nível freático e à variação do erro relativo em função do tempo de simulação, as opções com os coeficientes estimados na metade do passo de tempo, seja com apenas K calculado no tempo médio ou para C e K, produziram resultados idênticos aos das respectivas opções com os coeficientes em k+1 (ver Figuras 6.34 e 6.35). Quanto ao tempo de execução, o uso dos coeficientes no tempo médio não apresentou vantagens, implicando em redução, de 10%, apenas para a Solução Mista Aglutinada (K). Portanto, nestas simulações, a avaliação dos coeficientes C e K no tempo médio para a Solução Mista (Aglutinada ou Distribuída), não se mostrou vantajosa.

 A aplicação do cálculo de C e K no tempo médio para o algoritmo RA atingiu resultados diferentes. A previsão do nível freático foi mais próxima dos pontos experimentais, tanto para a matriz [F] na forma aglutinada (Figura 6.39a), quanto na forma distribuída. O erro relativo convergiu mais rapidamente para valores próximos a zero (Figura 6.39b). A Figura 6.40 ilustra a posição da Solução RA Aglutinada (CK) em relação a todos os outros algoritmos.

 Quanto ao tempo de execução, o cálculo de C e K no tempo médio propiciou uma redução de, no mínimo, 50%, independente da forma da matriz [F].

### **6.4.4 - Uso do cálculo de C pela tangente ou pela declividade da corda**

 O cálculo de C pela tangente foi testado para as opções de cálculo de Neuman, Neuman Aglutinada (QG), RA Aglutinada e Solução Mista Distribuída (QG). Tal procedimento não alterou os resultados em termos de previsão do nível freático e o erro relativo se manteve o mesmo, apresentando apenas uma pequena redução na oscilação. O tempo de execução também se manteve no mesmo patamar.

### **6.4.5 - Relação entre tempo de execução e tempo simulado**

 A Figura 6.41 ilustra, para as principais opções de cálculo, o comportamento do tempo computacional gasto na simulação do experimento de Vauclin (1979).

 Inicialmente a convergência dos resultados foi lenta, o que demandou grande tempo computacional. Pela forma das curvas, a tendência em termos da taxa de crescimento do tempo de execução por tempo simulado seria mantida, sendo Neuman o algoritmo mais rápido e a Solução Mista Distribuída (QG) o de convergência mais lenta. A Figura 6.41 confirma o bom desempenho da solução Neuman Aglutinada (QG).

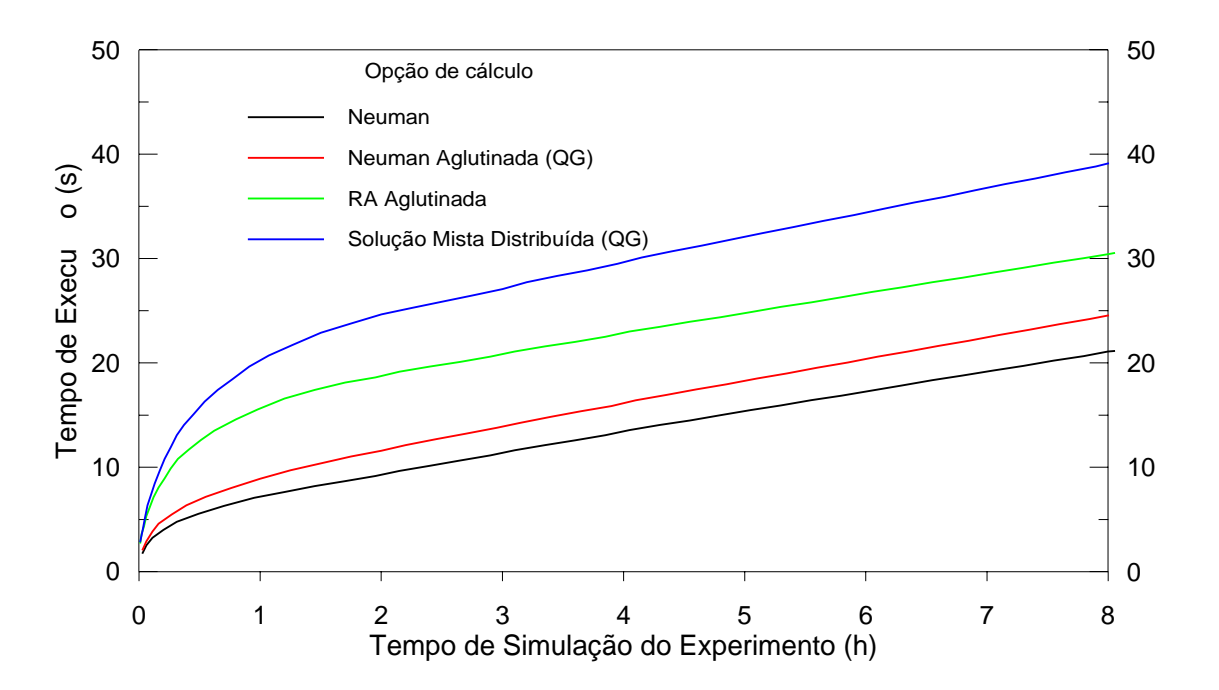

Figura 6.41 - Relação entre o tempo de execução e o tempo simulado no experimento de Vauclin (1979), para as principais opções de cálculo.

# **6.5 - SÍNTESE DOS RESULTADOS**

 Primeiramente analisou-se a eficiência dos algoritmos de cálculo: forma da matriz [F] aglutinada ou distribuída; integração utilizando os elementos lineares ou a quadratura de Gauss; cálculo dos coeficientes C e K no tempo médio  $(k+1/2)$  ou no tempo  $k+1$  e finalmente, o cálculo de C pela tangente ou pela declividade da corda. Ao final, indicou-se a melhor opção de cálculo.

Os resultados da aplicação das opções de cálculo aos três casos-teste, descritos nos itens anteriores, são sintetizados a seguir.

#### **6.5.1 - Uso da matriz [F] na forma aglutinada ou distribuída**

 Ao se deduzir as matrizes locais, a forma que se obtém para a matriz [F] é distribuída. Alguns autores adotaram a forma aglutinada para reduzir a oscilação e melhorar a convergência (Neuman, 1973; Milly, 1984; Celia *et al*., 1990; etc.).

 A aplicação da forma aglutinada da matriz [F] nos modelos de Neuman e RA, apresentou melhor desempenho. A principal vantagem desse algoritmo sobre o uso da matriz [F] na forma distribuída foi o tempo de execução bem menor. Quanto ao erro relativo, a forma distribuída da matriz [F] apresentou oscilação inicial bem maior que a forma aglutinada.

 Para as opções de cálculo baseadas na Solução Mista a forma da matriz [F] não influi, de maneira geral, nos resultados simulados. A forma distribuída produziu oscilações maiores no erro relativo, porém o tempo de execução foi menor. O uso da matriz [F] distribuída no modelo de Solução Mista associado à quadratura de Gauss resultou em uma grande eficiência em termos de esforço computacional para todos os casos testados. Esses resultados contrariam as expectativas, uma vez que Celia *et al.* (1990), em seu modelo original para fluxo unidimensional, indicaram o uso da forma aglutinada de [F]. Os autores constataram que essa forma eliminou a oscilação inerente ao método dos elementos finitos, produzindo uma convergência mais rápida. Este resultado pode ser explicado pela forma de aglutinação da matriz de armazenamento utilizada, já que os autores não indicam a mesma.

## **6.5.2 - Uso da quadratura de Gauss**

 A integração das matrizes locais por quadratura de Gauss foi aplicada aos modelos de Neuman e Solução Mista. No caso do modelo RA, a integral em [F] não inclui coeficientes não-lineares, não sendo, portanto, necessário o uso da quadratura.

 Em todos os casos-teste, a aplicação da quadratura de Gauss melhorou o desempenho. O erro relativo volumétrico atingiu valores muito próximos de zero. A acurácia dos resultados simulados em relação aos valores experimentais ou da solução analítica também apresentou uma melhora significativa para todos os algoritmos.

 Quanto ao tempo de execução, a quadratura de Gauss produziu efeitos diferentes em relação aos modelos de Neuman e Solução Mista. Para o algoritmo de Neuman, a adoção da quadratura de Gauss produziu um aumento no tempo de execução do programa, grande em porcentagem, mas pequeno em valor absoluto, pois o algoritmo de Neuman original, com [F] Aglutinada e integração por elementos lineares, é muito rápido. Mesmo com o aumento do tempo, as opções de cálculo de Neuman Aglutinada (QG) e Neuman Distribuída (QG) ainda apresentaram um tempo baixo em relação aos demais algoritmos. Na Solução Mista, o emprego da quadratura de Gauss resultou em um tempo de execução bem menor, sendo que a opção Solução Mista Distribuída (QG) apresentou um desempenho muito bom em termos de velocidade.

 O número de pontos de Gauss (4 ou 7) pouco influenciou nos resultados obtidos, em relação à simulação da frente úmida e ao erro relativo. Em alguns casos o cálculo com 4 pontos apresentou menor tempo de execução.

# **6.5.3 - Uso dos coeficientes C e K no tempo médio**

 O cálculo dos coeficientes C e K no tempo médio foi testado para os modelos RA e Solução Mista, pois esse algoritmo já é empregado no modelo de Neuman.

 O cálculo dos coeficientes (apenas K ou C e K juntos) no tempo médio foi aplicado às opções de cálculo da Solução Mista, com [F] aglutinada e distribuída e não apresentou vantagens que justifiquem alterar a formulação original do modelo.

 Para as opções de cálculo RA Aglutinada e RA Distribuída, a adoção dos coeficientes C e K no tempo médio produziu bons resultados para os experimentos de Elmaloglou (1980) e Vauclin (1979). No experimento de Elmaloglou este algoritmo apresentou resultados em
termos de previsão e do erro relativo, similares aos da opção normal (C e K no tempo k+1), e um tempo de execução 25% menor. Quando aplicadas ao experimento de Vauclin, as opções de cálculo RA Aglutinada (CK) e RA Distribuída (CK) apresentaram melhores resultados simulados, erros relativos similares e um tempo de execução, no mínimo, 50% menor. Quando aplicadas ao Caso Teórico, no entanto, tais opções de cálculo apresentaram resultados não-conservativos da massa, muito ruins em termos de previsão da frente úmida, levando a erros relativos muito grandes.

#### **6.5.4 - Cálculo de C pela tangente ou pela declividade da corda**

 A forma padrão de cálculo do coeficiente de capacidade C implementada no programa SSFLO foi a de estimativa pela declividade da corda. O cálculo de C pela tangente foi testado para as opções de cada modelo que apresentaram melhor desempenho, além do modelo original de Neuman.

 Na simulação do experimento de Elmaloglou, o cálculo pela tangente apresentou vantagens ao ser aplicado. Os resultados da simulação numérica foram muito similares aos das opções originais, tanto na distribuição da umidade com a profundidade quanto na variação do erro relativo. Em termos de tempo de execução, o cálculo de C pela tangente apresentou tempos que variam de 48% a 85% dos tempos gastos nas simulações com C obtido pela declividade da corda.

 Ao ser aplicado ao experimento de Vauclin, o algoritmo não apresentou diferenças significativas em relação aos resultados obtidos com o cálculo de C pela declividade da corda.

 O cálculo de C pela tangente, aplicado ao Caso Teórico, apresentou tempos de execução, em relação ao da opção original, reduzidos em até 50%. Porém a frente úmida simulada foi não-conservativa, apresentando erros relativos muito grandes, para todas as opções de cálculo. Portanto, tal algoritmo não é indicado para problemas semelhantes onde o solo encontre-se inicialmente muito seco.

#### **6.5.5 - Evolução do tempo de execução ao longo da simulação**

 Após os resultados da simulação de cada caso-teste apresentou-se a relação entre tempo de execução e tempo simulado para as opções de cada modelo que apresentaram melhor desempenho, além do modelo original de Neuman.

 O modelo original de Neuman foi a opção de cálculo mais rápida, para todos os casosteste.

 A opção Neuman Aglutinada (QG), apresenta-se como a segunda opção em termos de tempo de execução nos experimentos de Vauclin e Elmaloglou, sendo seguida por RA Aglutinada e Solução Mista Distribuída (QG).

 No Caso Teórico, a Solução Mista Distribuída (QG) apresentou-se como a segunda opção em termos de velocidade e a RA Aglutinada, como terceira.

 Em todos os casos-teste, o modelo Solução Mista utilizando integração por elementos lineares apresentou tempos de execução bem acima da média dos outros modelos.

#### **6.5.6 - Melhor modelo e opção de cálculo**

 Em todos os casos-teste a opção Neuman Aglutinada com quadratura de Gauss apresentou os melhores resultados globais, sempre com os melhores resultados simulados, erros volumétricos acumulados pequenos, e tempo de execução só superior ao de Neuman. Ao ser aplicado ao Caso Teórico, seu desempenho não foi tão bom em termos de tempo de execução, mas foi a opção que mais se aproximou da resposta analítica, sem apresentar oscilação do resultado próximo à frente úmida.

# **7. CONCLUSÕES E CONSIDERAÇÕES FINAIS**

 O objetivo da presente dissertação foi analisar a eficiência de modelos para cálculo de fluxo bidimensional de água em meio poroso, utilizando o método dos elementos finitos na discretização espacial, com elementos triangulares lineares. Entre os modelos existentes, foram selecionados para estudo os de Neuman (1973), Celia *et al.* (1990), e Rathfelder e Abriola (1994).

 Os modelos foram testados em simulações de experimentos e caso teórico retirados da literatura. Deve-se ressaltar que a eficiência de um algoritmo depende das características do problema analisado, tais como condições iniciais de umidade, tipo de solo, condições de contorno, etc. No presente trabalho foram simulados três casos-teste, representando algumas das condições críticas: estratificação do solo, solo inicialmente muito seco e presença da superfície freática no domínio do problema.

 Outro aspecto a ser destacado é que o desempenho de um modelo não depende apenas da formulação e dos algoritmos adotados, mas de uma série de procedimentos de cálculo, tais como o método de solução dos sistemas de equações lineares, a evolução do incremento de tempo, critério de convergência, etc. No presente caso, os modelos foram implementados dentro de uma mesma estrutura de programa, para que a comparação entre as diferentes opções de cálculo fosse tão homogênea quanto possível**.** 

 Na avaliação da eficiência dos algoritmos foram analisados a acurácia dos resultados, o erro relativo do balanço volumétrico e o tempo computacional de execução.

# **7.1 - RESUMO ESQUEMÁTICO DOS RESULTADOS**

A Figura 7.1 representa as opções de cálculo testadas neste estudo, com os diferentes algoritmos empregados em cada uma. Foi realizada uma série de comparações entre estes algoritmos.

 Os testes estão indicados pela barra horizontal verde. A barra vertical vermelha indica a melhor solução, a azul, a pior. Barras verticais verdes indicam que não há uma conclusão sobre o melhor algoritmo.

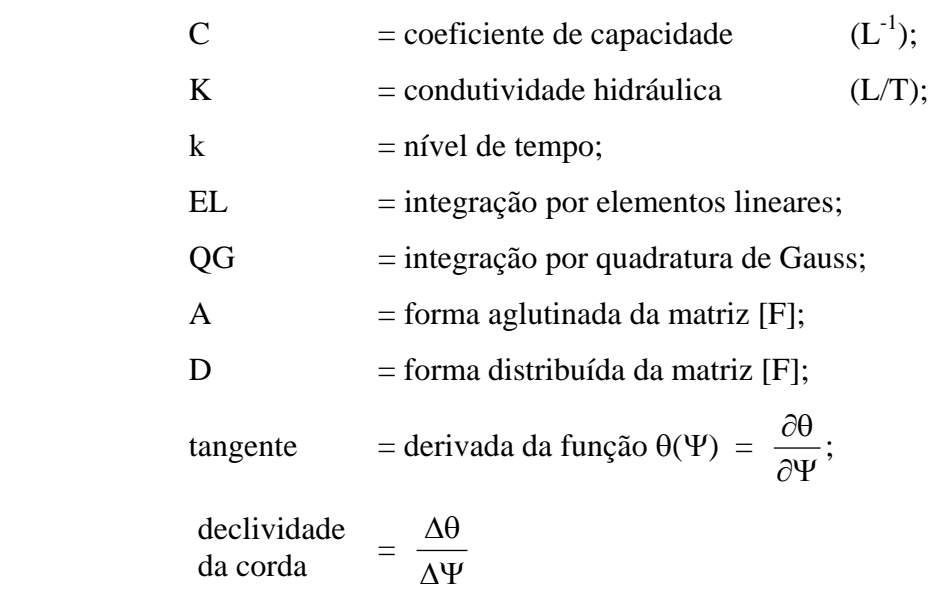

Na figura 7.1, foram utilizados os seguintes símbolos:

# **7.2 - CONCLUSÕES**

 Os resultados das simulações numéricas das diferentes opções de cálculo aplicadas aos casos-teste, descritos no capítulo anterior, evidenciam algumas indicações para o uso dos melhores algoritmos em cada modelo.

#### **7.2.1 - Desempenho dos algoritmos de cálculo**

 A melhor forma de se calcular a matriz [F] (aglutinada ou distribuída), depende do modelo adotado. Nos modelos de Neuman e RA é recomendável o uso da forma aglutinada da matriz [F]. As opções de cálculo com este algoritmo apresentaram tempo de execução e oscilação inicial do erro relativo bem menores que os apresentados nas opções com o uso de [F] distribuída.

 No modelo da Solução Mista é recomendável o uso da forma distribuída de [F], que, em geral, propicia uma redução no tempo de execução, apesar de apresentar, na maioria dos casos, um aumento na oscilação inicial do erro volumétrico. Essa vantagem é acentuada quando a quadratura de Gauss é associada ao modelo.

 A aplicação da quadratura de Gauss nos modelos de Neuman e Solução Mista produziu ótimos resultados e deve ser sempre adotada. O algoritmo melhorou consideravelmente o desempenho em termos de acurácia dos resultados simulados e do erro relativo volumétrico, levando a valores finais do mesmo sempre próximos a zero. Quanto ao tempo de execução da opção, o uso da quadratura diminuiu bastante o tempo da solução mista e aumentou um pouco, em valor absoluto, o tempo de execução do algoritmo de Neuman. Mesmo assim, estas opções estão entre as mais rápidas. O uso de 4 ou 7 pontos de Gauss na integração produziu os mesmos resultados. Pode-se recomendar o uso de 4 pontos por reduzir o número de cálculos.

 O cálculo dos coeficientes C e K no tempo médio, aplicado às opções de cálculo da Solução Mista, com [F] aglutinada e distribuída, não apresentou vantagens que justifiquem mudar a formulação original do modelo Solução Mista. Para o modelo RA, a adoção dos coeficientes C e K no tempo médio produziu bons resultados com relação à redução do tempo de execução, com exceção do caso de solos inicialmente muito seco.

 O cálculo de C pela tangente apresentou vantagens em apenas um experimento e, produziu resultados muito ruins quando aplicado a solo inicialmente muito seco. Portanto, o cálculo do coeficiente de capacidade C pela declividade da corda é mais confiável e deve ser aplicado.

#### **7.2.2 - Desempenho global dos modelos**

 O modelo de Neuman, na sua forma original, é a alternativa de convergência mais rápida, que apresentou menor tempo de CPU, mas não apresentou boa acurácia de resultados, além de ser muito sensível ao tamanho da malha. Para solos inicialmente muito secos, os resultados simulados são muito ruins. Por essas razões a forma original da solução de Neuman não é indicada. Porém, para um tempo de simulação mais longo, na ausência de variações bruscas no contorno e condições iniciais de umidade normais, o modelo de Neuman pode ser usado como uma forma rápida de se fazer uma análise preliminar do fluxo de água no solo. O modelo de Neuman utilizando a matriz [F] aglutinada e integração por quadratura de Gauss foi a de melhor desempenho global. Esta opção levou a resultados simulados mais próximos aos pontos experimentais ou à solução analítica e erros volumétricos relativos muito baixos. Entre as alternativas que apresentaram melhores resultados simulados, esta opção foi a de menor tempo de execução, exceto no exemplo com solo inicialmente muito seco.

 A Solução Mista, conforme já havia sido observado por Pan e Wierenga (1995), apresentou, para todas opções de cálculo com integração por elementos lineares, um tempo de CPU bem acima da média das outras opções. Além disto, em dois dos casos estudados, o modelo produziu erros finais no balanço de massa considerados altos. Este modelo só se tornou competitivo quando associado à quadratura de Gauss, principalmente com a matriz [F] na forma distribuída, apresentando uma melhora em todos aspectos: resultados; erro volumétrico; e, notadamente, no tempo de execução. Desta forma a opção de cálculo Solução Mista Distribuída (QG) pode ser indicada para avaliação do fluxo em solos com condições iniciais muito secas, casos onde a opção de Neuman não é recomendada e a melhor opção de cálculo, Neuman Aglutinada (QG), é bem mais lenta.

 O modelo RA apresentou resultados razoáveis em termos de acurácia em relação aos pontos experimentais, sempre piores que os das opções com quadratura de Gauss. Apesar de apresentar um tempo de execução e erro final no balanço de massa relativamente baixos, o método não apresentou nenhuma vantagem em relação às melhores opções de cálculo dos outros dois modelos.

 Dessa forma, deve-se destacar que, entre todas as opções de cálculo testadas, o modelo de Neuman, utilizando a matriz de armazenamento na forma aglutinada, integração por quadratura de Gauss e cálculo do coeficiente de capacidade C pela declividade da corda, foi a que apresentou melhor desempenho global, sendo a opção mais confiável. Essa opção não apresentou, para os casos testados, problemas apreciáveis de balanço de massa, considerados, pela maioria dos autores, como a grande desvantagem das formulações baseadas em Ψ.

#### **7.3 - SUGESTÕES PARA PESQUISAS FUTURAS**

 A simulação numérica do fluxo em meio parcialmente saturado é um assunto extremamente complexo, com muitas questões a serem pesquisadas. Quanto à escolha de um modelo confiável para cálculo de fluxo bidimensional, sugerem-se, a seguir, algumas questões para pesquisas futuras.

 As opções de cálculo implementadas no programa SSFLO devem ser testadas para um número maior de diferentes casos, a fim de que se possam consolidar e generalizar as conclusões do presente trabalho. Tais casos devem ser, preferencialmente, experimentais e de fluxo bidimensional.

 Na avaliação do desempenho de modelos numéricos, sugere-se a utilização de uma avaliação quantitativa da precisão dos resultados, medindo-se o desvio dos resultados simulados em relação aos resultdados experimentais. Essa avaliação facilitaria a comparação entre os diversos modelos.

 Sugere-se, ainda, a pesquisa de uma forma de incorporar a incerteza aos modelos numéricos, já que o processo do fluxo no solo apresenta muitas incertezas.

 A previsão de vazões é muito importante na modelagem da recarga de aqüíferos e nos estudos hidrológicos em geral. Além disso, alguns autores indicam que a forma aglutinada da matriz [F] leva a erros nesta previsão. Portanto é recomendável a análise da eficiência do programa no cálculo de vazões.

 Uma das mais importantes aplicações deste tipo de modelo é a simulação do fluxo para o estudo de propagação de contaminantes. Para tanto, é da maior importância que se verifique a acurácia dos modelos na simulação do campo de velocidades do fluxo, uma vez que não há continuidade do gradiente nos nós.

 Neste estudo pôde-se comprovar a melhoria do desempenho dos modelos com o uso da quadratura de Gauss, que considera a variação não-linear dos coeficientes dentro do elemento. Com base neste fato, sugere-se o teste de modelos de convergência rápida, tais como o modelo de Neuman (1973) e o de Rathfelder e Abriola (1994), com o uso de elementos não-lineares, ou pelo menos, de funções de interpolação não lineares para a estimativa dos coeficientes.

 Quanto aos modelos de fluxo pode-se, ainda, sugerir o teste do modelo proposto por Pan e Wierenga (1997), que utiliza a variável transformada Pt, função do potencial mátrico, a fim de superar as dificuldades com o balanço de massa e com solos histeréticos, inerentes às formulações baseadas em Ψ.

 Sugere-se, por fim, a pesquisa de uma forma alternativa de aglutinação da matriz de armazenamento no modelo da Solução Mista (Celia *et al.*, 1990), o que, associado ao uso da quadratura de Gauss, pode tornar este modelo competitivo.

# **REFERÊNCIAS BIBLIOGRÁFICAS**

Abriola, L.M. e Rathfelder, K. (1993). Mass balance errors in modeling two-phase immiscible flows : causes and remedies. *Advances in Water Resources,* **16**, 223-239.

Allen, M.B. e Murphy, C.L. (1986). A finite-element collocation method for variably saturated flow in two space dimensions. *Water Resources Research* , **22**(11), 1537-1542.

Antonopoulos, V.Z. e Papazafirou, Z.G. (1990). Solutions of one-dimensional water flow and mass transport equations in variably saturated porous media by the finite element method. *Journal of Hydrology*, **119**, 151-167.

Bear, J. e Braester, C.(1987). Comentário de "A three-dimensional finite-elemente model for simulating water flow in variably saturated porous media", Huyakorn, P.S., Springer ,E.P., Guvanasen, V. e Wadsworth, T.D. (1986) .*Water Resources Research* , **23**, 1705-1706.

Beven, K. (1975). *A Deterministic Spatially Distributed Model of Catchment Hydrology*. Tese de Doutorado. School of Environmental Science, University of East Anglia.

Beven, K. (1977). Hillslope hydrographs by finite element method. *Earth Surface Processes,* 2, 13-23.

Binley, A.M. (1986). *A Three Dimensional Numerical Investigation of Hillslope flow processes.* Tese de Doutorado. University of Aston, Birmingham, Inglaterra.

Brooks, R.H. e Corey, A.T. (1964). Hydraulic properties of porous media, *Hydrology paper n<sup>o</sup>* 3, Colorado State University, Fort Collins, E.U.A.

Buckingham (1907). Studies of the movement of soil moisture. *USDA Bur. Soil Bull*, **38** .US. Government Printing Office, Washington D. C., E.U.A.

Celia, M. A., Bouloutas, E.T. e Zarba, R.L.(1990).A general mass-conservative numerical solution for the unsaturated flow equation. *Water Resources Research*, **26**(7),1483-1496.

Cooley, R.L. (1983). Some new procedures for numerical solutions of variably saturated flow problems. *Water Resources Research*, **19**(5), 1271-1285.

Cowper, G.R. (1973). Gaussian quadrature formulas for triangles. *Int. J. Numerical Methods in Engineering*, **7** , 405-408.

Elmaloglou, S. (1980). *Effets des Stratifications sur les Transferts de Matieres Dans les Sols*. Tese de doutorado. Institut National Polytechnique De Grenoble.Canada.

Feddes, R.A., Kabat, P., Van Bakel, P.J.T., Bronswijk, J.J.B. e Halbertsma, J. (1988). Modelling soilwater dynamics in the unsaturated zone - state of the art. *Journal of Hydrology*, **100**, 69-111.

Freeze, R.A. (1971).Three-dimensional, transiente, saturated-unsaturated flow in a groundwater basin. *Water Resources Research*, **7**, 347-366.

Freeze, R.A. (1978) . Mathematical models of hillslope hydrology . *Hillslope Hydrology*. Kirkby, M. J. (ed.). Wiley, Chichester, 177-225.

Gardner, W.R. (1958). Some steady-state solutions of the unsaturated moisture flow equation with application to evaporation from a water table. *Soil Science,* **85**, 228-232.

Globus, A.M. (1987). Soil hydrophysical description of agroecological mathematical models (in Russian). *Gidrometeoizdat.* St. Petersburg, Russia.

Gotardi, G. e Venutelli, M.(1992). Moving finite element model for one-dimensional infiltration in unsaturated soil. *Water Resources Research,* **28**(12), 3259-3267.

Govindaraju, R.S. e Kavvas, M.L. (1993). Development of an approximate model for unsaturated flow with root water uptake under retangular water content profiles assumption. *Journal of Hydrology*, **146**, 321-339.

Gray, W.G. e Pinder, G.F. (1974). Galerkin approximation of the time derivative in the finite element analysis of groundwater flow. *Water Resources Research,* **10**(4), 821-828.

Hayhoe, H.N. (1978). Study of the relative efficiency of finite difference and Galerkin techniques for modelling soil-water transfer. *Water Resources Research,* **14**(1), 97-102.

Hillel, D. (1971). *Soil and Water - Physical Principles and Processes,* Academic Press, New York, E.U.A., 181pp.

Hills, R.G., Porro, I., Hudson, D.B. e Wierenga, P.J.( 1989). Modeling one-dimensional infiltration into very dry soils. *Water Resources Research,* **25**, 1259-1269.

Huang, K., Mohanty, B.P. e Van Genuchten, M.Th.(1996). A new convergence criterion for modified Picard iteration method to solve the variably saturated flow equation. *Journal of Hydrology*, **178**, 69-91

Hutson, J.L. e Cass, A. (1987). A retentivity function for use in soil-water simulations models. *Journal Soil Science,* **38**, 105-113.

Huyakorn, P.S. e Pinder, G.F. (1983). *Computational Methods in Subsurface Flow*, Academic Press, New York, 473pp.

Huyakorn, P.S.; Thomas, S.D. e Thompson, B.M. (1984). Techniques for making finite elements competitive in modeling flow in variably saturated porous media. *Water Resources Research,* **20** (8), 1099-1115.

Huyakorn, P.S., Springer ,E.P., Guvanasen, V. e Wadsworth, T.D. (1986). A three dimensional finite element model for simulation water flow in variably saturated porous media. *Water Resources Research*, **22**, 1790-1808.

Jensen,K.H. (1987). The value of groundwater models for planners and decision-makers. *International Hydrological Programme, IHP-III Project 2.4.b, Unesco, 34pp.* 

Kaluarachchi, J.J. e Parker, J.C. (1987). Finite element analyses of water flow in variably saturated soil. *Journal of Hydrology,* **90**, 269-291.

Khaleel, R. e Yeh, T.-C.(1985). A Galerkin finite-element program for simulating unsaturated flow in porous media. *Ground Water*, **23**(1), 90-96.

Kirkland, M.R., Hills, R.G. e Wierenga, P.J. (1992). Algorithms for solving Richards' equation for variably saturated soils. *Water Resources Research*, **28**, 2049-2058.

Koide, S. (1990). *Hillslope Subsurface Flow Study by Finite Element Method*. Tese de Doutorado. University of London , London, Inglaterra, 306pp.

Koide, S. (1995). Aplicação da quadratura de Gauss em modelos de elementos finitos de fluxo em solos não-saturados . *XI Simpósio Brasileiro de Recursos Hídricos*, ABRH, Recife, 97-102.

Konikow, L.F. e Bredehoeft, J.D. (1978). Computer model of two dimensional solute transport and dispersion in ground water. *Techniques of Water-Resources Investigation of US Geological Survey - Automated Data Processing and Computations.* Chapter C2, Book 7, US Geological Survey, Alexandria.

Kutilek, M., Zayani, K., Haverkamp, R., Parlange, J.Y. e Vachaud, G. (1991). Scaling of the Richards' equation under invariant flux boundary conditions. *Water Resources Research,*  **27**(9), 2181-2185.

Leij, F.J. , Russel, W.B. e Lesch, S.M. (1997). Closed-form expressions for water retention and conductivity data. *Ground Water,* **35**(5), 848-858.

Li, C.W. (1993). A simplified Newton interation method with linear finite elements for transient unsaturated flow. *Water Resources Research,* **29**, 965-971.

Libardi, P.L.(1995). *Dinâmica da água no Solo.* Ed. pelo autor, Piracicaba, 497pp.

Lynch, D.R. (1984). Mass consevation in finite element groundwater models. *Advances in Water Resources* , **7**, 67-75.

Mac Quarrie, K.T.B. e Sudicky, E.A. (1996). On the incorporation of drains into threedimensional variably saturated groundwater flow models, *Water Resources Research,* **32**(2), 477-482.

Maidment, D.R. (1993). *Handbook of Hydrology.* Capítulo 1 - Hydrologic Cycle, McGraw-Hill, p.1.1-1.15.

Meeuwig, R.O. (1964). *Effects of Temperature on Moisture Conductivity in Unsaturated Soil,*  Ph.D. Thesis, Utah University, Logan, E.U.A.

Microsoft (1993). *Fortran Power Station - Language Guide.* Microsoft Corporation, USA, 557pp.

Milly, P.C.D. (1984). A mass conservative procedure for time-stepping in models of unsaturated flow. *Advances in Water Resources* , **8**, 32-36.

Mualem, Y. (1978). Hidraulic conductivity of unsaturated porous media : generalized macroscopic approach, *Water Resources Research,* **14**, 325-334.

Mualem, Y. (1986). Hydraulic conductivity of unsaturated soils: prediction and formulas. *Methods of Soil Analysis, Part 1,* In: Klute, A. (ed.)*.,* Am.Soc. of Agronomy - Soil Sci. Soc. Am., 799-821.

Neuman, S.P. (1973). Saturated-unsaturated seepage by finite elements. *J. Hydraul. Div. Am. Soc. Civ. Eng.*, **99**, 2233-2250.

Nieber, J. L. (1980).Evaluation of coefficient matrices of linear triangular elements involving unsaturated soil moisture flow. *Third Int. Conference on Finite Element in Water Resources* , Univ. of Mississipi, Mississipi, E.U.A., 2260-2269.

O'Connell, P.E. e Todini, E.(1996). Modelling of rainfall, flow and mass transport in hydrological systems: an overview. *Journal of Hydrology*, **175**, 3-16.

Pan, L. e Wierenga, P.J.(1995). A transformed pressure head-based approach to solve Richards'equation for variably saturated soils. *Water Resources Research,* **31**(4), 925-931.

Pan, L., Warrick, A.W. e Wierenga, P.J.(1996). Finite element methods for modeling water flow in variably saturated porous media: numerical oscillation and mass-distributed schemes. *Water Resources Research*, **32**, 1883-1889.

Pan, L. e Wierenga, P.J.(1997). Improving numerical modeling of two-dimensional water flow in variably saturated, heterogenous porous media. *Soil Science Society of America Journal,* **61**, 335-346.

Pan, L. (1997). Comunicação Pessoal.

Paniconi, C., Aldama, A.A. e Wood, E.F. (1991). Numerical evaluation of iterative e noniterative methods for the solution of the nonlinear Richards' equation. *Water Resources Research,* **27**(6), 1147-1163.

Paniconi, C. e Putti, M. (1994). A comparison of Picard and Newton iteration in the numerical solution of multidimensional variably saturated flow problems. *Water Resources Research,* **30**(12), 3357-3374.

Parkin, G.W.; Warrick, A.W.; Elrick, D.E. e Kachanoski, G. (1995). Analitical solution for one-dimensional dranage: water stored in a fixed depth. *Water Resources Research,* **31**(5), 1267-1271.

Philip, J.R. (1969). Theory of infiltration. *Advances in Hydroscience,* Academic Press, vol. 5, San Diego, California, 215-305.

Press, W.H., Tenkolsky, S.A., Vetterling, W.T. e Flannery, B.P. (1992). *Numerical Recipes in Fortran - The Art of Scientific Computing.* Cambridge Univ. Press, 963p.

Rao, S.S. (1982). *The Finite Element Method in Engineering,* Pergamon Press, Oxford.

Rathfelder ,K. e Abriola, L.M.(1994). Mass conservative numerical solutions of the headbased Richards' equation. *Water Resources Research*, **30**, 2579-2586.

Rawls, W.J., Ahuja, L.R., Brakensiek, D.L. e Shinmohammadi, A. (1993). Infiltration and soil water movement. *Handbook of Hydrology,* D.R. Maidment (ed.), McGraw-Hill, 5.1-5.51.

Remson, I.,Hornberger, G.M., Molz, F.Z. (1971). *Numerical Methods in Subsurface Hydrology*, Wiley-Interscience, New York, E.U.A., 347pp.

Richards, L.A. (1929). The usefulness of capilary potential to soil moisture and plant investigators. *J. Agr.Res.,* **37**, 719-742.

Richards, L.A. (1931). Capillary conduction of liquids through porous mediumn. *Physics,* **1**, 318-333.

Ross, P.J. (1990). Efficient numerical methods for infiltration using Richards' equation. *Water Resources Research*, **26**(2), 279-290.

Ross, P.J. e Bristow, K.L.(1990). Simulating water movement in layered and gradational soils using the Kirchhof transform. *Soil Science Society of America Journal,* **54**, 1519-1524.

Rossi, C. e Nimmo, J.R. (1994). Modeling of soil water retention from saturation to oven dryness. *Water Resources Research,* **30**, 701-708.

Russo, D., Russo, I. e Laufer, A. (1997). On the spatial variability of parameters of the unsaturated hydraulic conductivity. *Water Resources Research,* **33**(5), 947-956.

Salvucci, G.D. (1996). Series solution for Richards'equation under concentration boundary conditions and uniform initial conditions. *Water Resources Research,* **32**(8), 2401-2407.

Šimunek, J. e van Genuchten, M.T.(1996). Estimating unsaturated soil hydraulic properties from tension disc infiltrometer data by numerical inversion. *Water Resources Research,*  **32**(9), 2683-2696.

Smith, L. e Wheatcraft, S.W. (1993). Groundwater flow. *Handbook of Hydrology,* D.R. Maidment (ed.), McGraw-Hill, 6.1-6.58.

Srivastava, R. e Yeh, T.-C.J. (1992). A three-dimensional numerical model for water flow and transport of chemically reactive solute through porous media under variably saturated conditions. *Advances in Water Resources* , **15**, 275-287.

Stephens, D.B. (1996). *Vadose Zone Hydrology.* CRC Press Inc. EUA. 339p.

Tocci, M.D., Kelley, C.T. e Miller, C.T. (1997). Accurate and economical solution of the pressure-head form of Richards' equation by the method of lines. *Advances in Water Resources,* **20**(1), 1-14.

Tracy, F.T. (1995). 1-D, 2-D, 3-D analytical solutions of unsaturated flow in groundwater. *Journal of Hydrology*, **170**, 199-214.

Tucci, C.E.M. (1985). Modelos matemáticos em hidrologia e hidráulica. *Revista Brasileira de Engenharia..* Rio de Janeiro.

van Genuchten, M.Th. (1980). A closed-form equation for predicting the hydraulic conductivity on unsaturated soils. *Soil Science Society American Journal,* **44**, 892-898.

Vauclin, M., Khanji, D. e Vachaud, G.(1979). Experimental and numerical study of a transient, two-dimensional unsaturated-saturated water table recharge problem. *Water Resources Research*, **15**(5), 1089-1101.

Wang, H.F. e Anderson, M.P. (1982). *Introduction to Groundwater Modeling - Finite Difference and Finite Element Methods*, W.H. Freeman, E.U.A., 236pp.

Warrick, A.W., Islas, A. e Lomen, D.O.(1991). An Analytical Solution to Richards' Equation for time-varying Infiltration. *Water Resources Research,* **27**(5), 763-766.

Warrick, A.W. e Hussen, A.A. (1993). Scaling of Richars' equation for infiltration and drainage. *Soil Science Society American Journal,* **57**, 15-18.

Wood, W.L. e Calver, A. (1990). Lumped versus distributed mass matrices in the finite element solution of subsurface flow. *Water Resources Research*, **26**, 819-825.

Wood, W.W. (1996). Ignorance, incompetence, or arrogance ? (editorial). *Ground Water,*  **34**(5), 769.

Zienkiewicz, O.C. (1977). *The Finite Element Method*. Mc Graw-Hill, London, Inglaterra, 787pp.

Zimmerman, R.W., Hadgu, T. e Bodvarsson, G.S. (1996). A new lumped-parameter model for flow in unsaturated dual-porosity media, *Advances in Water Resources,* **19**(5), 317-327.

# **APÊNDICE A ESTRUTURA ESQUEMÁTICA DO PROGRAMA SSFO**

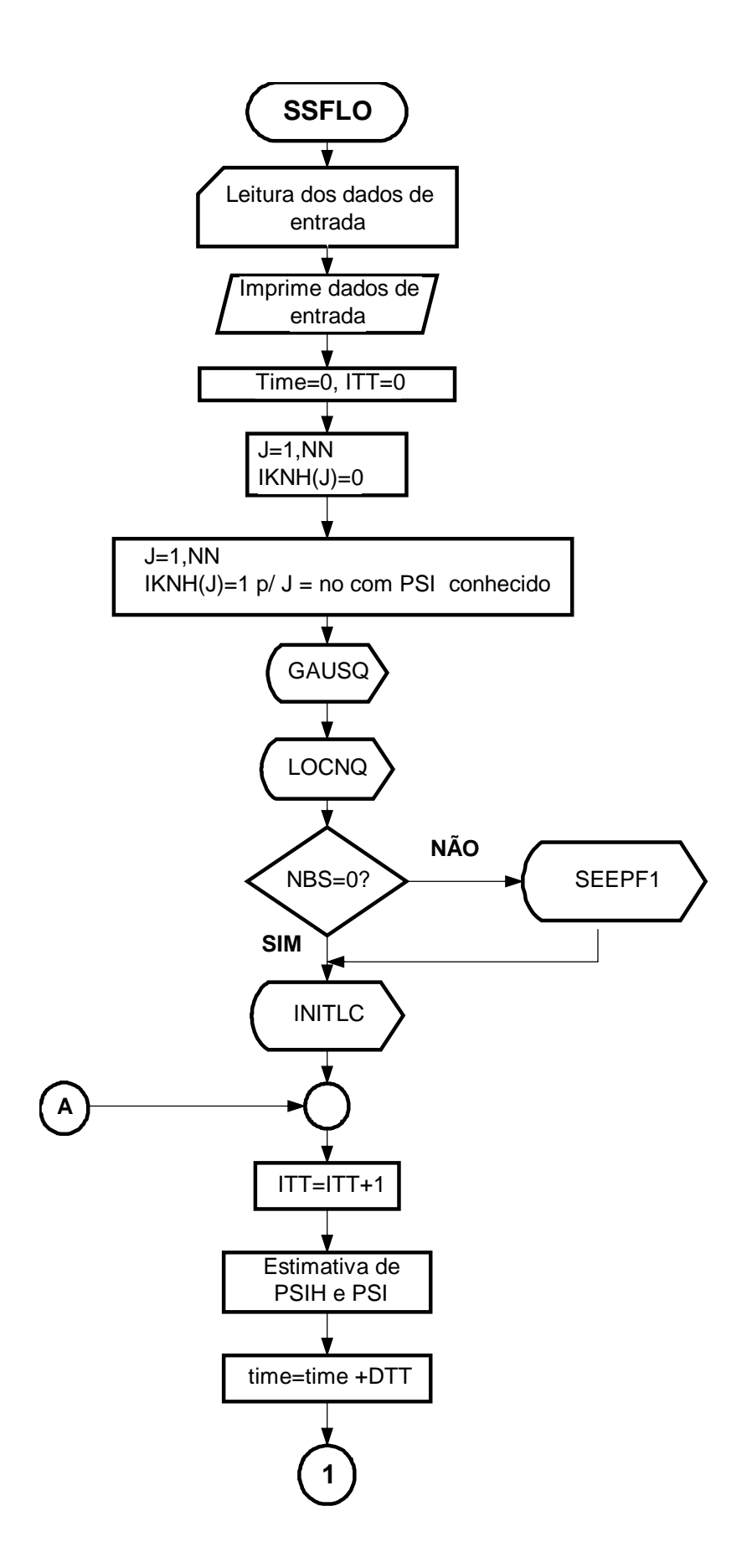

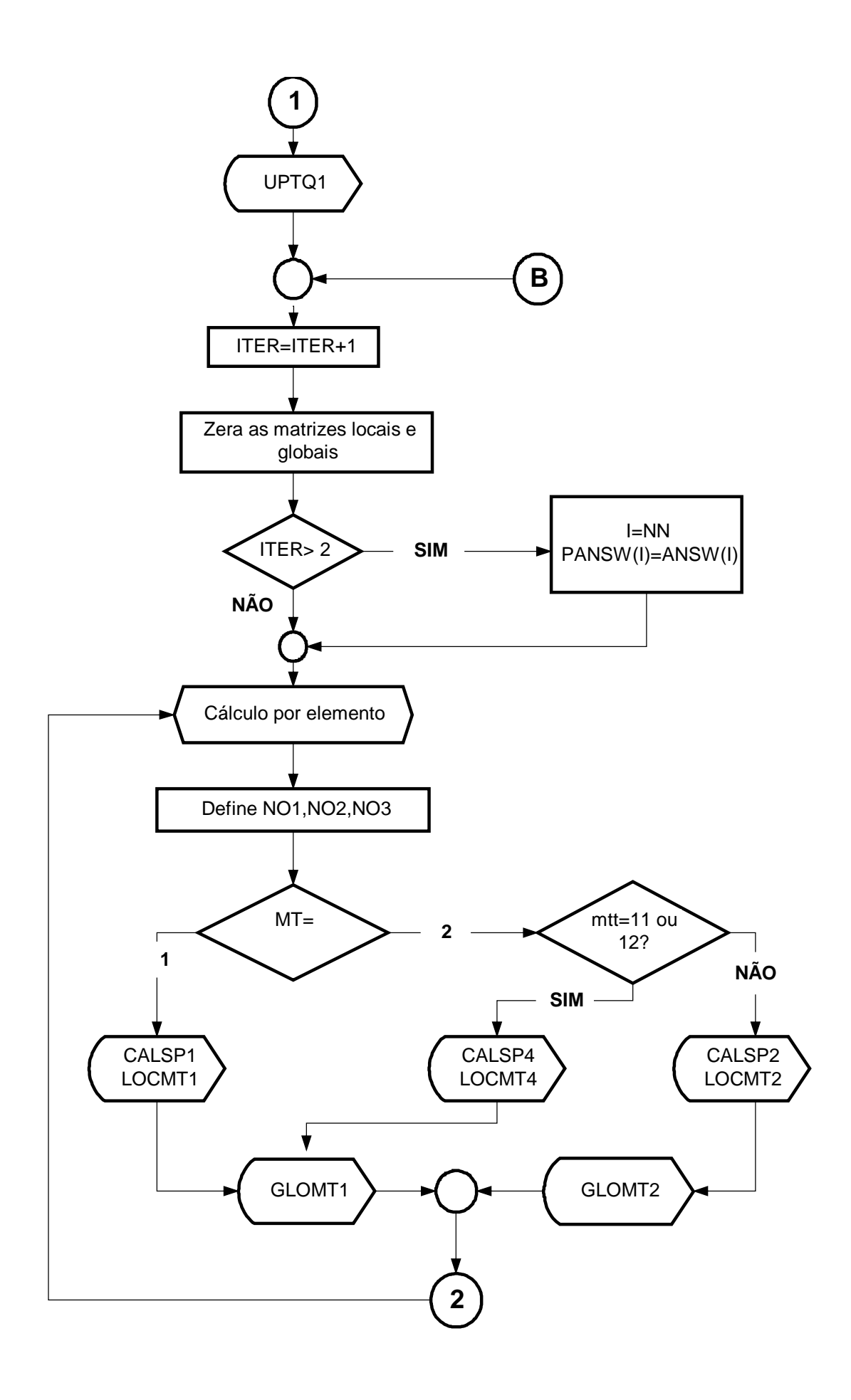

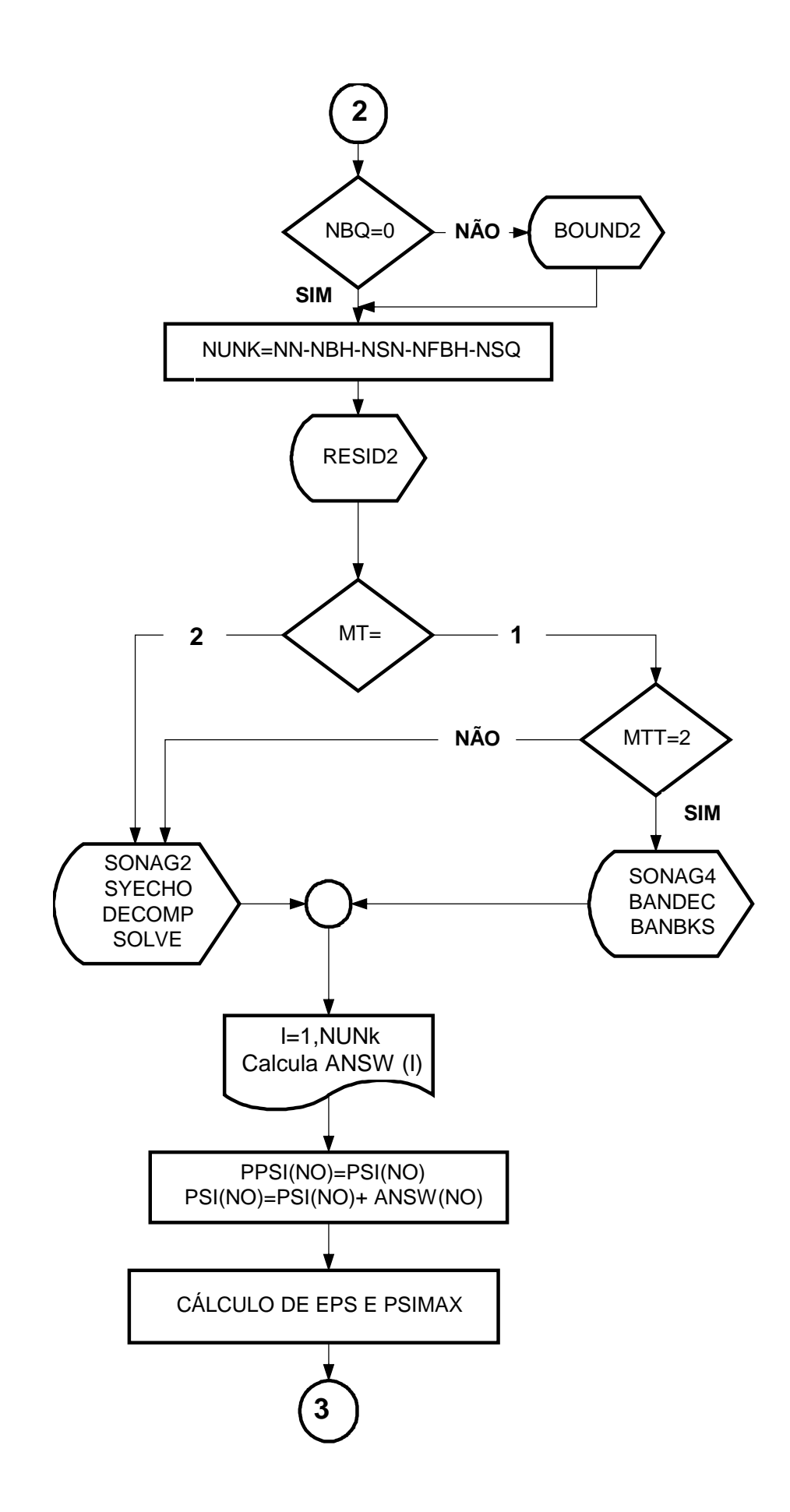

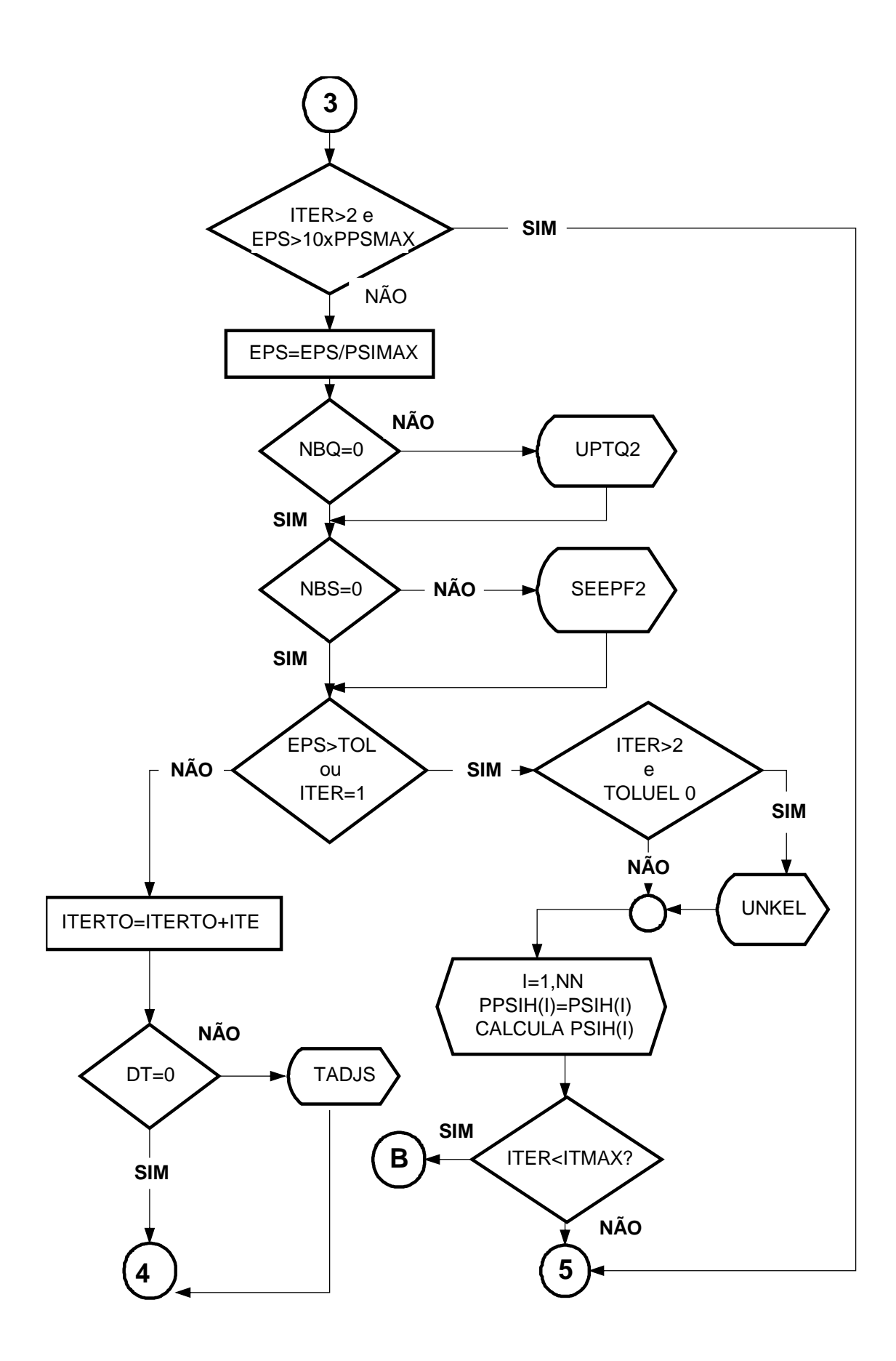

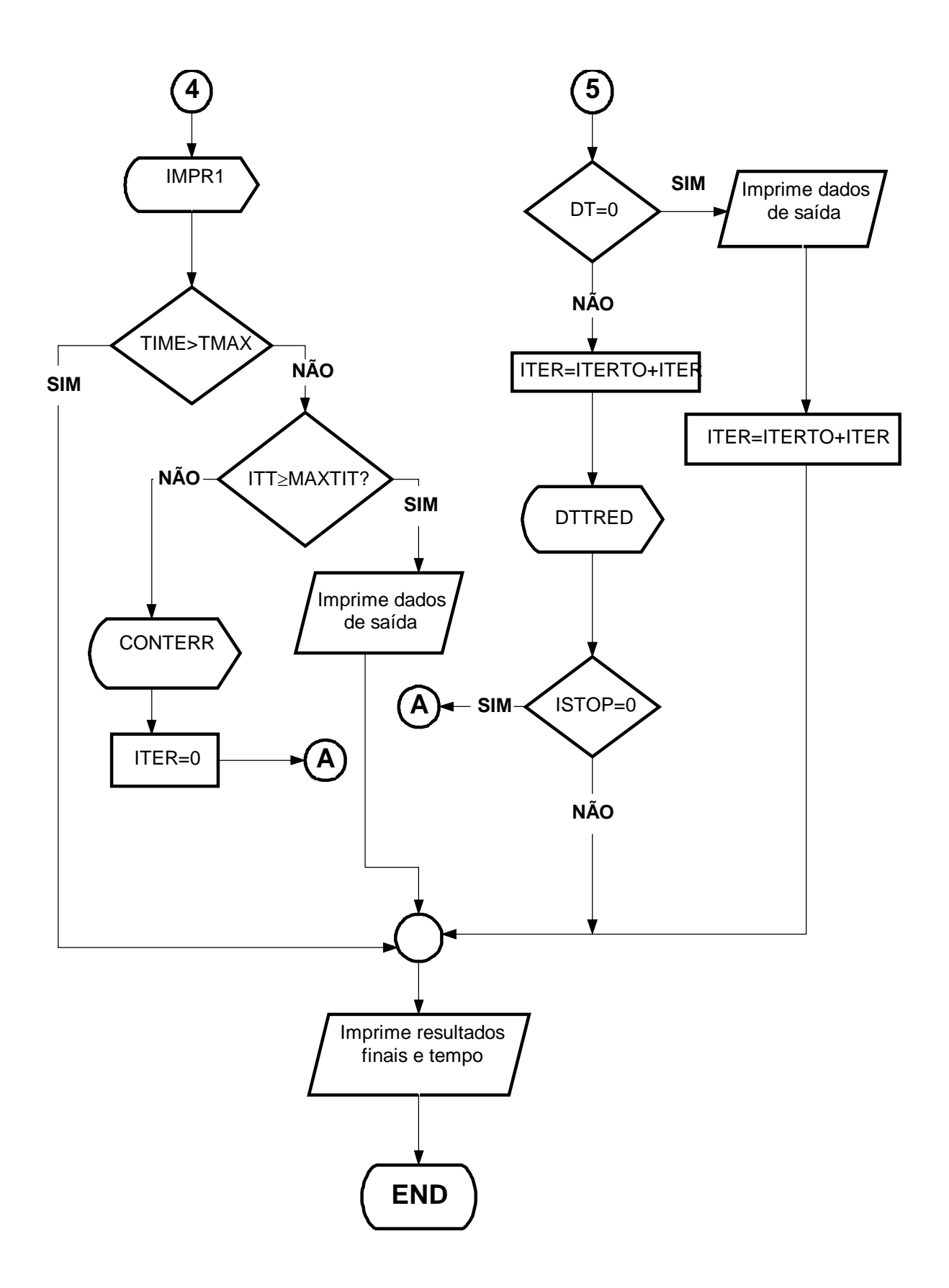

**APÊNDICE B ESTRUTURA GERAL DO PROGRAMA SSFO**

#### **B - ESTRUTURA GERAL DO PROGRAMA SSFLO**

 O programa SSFLO (Koide, 1990) simula o fluxo subterrâneo em duas dimensões. A discretização do espaço é feita por elementos finitos e o tempo é discretizado em termos de diferenças finitas.

 O programa apresenta os algoritmos de Neuman (1973) e de Celia *et al.*(1990), com integração por elementos lineares e por quadratura de Gauss, e o algoritmo RA, proposto por Rathfelder e Abriola (1994), com integração por elementos lineares. São utilizados elementos lineares triangulares e o método iterativo de Picard.

 A variável MTT, associada à variável MT, proporciona a identificação das seguintes opções de cálculo :

- (1) Neuman, com matriz [F] aglutinada e integração por elementos lineares  $MT=1$  e  $MTT=1$ ;
- (2) Neuman, com matriz [F] aglutinada e integração por quadratura de Gauss  $MT=2$  e  $MTT=1$ ;
- (3) Neuman, com matriz [F] distribuída e integração por quadratura de Gauss  $MT=2$  e  $MTT=9$ ;

 (4) - RA, com matriz [F] distribuída e integração por elementos lineares MT=1 e MTT=2;

- (5) RA, com matriz [F] aglutinada e integração por elementos lineares  $MT=1$  e MTT=3;
- (6) Solução Mista, com matriz [F] distribuída e integração por elementos lineares  $MT=1$  e MTT $=4$ ;

 (7) - Solução mista, com matriz [F] aglutinada e integração por elementos lineares  $MT=1$  e MTT=5:

(8) - Opção (6) com K estimado no tempo médio

MT=1 e MTT=6;

(9) - Opção (7) com K estimado no tempo médio

MT=1 e MTT=7;

 (10) - Opção (6) com C e K estimados no tempo médio  $MT=1$  e MTT=8;

 (11) - Opção (7) com C e K estimados no tempo médio  $MT=1 e MTT=10$ ;

(12) - Opção (6) com integração por quadratura de Gauss

 $MT=2 e MTT=11$ ;

(13) - Opção (7) com integração por quadratura de Gauss

 $MT=2$  e  $MTT=12$ .

 Nos itens que se seguem, será descrito, de forma resumida, o funcionamento do programa, de acordo com o fluxograma do apêndice A.

#### **B.1 - ENTRADA DE DADOS**

 A entrada de dados se dá através do arquivo DATRUNN.DAT (unidade 6), que contém :

- identificação do modelo de cálculo;
- parâmetros do problema;
- parâmetros dos tipos de solo;
- geometria da região;
- posição dos pontos;
- tempo de simulação;
- malha dos elementos finitos;
- condições de contorno, Neumann (Q conhecido) e Dirichlet (Ψ conhecido);
- condições iniciais;
- posição da possível face de percolação.

# **B.2 - SAÍDA DE DADOS**

 Os resultados são apresentados nos arquivos : INPIMGN.LIS; RESSSN.LIS; SCRAPN.LIS; SEEPAGEN.LIS; ERRORN.LIS; VOLBALN.LIS.

- INPIMGN.LIS (unidade 6) : Imprime os dados de entrada.

- RESSSN.LIS (unidade 7) : Imprime Ψ e θ, em cada nó, nos tempos pré-fixados (normalmente de hora em hora), além do número total de iterações e número de incrementos de tempo.

- SCRAPN.LIS (unidade 8) : Registra as reduções de "∆t" pela rotina DETRED.

 - SEEPAGEN.LIS (unidade 9) : Registra o tempo na forma "hora: minuto: segundo: centésimo de segundo" de início e término do programa.

 - ERRORN.LIS (unidade 10) : Registra o erro acumulado do balanço volumétrico a cada iteração no tempo.

 - VOLBALN.LIS (unidade 11) : Registra as parcelas do balanço volumétrico ao final de cada iteração no tempo.

#### **B.3 - CÁLCULO DAS MATRIZES LOCAIS E GLOBAIS**

A equação de Richards pode ser representada pelas equações :

$$
\left[A + \frac{F}{\Delta t}\right] \{\Delta \Psi\} = -\{B\} + \{Q\} + \left[\frac{F}{\Delta t}\right] \{\Psi^k\} - \left[A + \frac{F}{\Delta t}\right] \{\Psi^{k+1,r}\}
$$
 (B.1)

para os algoritmos de Neuman e RA, ou :

$$
\left[A + \frac{F}{\Delta t}\right] \{\Delta \Psi\} = -\{B\} + \{Q\} - [A] \{\Psi^{k+1,r}\} - \{E\}
$$
 (B.2)

para a Solução Mista.

As matrizes  $[A], \{B\}, [F]$  e  $[E]$  são calculadas em cada elemento e depois somadas às matrizes globais, sendo a equação de Richards transformada em um sistema de equações do tipo:

$$
[AG] \{\Delta \Psi\} = \{BG\} \tag{B.3}
$$

Onde AG e BG são as matrizes globais.

Esse cálculo utiliza as seguintes rotinas e funções

- Funções do solo :

- FNCPT : Calcula θ, em função de Ψ;

- FNCPK : Calcula K, em função de Ψ;

- FNCPC : Calcula C em função de ∆Ψ.
- Cálculo dos coeficientes C, K e ∆θ a serem usados nas matrizes elementares
	- CALSP1 : Usada nas soluções com integração linear;

 - CALSP2 : Usada nas soluções com quadratura de Gauss. Calcula os Ψ nos pontos de Gauss e, a partir desse valor, os coeficientes C e K nos pontos de Gauss;

- CALSP4 : Calcula os coeficientes  $C_g$ ,  $K_g$  e  $\Delta\theta_g$  para o algoritmo que utiliza Solução Mista, integrada por quadratura de Gauss.

- Cálculo das matrizes locais das Equações (B.1) ou (B.2)

- LOCMT1 : Calcula as matrizes locais com integração linear;

 - LOCMT2 : Calcula as matrizes locais para as opções que usam a equação de Neuman e integração por quadratura de Gauss;

 - LOCMT4 : Calcula as matrizes locais para os algoritmos de solução mista e com quadratura de Gauss.

- Cálculo das matrizes globais

 - GLOMT1 para MT=1, e GLOMT2 para MT=2, calculam as matrizes globais, já com as coordenadas globais, somando-se as matrizes elementares. Nessas rotinas é calculado, também, o "Resíduo" a ser acrescentado à matriz global.

- RESID2 : Acrescenta o resíduo às matrizes globais finais.

#### **B.4 - CONTROLE DE CONDIÇÕES DE CONTORNO**

 As condições de contorno (Neumann e Dirichlet) podem variar com o tempo. Na possível face de percolação inicialmente os nós possuem Q conhecido (Q=0). À medida que os nós se tornam saturados, a vazão deixa de ser nula. No programa SSFLO as seguintes rotinas monitoram as condições de contorno :

a) Para nós com Q conhecido (NBQ  $\neq$  0)

 LOCNQ = Localiza os nós com Q conhecido e Ψ desconhecido, mapeando a posição desses nós;

 UPDTQ1 : Inicializa o valor do coeficiente de vazão (NNQ) para o cálculo da vazão e checa se há nós saturados. É utilizado quando se prevê, a partir do valor de PSI, a porcentagem da água que se infiltra e a que escoa superficialmente. Neste trabalho previu-se que a infiltração seria total;

 UPDTQ2 : Altera o coeficiente (NNQ) para a vazão de cada nó de acordo com Ψ, para casos com escoamento superficial previsto. Se o nó atingir a saturação, é alterado de nó com Q conhecido para nó com Ψ conhecido (Ψ = 0);

BOUND2 : Acrescenta o vetor {Qn} à matriz global.

b) Para nós da possível face de percolação

 SEEPF1 = Mapeia e registra os nós da face de percolação. Verifica se há nós saturados e quando isto ocorre o nó passa a ser nó com Ψ conhecido (Ψ = 0);

 SEEPF2 = Verifica se há mudanças na face de percolação e se há incoerência na definição da mesma.

#### **B.5 - RESOLUÇÃO DOS SISTEMAS LINEARES**

 A resolução dos sistemas lineares é feita pelo método de Cholesky, para as matrizes [AG] banda simétrica. Apenas a opção de cálculo RA com matriz [F] na forma distribuída (MT=1, MTT=2) possui a matriz [AG] banda não-simétrica. Para esta opção foram implementadas as rotinas BANDEC e BANKS, retiradas de Press *et al.*(1992).

Para a solução de matrizes banda simétrica, existem as rotinas :

 - SONAG2 : As matrizes globais [AG] e {BG} são calculadas para todos os nós. Nesta rotina, com o auxílio do mapeamento dos nós com Ψ desconhecidos feito em RESID2, eliminam-se as linhas e colunas dos nós com Ψ conhecido nas matrizes [AG] e {BG}, compactando-as para as dimensões [AG](nunk,nunk) e {BG}(nunk). Nunk é o número de nós nos quais o valor de Ψ é desconhecido.

 Calcula a largura de banda e compacta a matriz. Posteriormente chama a rotina SYEQCHO.

 - SYEQCHO : Chama as rotinas DECOMP e SOLVE, que resolvem o sistema linear retornando com a resposta (∆Ψ (nunk)).

 As rotinas, DECOMP e SOLVE, que resolvem o sistema por Cholesky, foram extraídas de Rao (1982).

 - SONAG4 : Compacta as matrizes para as dimensões [AG](nunk,nunk) e BG(nunk). Calcula a largura de banda. Rearranja a matriz [AG] para as rotinas de cálculo BANDEC e BANBKS. Chama as rotinas BANDEC e BANBKS.

 As rotinas BANDEC e BANBKS, que resolvem um sistema linear de matriz de banda não-simétrica por decomposição LU, retrosubstituição e pivoteamento.

# **B.6 - TESTE DE CONVERGÊNCIA DO VETOR** ∆Ψ

 O teste de convergência verifica se o cálculo atingiu um erro relativo menor ou igual a TOL, que é o erro relativo máximo, dado do problema.

$$
\text{Eiro Relativo} = \frac{\max |\Delta \Psi|_{n}}{\max |\Psi|_{n}}, \quad n = 1, \text{NN} \tag{B.4}
$$

# **B.7 - AJUSTE DO INCREMENTO DE TEMPO**

 Dentro de cada iteração no tempo, se a convergência não é atingida após o número máximo de iterações, é acionada a rotina DTRED que divide o incremento de tempo ∆t por 3. Esta divisão é feita um número limitado de vezes (MAXDIV).

 Antes de cada nova iteração no tempo, a rotina TADJS ajusta o novo incremento de tempo com o tempo de impressão e, se ∆t for menor que DT(incremento padrão), gradativamente ∆t é aumentado utilizando-se a equação (B.5), com o coeficiente de retardo z igual a 4, até atingir o passo padrão DT.

$$
\Delta t_{i+1} = \left[1 + \left(\frac{1}{\text{NI}}\right)\left(\frac{2}{\text{NI}}\right)^{z}\right]\Delta t_{i}
$$
\n(B.5)

onde: NI = número de iterações requeridas para a convergência (NI≥2) Z = é o coeficiente de retardo da taxa de aumento de  $\Delta t$  (Z ≥ 1).

# **B.8 - CÁLCULO DO ERRO E BALANÇO VOLUMÉTRICO**

 O cálculo do balanço volumétrico foi sintetizado no item 5.1.9. As principais rotinas deste cálculo são :

 - DETFLUX : Determina o valor de Q em nós do contorno com o valor de Ψ conhecido, isolando-se o seu valor na equação (B.1) ou (B.2), nas matrizes globais;

 - TRER123 : Calcula, utilizando quadratura de Gauss (7 pontos) na eq.(B.1), o volume de água armazenado em cada elemento, a variação do mesmo dentro do domínio, além do volume armazenado no tempo inicial;

 - CONTERR : É a principal rotina. Faz o balanço volumétrico, por elemento, com o auxílio das rotinas citadas anteriormente, somando-se os resultados de cada elemento. Calcula o balanço do fluxo nas faces dos elementos do contorno, o escoamento superficial e a variação do volume armazenado dentro do domínio.

#### **B.9 - ROTINAS DO PROGRAMA PRINCIPAL OU PROCEDIMENTOS GERAIS**

Algumas rotinas encontram-se no programa principal:

 - GAUSQU : É utilizada na integração numérica dentro da rotina CONTERR (com 7 pontos de Gauss) e por CALSP2 (4 ou 7 pontos), no caso da opção MT=2. Atribui valores aos pesos a cada ponto de Gauss e as coordenadas de área ( $\zeta_1$ ,  $\zeta_2$ ,  $\zeta_3$ ) para os elementos triangulares;

 - UNKEL : É ativada quando TOLUEL≠0. TOLUEL é a porcentagem da tolerância admitida. Cria um mecanismo onde nós, que não variam mais do que um determinado valor em duas iterações sucessivas, são considerados nós com Ψ conhecido até a convergência neste passo de tempo. Este procedimento não se aplica aos nós da face de percolação e aos nós com Q conhecido.

 - INITLC : Calcula a área de cada elemento triangular espacial e armazena no vetor AREA (NELEM), sendo NELEM o número de elementos, que é utilizado pelas rotinas CONTERR e CALSP2.

 - IMPR1 : rotina de impressão do arquivo RESSSN.LIS, com os valores das variáveis Ψ e θ em cada nó, no intervalo de tempo pré-fixado.